# **UNIVERSIDAD NACIONAL DE SAN ANTONIO ABAD DEL CUSCO**

FACULTAD DE INGENIERIA GEOLÓGICA, MINAS Y

# **METALURGICA**

## **ESCUELA PROFESIONAL DE INGENIERIA DE MINAS.**

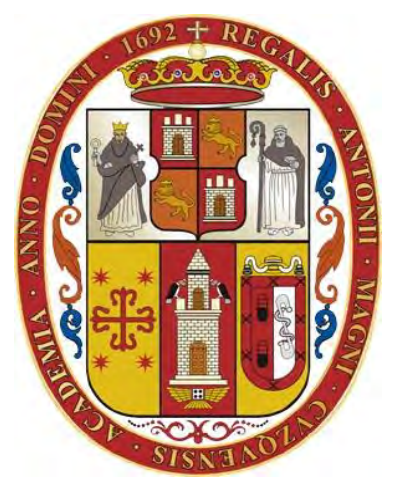

**TESIS**

# **ESTUDIO TÉCNICO ECONÓMICO DE LA CONSTRUCCIÓN DE LA RAMPA (-) 5045 EN LA LABOR ANTAHUILA – CORPORACIÓN MINERA ANANEA S.A. – PUNO**

Presentado por:

**Bach. HUISA HUAMAN LINCOHOL KENNEDY**

Para optar al Título Profesional de

## **INGENIERO DE MINAS**

Asesor:

**Ing. Máximo Victor Mayta Lino**

**Cusco – Perú 2024**

#### **INFORME DE ORIGINALIDAD**

(Aprobado pro Resolución Nro. CU-303-2020-UNSAAC)

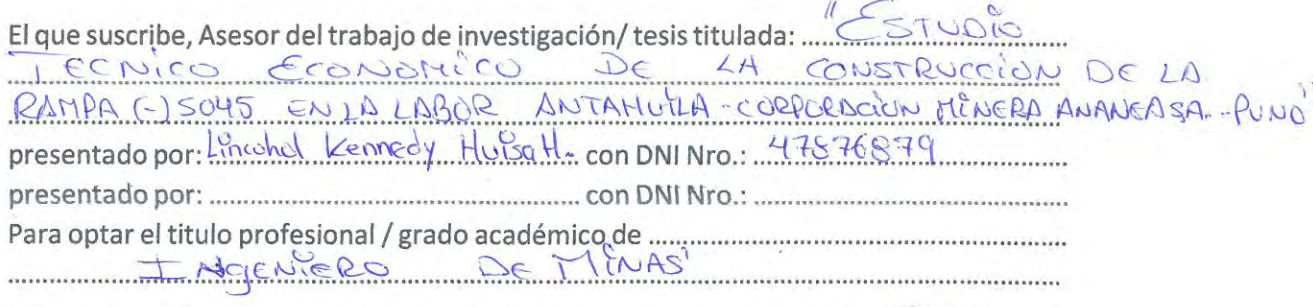

Informo que el trabajo de investigación ha sido sometido a revisión por ICCS veces, mediante el Software Antiplagio, conforme el Art. 6º del Reglamento para Uso de Sistema Antiplagio de la UNSAAC y de la evaluación de originalidad se tiene un 

Evaluación y acciones del reporte de coincidencia para trabajos de investigación conducentes a grados académicos o título profesional, tesis.

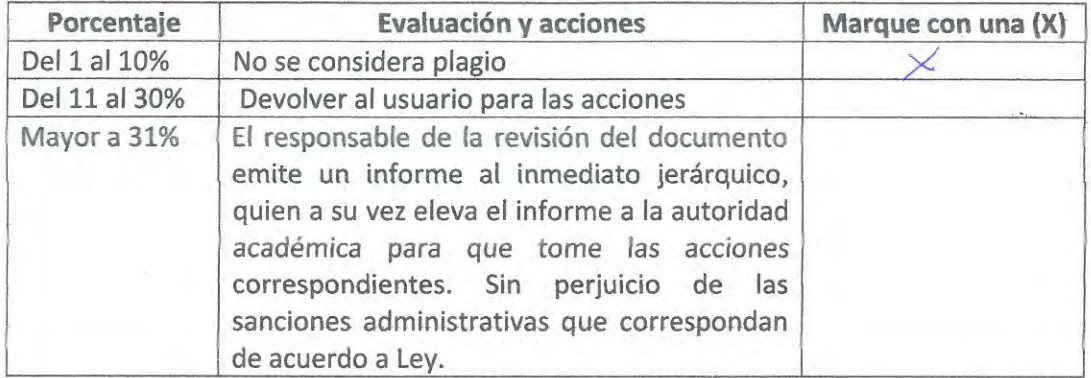

Por tanto, en mi condición de asesor, formo el presente informe en señal de conformidad y adjunto la primera página del reporte del Sistema Antiplagio.

Cusco.  $10$  de  $ENELO$  de 20 24 Firma Post Firma Maxima Victor Mayor Linuo Nro. De DNI 23956885 ORCID del Asesor 0000 - 0002 - 9935 - 5754

Se adjunta:

- 1. Reporte generado por el Sistema Antiplagio
- 2. Enlace del Reporte Generado por el Sistema Antiplagio: 27259: 302415248

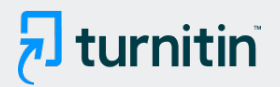

## NOMBRE DEL TRABAJO

# ESTUDIO TÉCNICO ECONÓMICO DE LA C ONSTRUCCIÓN DE LA RAMPA (-) 5045 E N LA LABOR ANTAHUILA – CORPORACIÓ

AUTOR

## LINCOHOL KENNEDY HUISA HUAMAN

RECUENTO DE PALABRAS

21732 Words

RECUENTO DE PÁGINAS

115 Pages

FECHA DE ENTREGA

112041 Characters

RECUENTO DE CARACTERES

TAMAÑO DEL ARCHIVO

7.9MB

FECHA DEL INFORME

# Jan 9, 2024 8:30 AM GMT-5

# ● 10% de similitud general

El total combinado de todas las coincidencias, incluidas las fuentes superpuestas, para cada base d

- 
- 

# Excluir del Reporte de Similitud

- · Base de datos de trabajos entregados · Material bibliográfico
- 
- Coincidencia baja (menos de 20 palabras) Fuentes excluidas manualmente

10% Base de datos de Internet 0% Base de datos de publicaciones

Jan 9, 2024 8:31 AM GMT-5

- Base de datos de Crossref <br />
Base de datos de contenido publicado de Crossr
	-
- Material citado **Material citado Material citado Material citado** 
	-

# **DEDICATORIA**

<span id="page-3-0"></span>A mis padres Manuel Huisa Champi, Mary Huaman Condori y hermanas. por el sacrificio, esfuerzo, encaminarme y acompañarme durante mi formación académica y creer en mi capacidad. Aunque hemos pasado momentos difíciles siempre han estado brindándome su comprensión, cariño y amor.

A mi pareja Karina Calizaya Ticona, por acompañarme este camino académico y ser un impulso constante y apoyo incondicional para este logro en mi vida.

A mi amada hija Massiel Karolay Huisa Calizaya por ser la fuente de motivación e inspiración para poder superarme cada día mas y siempre sea perseverante y cumpla con mis ideales.

## **AGRADECIMIENTOS**

<span id="page-4-0"></span>A mi amada Universidad Nacional de San Antonio Abad del Cusco y la Escuela Profesional de Ingeniería de Minas por brindarme la oportunidad de mi formación académica.

Agradecer al ing. Máximo Víctor Mayta Lino, quien viene a ser mi asesor, fue quien me acompaño en este camino de graduación brindándome apoyo, motivación y conocimientos.

Agradecer a la empresa Antahuila y sus representantes por darme la oportunidad de desarrollarme como profesional y ampliar mis conocimientos.

#### **RESUMEN**

<span id="page-5-0"></span>El trabajo de investigación tiene como objetivo proponer el estudio técnico económico de la construcción de la rampa (-) 5045 con el fin de extraer la zona mineralizada en la labor Antahuila de la Corporación Minera Ananea S.A.

Para realizar la investigación de enfoque cuantitativo se ha determinado la metodología de un estudio de alcance descriptivo y aplicativo, ya que el propósito es evaluar técnica y económicamente si es factible implementar la construcción de la Rampa (-) 5045 en la labor Antahuila.

La proyección estimada de producción de la zona mineralizada por el Departamento de Geología alcanza a las 875.50 Tm de mineral cuarzo lechoso de oro, con una ley de 15 gr/tn, y que para llegar a la reserva se debe de construir una rampa negativa de 50 metros aproximadamente para lo cual se debe desarrollar la evaluación técnica y económica si es factible la inversión en la construcción de esta.

De los resultados se concluye que el diseño de la rampa tiene una sección de 2.50 x 2.20 m de una longitud de 50 m con una gradiente de 12%, el tipo de roca es buena de clase II con 69 de RMR, y que durante la ejecución se debe colocar sostenimiento de cuadros de madera; y que el costo total de la construcción de la rampa es de S/ 125,972.47como inversión inicial, se tiene un gasto mensual proyectado en el minado de la extracción del mineral de S/ 232,125.74, de la evaluación económica se obtuvo que el VAN es S/ 538,997.54, un TIR del 139%, un Pay Back de 1 mes y un ratio de beneficio – costo de 1.18, siendo así el proyecto factible para su construcción

Palabras claves: Rampa negativa, diseño de rampa negativa, costo de rampa negativa, VAN, TIR.

# **INDICE DE CONTENIDO**

<span id="page-6-0"></span>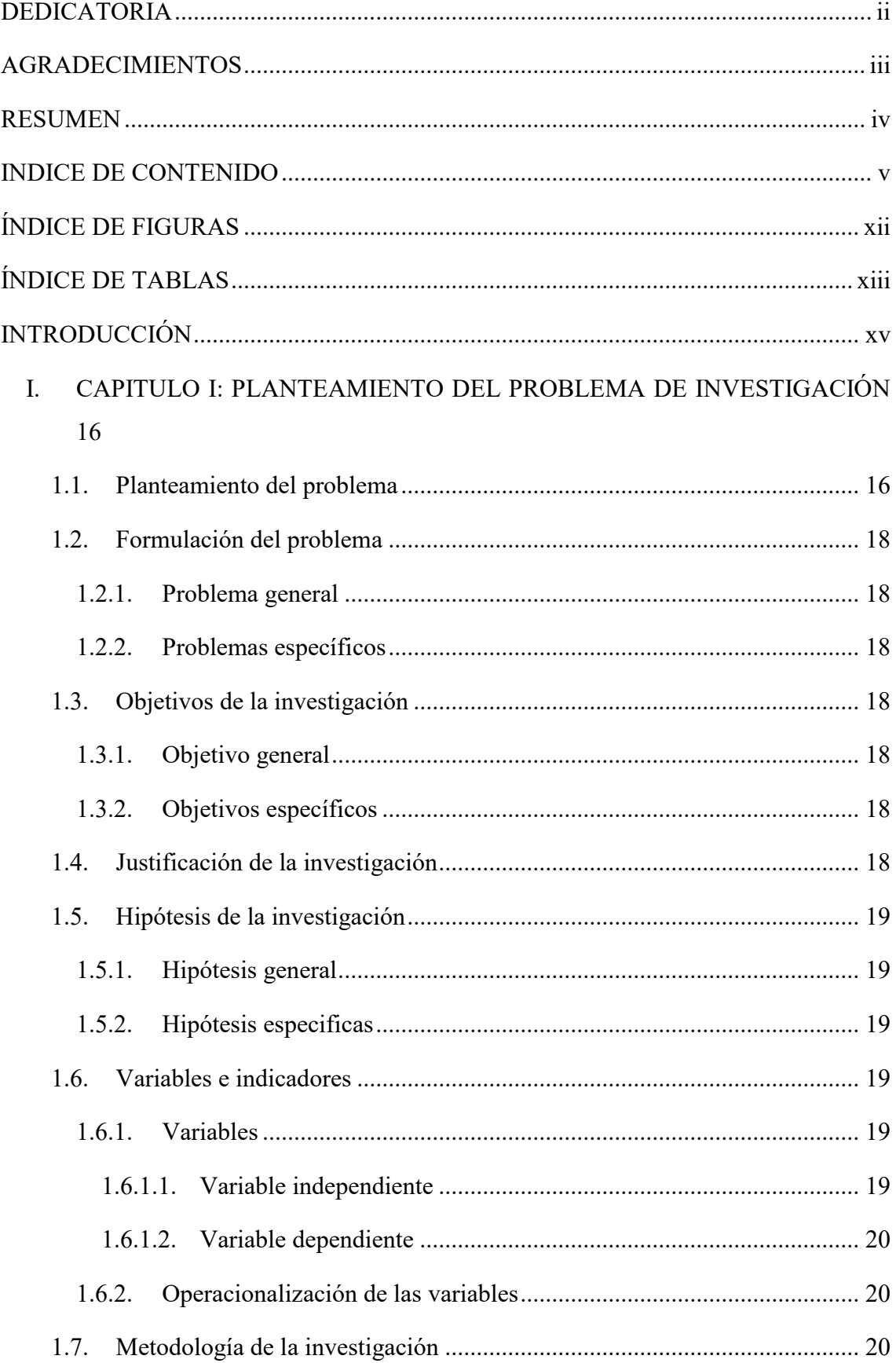

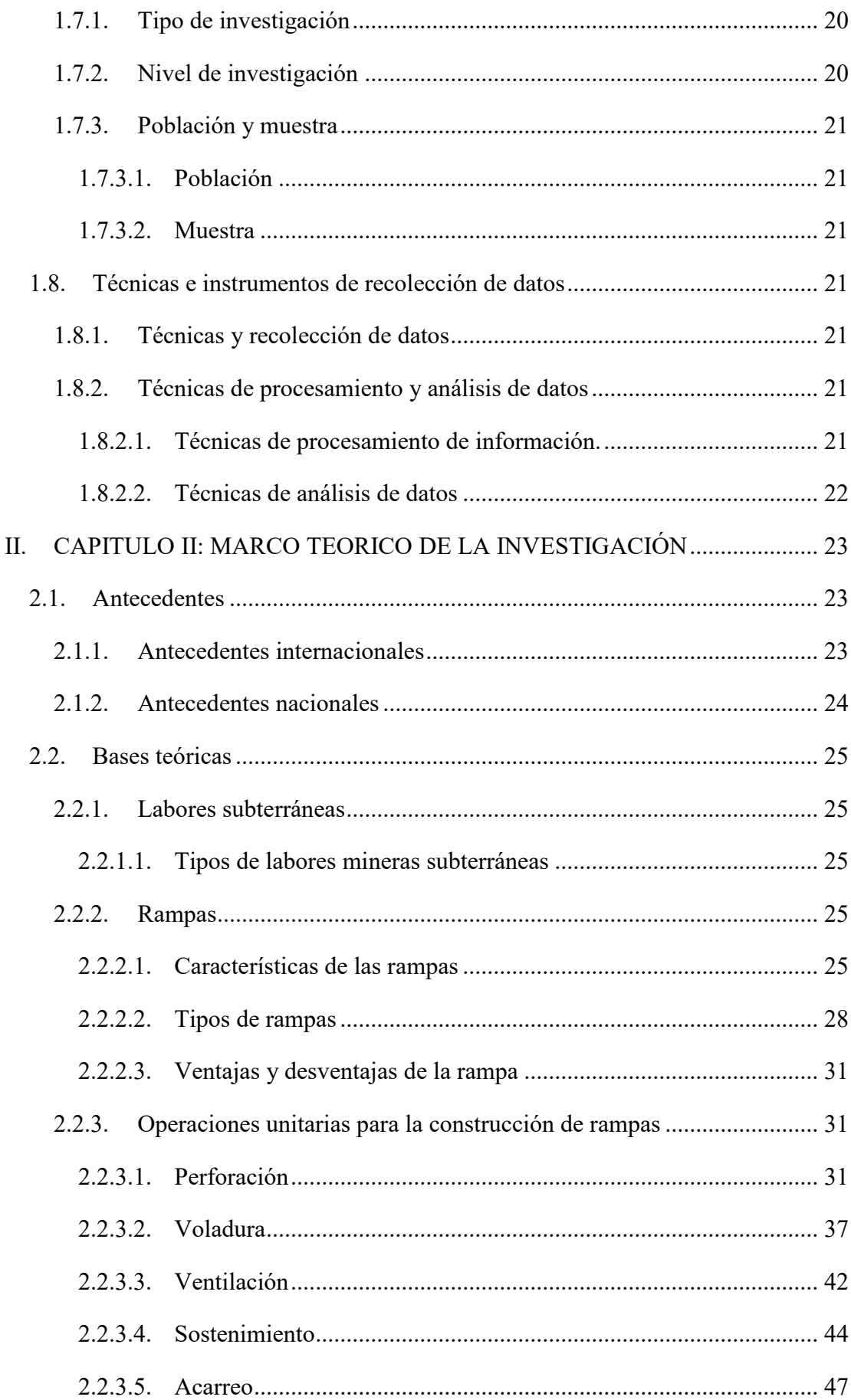

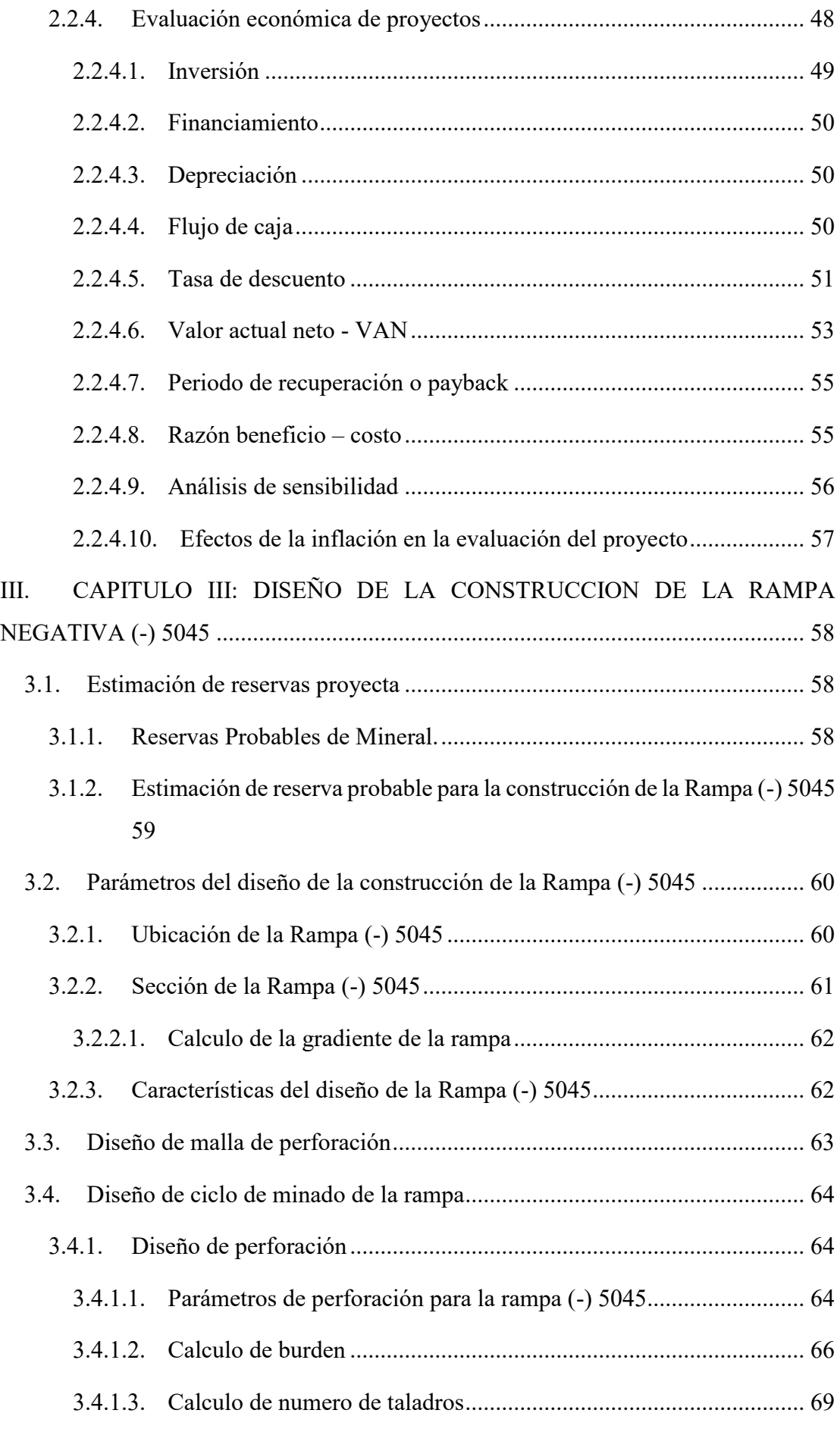

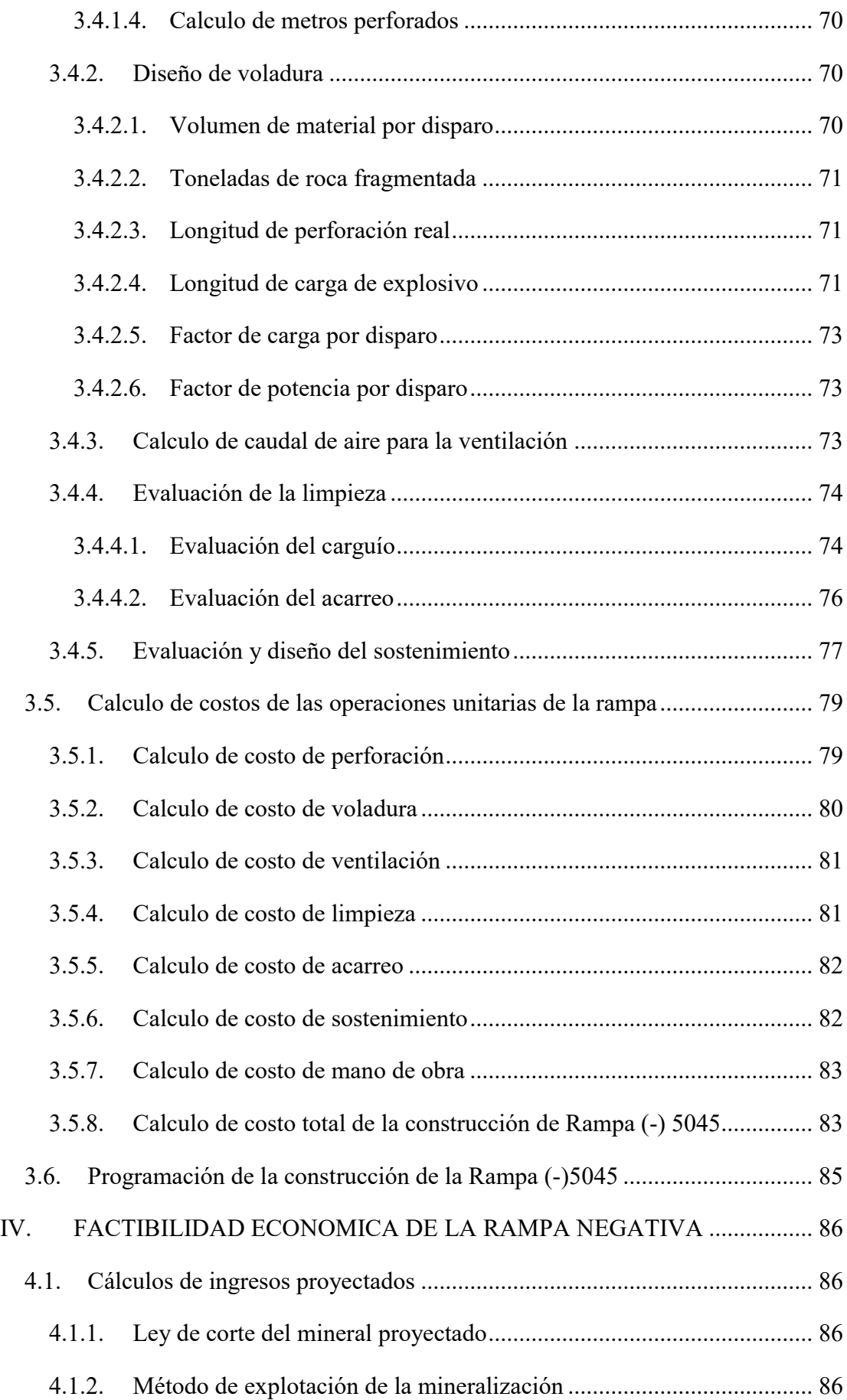

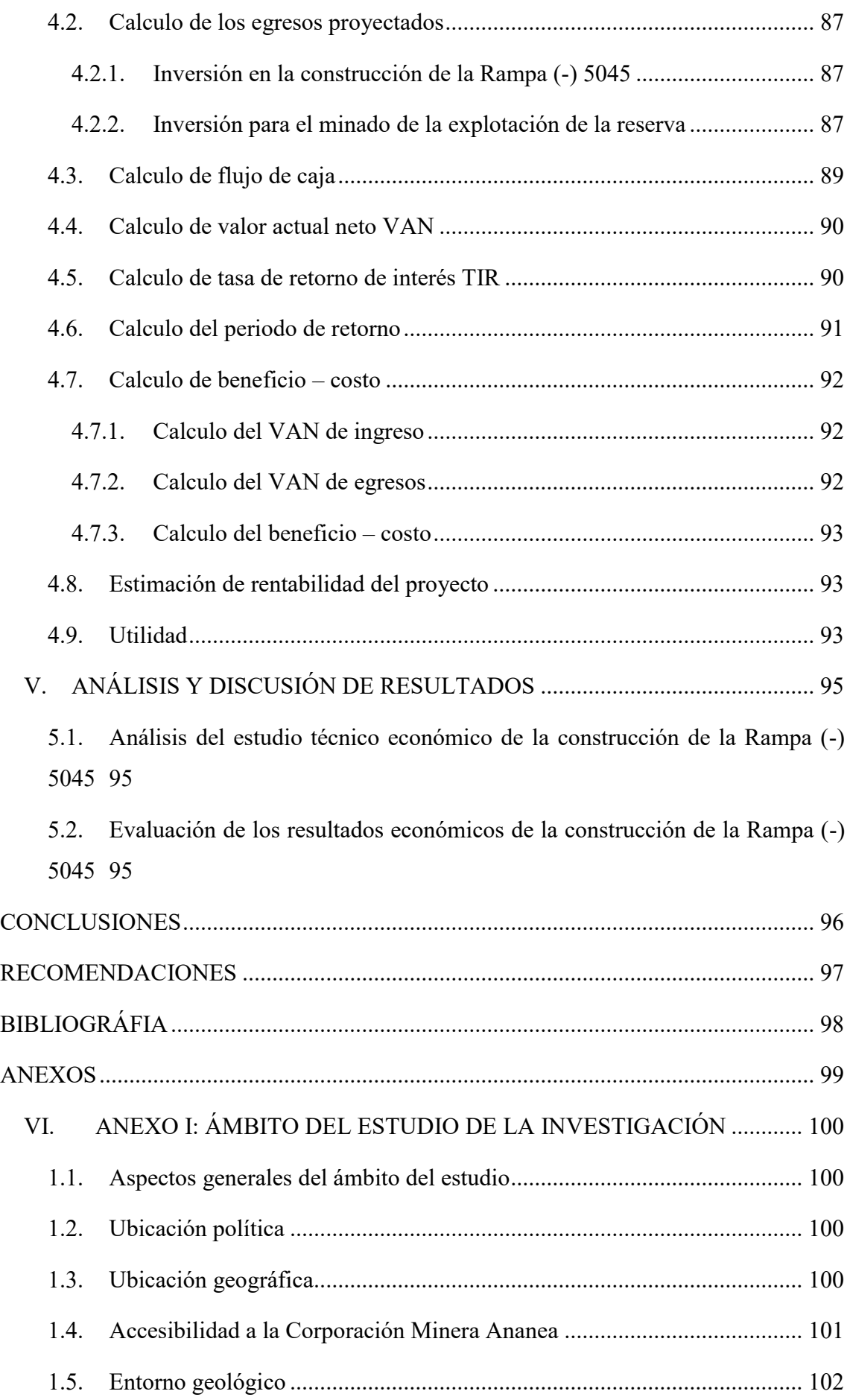

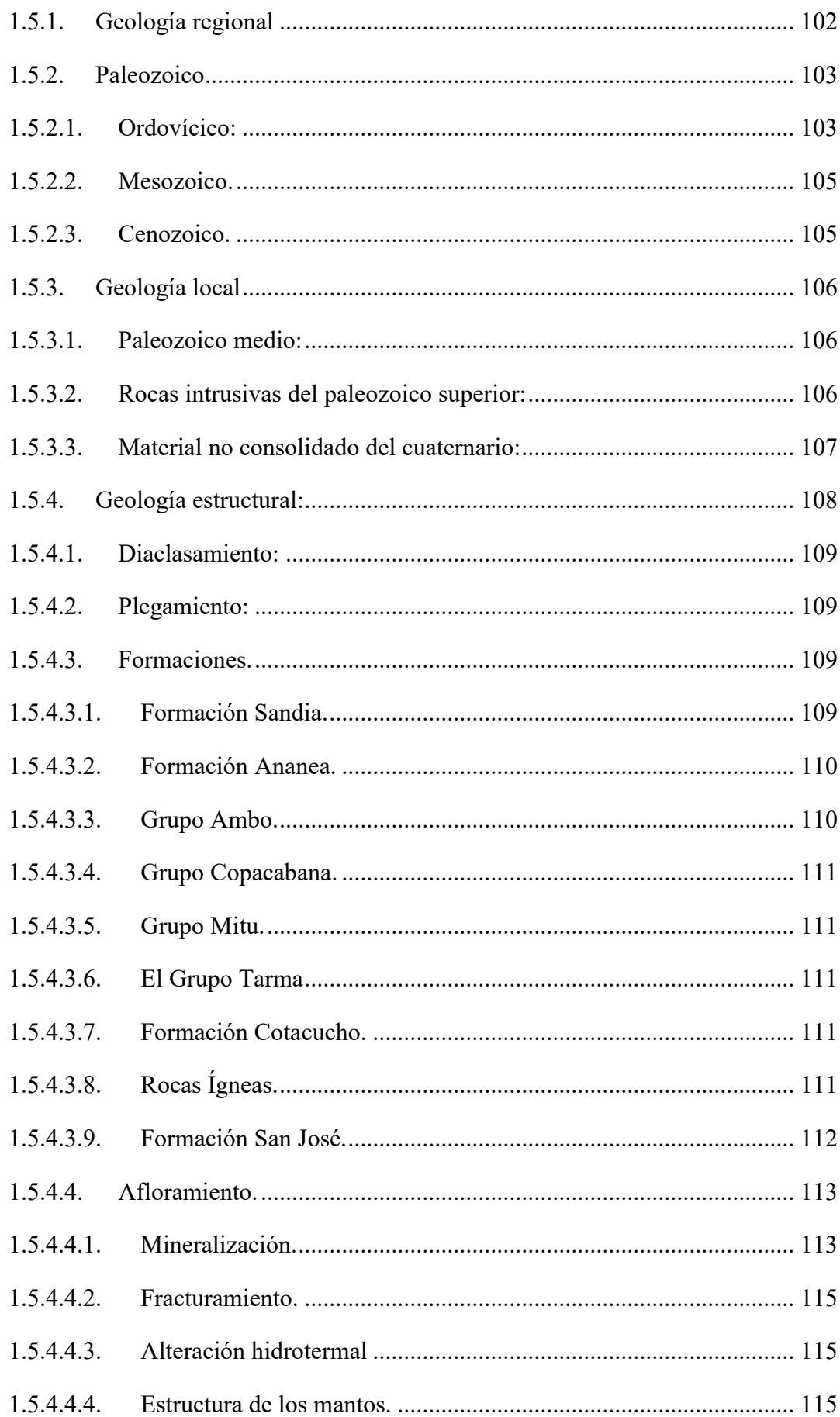

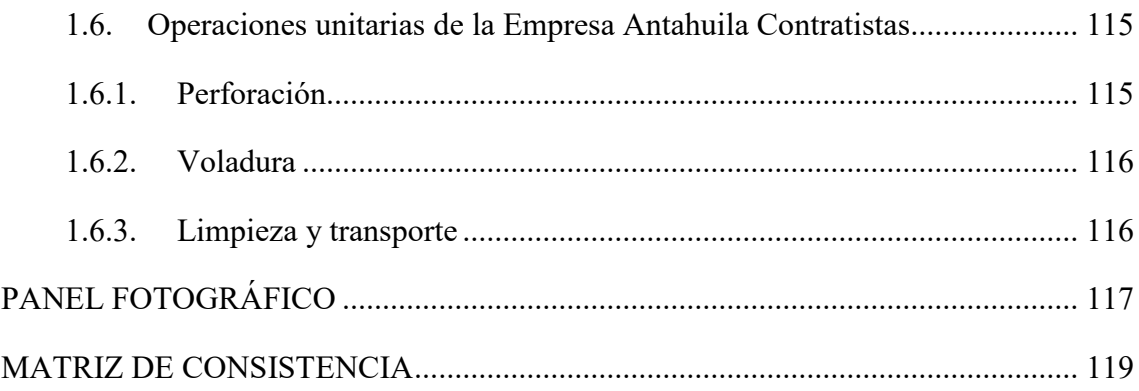

# ÍNDICE DE FIGURAS

<span id="page-13-0"></span>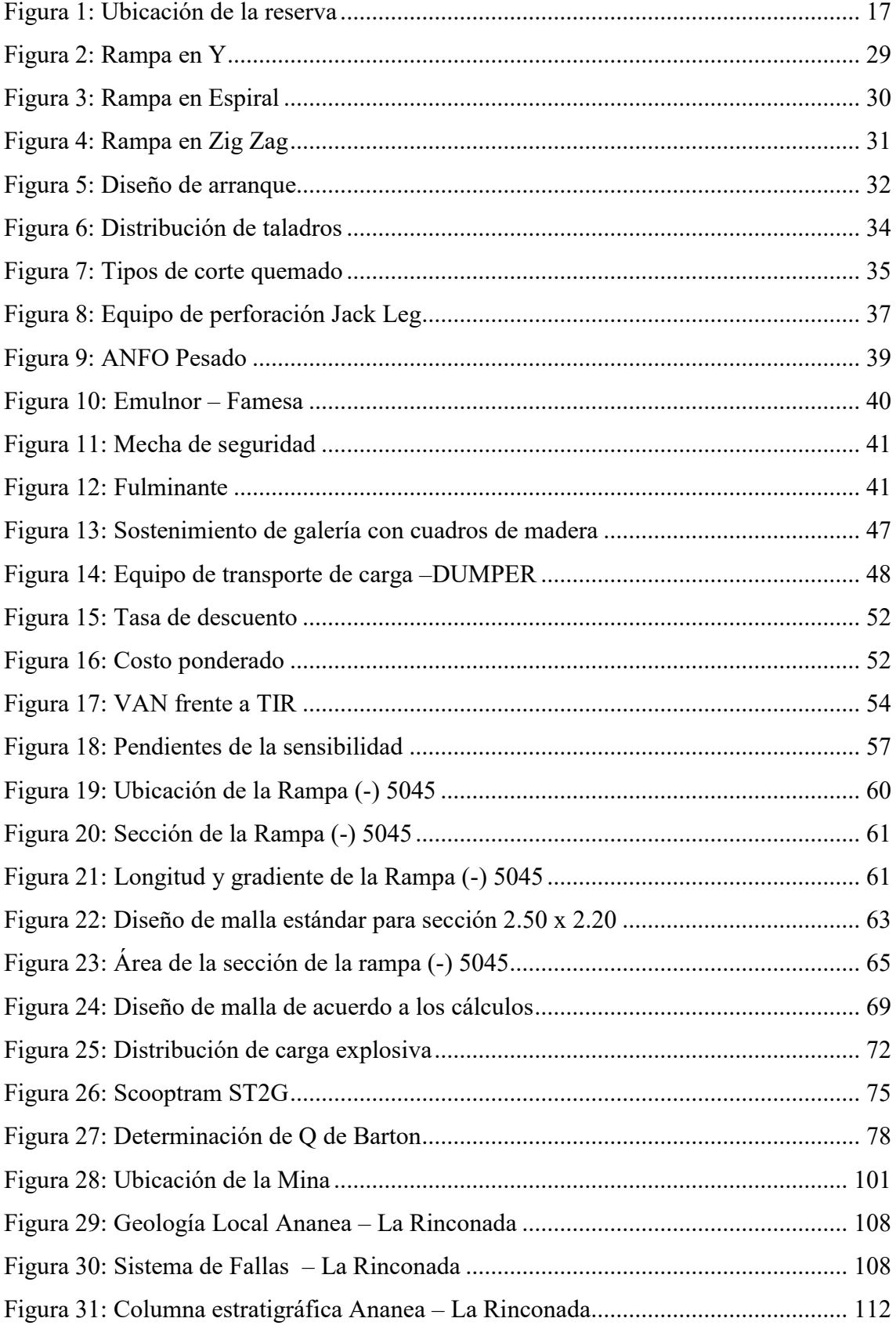

# **ÍNDICE DE TABLAS**

<span id="page-14-0"></span>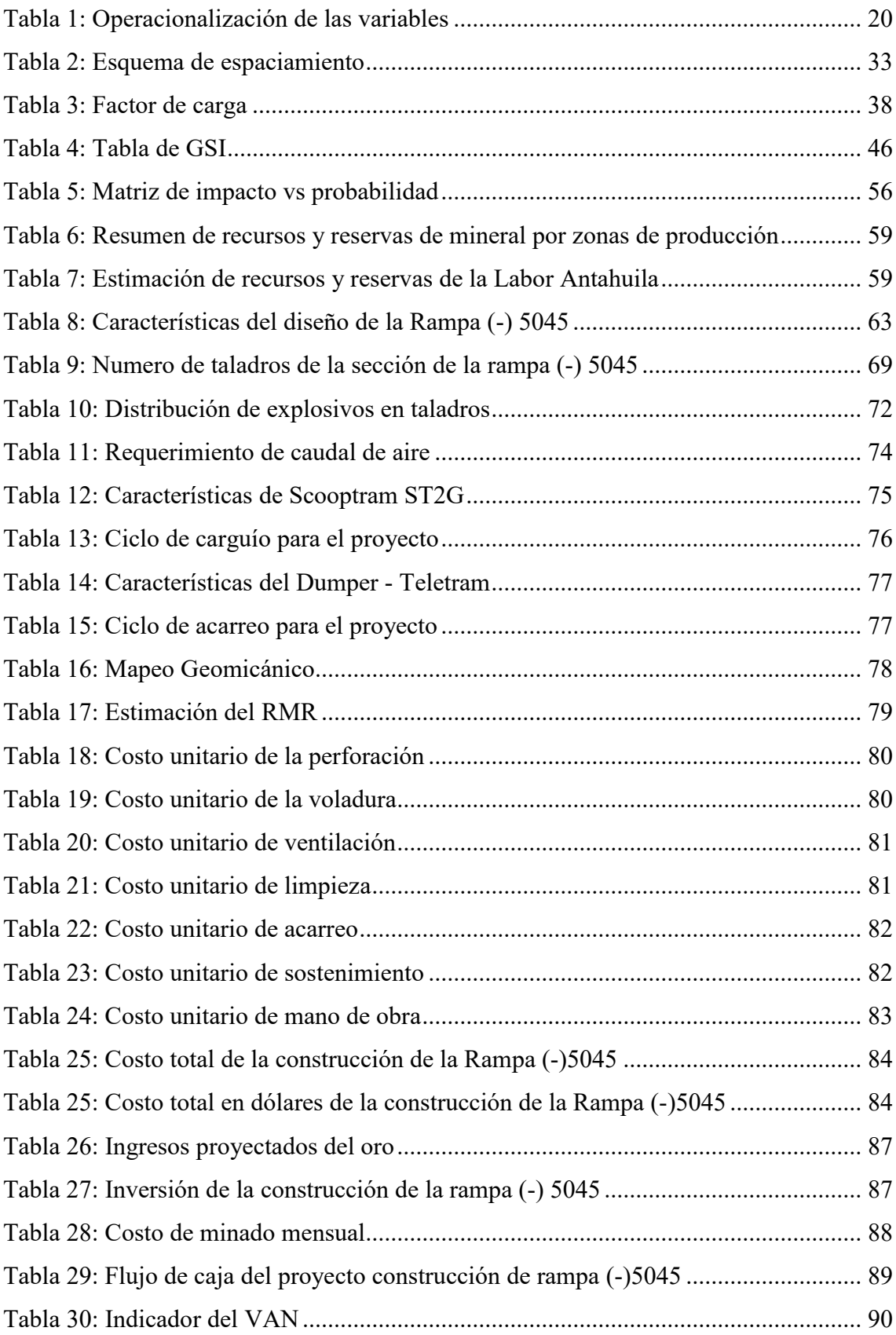

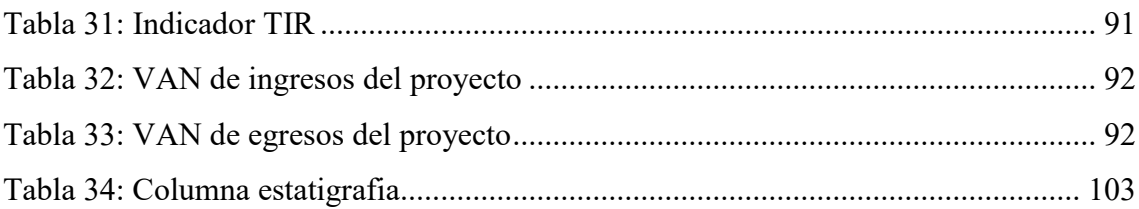

## **INTRODUCCIÓN**

<span id="page-16-0"></span>La investigación se ha desarrollado para estudio técnico económico de la construcción de la rampa (-) 5045 con el fin de extraer la zona mineralizada de oro en la labor Antahuila de la Corporación Minera Ananea S.A., que se tienen resultados según el estudio desarrollado en los capítulos siguientes:

En el capítulo I, se desarrolló el planteamiento del problema de la investigación, así como es el problema general, problemas específicos, también los objetivos generales y específicos, la justificación, hipótesis general y especifica de acuerdo a las variables e indicadores identificados en la investigación.

En el capítulo II, se desarrollan los antecedentes de investigación y las bases teóricas con las que se desarrollara la investigación.

En el capítulo III, Se desarrolló el planteamiento del diseño de la Rampa (-) 5045 que tiene una sección de 2.50 x 2.20m de una longitud de 50 m con una gradiente de 12%, donde se ha desarrollado el costo de la construcción de la rampa que es de S/ 125,972.47, este cumpliendo todo el ciclo de minado planteado.

En el capítulo IV, se ha realizado la evaluación económica de la implementación de la construcción de la Rampa (-) 5045, obteniendo como resultados de los indicadores financieros del VAN es S/ 538,997.54, un TIR del 139%, un Pay Back de 1 mes y un ratio de beneficio – costo de 1.18, siendo así el proyecto factible para su construcción.

En el capítulo V, se ha desarrollado el análisis y discusión de resultados estos comprados con los resultados de Coaquira Rudy (2020).

# <span id="page-17-0"></span>**I. CAPITULO I: PLANTEAMIENTO DEL PROBLEMA DE INVESTIGACIÓN**

#### <span id="page-17-1"></span>**1.1. Planteamiento del problema**

La Corporación Minera Ananea S.A. tiene dentro de sus concesiones la concesión Ana María, donde se opera y se extrae mineral de oro acompañado de cuarzo lechoso, pirita blenda rubia y calcopirita cuya geología es de tipo manto filoniana con buzamientos entre 25 a 30 grados, donde se desarrollan las labores de acceso como galerías principales, cruceros, rampas y sub niveles. El tipo de explotación que se desarrolla es la de cámaras y pilares con poca tecnología, ya que la Corporación Minera Ananea S.A. viene implementando los planes y tecnologías para el buen desarrollo del mismo

La bocamina C-BORIAL carece de sondajes sobre muestra de diamantina, para desarrollar los cálculos de la zona mineralizada real, sin embargo, se cuenta con antecedentes geológicos desarrollado por la Corporación Minera Ananea S.A., el cual es utilizado para ubicar la zona mineralizada (*Figura 1*: *Ubicación de la reserva*)

<span id="page-18-0"></span>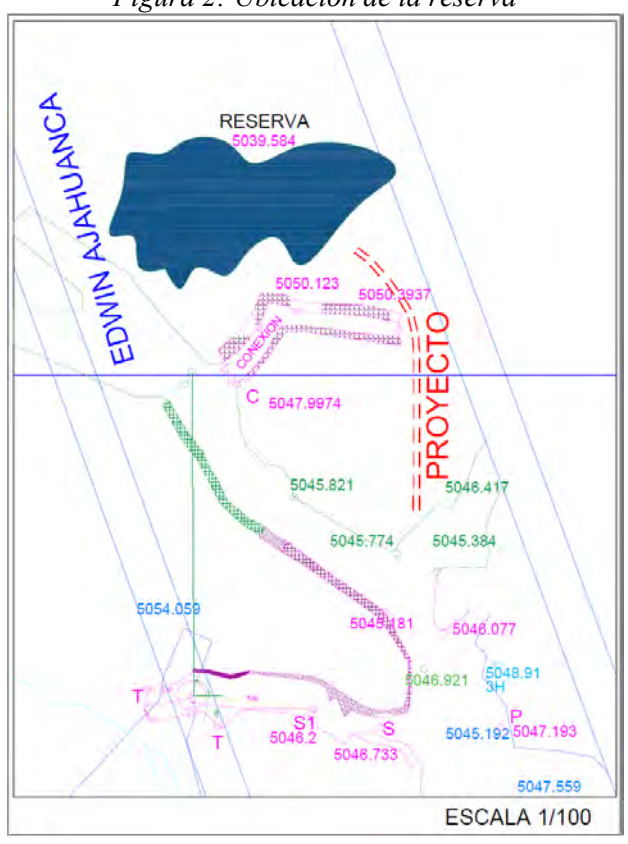

# *Figura 2: Ubicación de la reserva*

Fuente: Empresa Antahuila Contratistas

Es así que la Empresa Antahuila Contratistas, quien opera en la Bocamina C-BORIAL, tiene una labor denominada Antahuila, atreves del Departamento de geología se ha estimado una zona mineralizada aproximada de 1200 TM de mineral, con una ley de 15 gr/TM, por lo que se requiere la construcción de una rampa negativa con una diferencia de 6 m de altura, en una longitud aproximada de 50 m para alcanzar a la zona mineralizada estimada, de ahí la Empresa vio en la necesidad de realizar el estudio de evaluación técnica – económica de la construcción de la rampa negativa para la labor Antahuila en la Bocamina C-BORIAL.

De este estudio determinar si es económicamente rentable y técnicamente sostenible, para realizar la explotación del mineral en la zona mineralizada de la Labor Antahuila.

## <span id="page-19-0"></span>**1.2. Formulación del problema**

## <span id="page-19-1"></span>**1.2.1. Problema general**

 ¿Cuáles serán las influencias Técnicas – Económicas de la construcción de la rampa (-) 5045 para la extracción del mineral estimado en la labor Antahuila – Corporación Minera Ananea S.A.?

## <span id="page-19-2"></span>**1.2.2. Problemas específicos**

- ¿Cuáles son las características geomecánicas para el diseño de la rampa (-) 5045 en la labor Antahuila - Corporación Minera Ananea S.A.?
- ¿Cuál es el ciclo de minado para la construcción de la rampa (-) 5045 en la labor Antahuila - Corporación Minera Ananea S.A.?
- ¿Cuál será la factibilidad económica de la construcción de la rampa (-) 5045 en la labor Antahuila - Corporación Minera Ananea S.A.?

## <span id="page-19-3"></span>**1.3. Objetivos de la investigación**

## <span id="page-19-4"></span>**1.3.1. Objetivo general**

 Determinar las influencias Técnicas – Económicas de la construcción de la rampa (-) 5045 para la extracción del mineral estimado en la labor Antahuila – Corporación Minera Ananea S.A.

## <span id="page-19-5"></span>**1.3.2. Objetivos específicos**

- Determinar las características geomecánicas para el diseño de la rampa (-) 5045 en la labor Antahuila de la Corporación Minera Ananea S.A.
- Determinar el ciclo de minado óptimo para la construcción de la rampa (-) 5045 en la labor Antahuila de la Corporación Minera Ananea S.A.
- Determinar la factibilidad económica de la construcción de la rampa (-) 5045 en la labor Antahuila de la Corporación Minera Ananea S.A.

## <span id="page-19-6"></span>**1.4. Justificación de la investigación**

La justificación de esta investigación se basa en la necesidad de abordar un problema crucial en la operación minera de la Corporación Minera Ananea SA en la concesión Ana María. La carencia de datos precisos, debido a la falta de sondajes sobre muestra de

diamantina en la bocamina C-BORIAL, representa una brecha en el conocimiento que limita la toma de decisiones informadas y la planificación eficiente de la explotación.

Este estudio de tesis se propone evaluar la viabilidad técnica y económica de construir una rampa negativa para acceder a la zona mmineralizada estimada en la Labor Antahuila de la Bocamina C-BORIAL. La relevancia de este proyecto radica en su potencial contribución al campo de la minería subterránea, así como en su impacto práctico, que puede influir directamente en la rentabilidad y la continuidad de la operación minera en esta área.

## <span id="page-20-0"></span>**1.5. Hipótesis de la investigación**

## <span id="page-20-1"></span>**1.5.1. Hipótesis general**

 Se determina la factibilidad técnica – económica de la construcción de la rampa (-) 5045, para acceder a la zona mineralizada de la labor Antahuila –Corporación Minera Ananea S.A.

## <span id="page-20-2"></span>**1.5.2. Hipótesis especificas**

- Las características geomecánicas para el diseño de la rampa (-) 5045, cumple con los parámetros de estabilidad para la construcción de la rampa en la labor Antahuila – Corporación Minera Ananea S.A.
- El ciclo de minado óptimo para la construcción de la rampa (-) 5045 es la perforación, voladura, ventilación, sostenimiento, carguío y acarreo en la labor Antahuila – Corporación Minera Ananea S.A.
- Se determina que el costo total de la construcción de la rampa (-) 5045 es factible y económicamente rentable en la labor Antahuila– Corporación Minera Ananea S.A.

## <span id="page-20-3"></span>**1.6. Variables e indicadores**

## <span id="page-20-4"></span>**1.6.1. Variables**

## <span id="page-20-5"></span>*1.6.1.1. Variable independiente*

Factibilidad económica de la construcción de la rampa

## <span id="page-21-0"></span>*1.6.1.2. Variable dependiente*

Construcción de la Rampa

#### <span id="page-21-1"></span>**1.6.2. Operacionalización de las variables**

|                      | <b>VARIABLE</b>                                                   | <b>MÉTODO</b>                                                                                                    | <b>ESPECIFICACIONES</b>                                                                                                    | <b>INDICADOR</b>                                    |
|----------------------|-------------------------------------------------------------------|----------------------------------------------------------------------------------------------------|----------------------------------------------------------------------------------------------------|-----------------------------------------------------|
|                      | Construcción<br>de la Rampa                                       | Parámetros<br>geomecánicos                                                                                                    | Dureza de la roca                                                                                                    | RMR, RQD, Q                                         |
| <b>DEPENDIENTES</b>  |                                                                   | Ciclo de minado<br>Perforación<br>Voladura<br>Carguío y Acarreo<br>Ventilación<br>Sostenimiento<br>Costo Unitario<br>Costo Total | Avance pro disparo<br>Factor de Carga<br>Toneladas de material<br>Caudal de aire<br>Sostenimiento natural<br>Costo por operación unitaria<br>Costo total de construcción | m/dip<br>kg/tm<br>tm<br>m3/seg<br>$\gamma$ ml<br>\$ |
| <b>NDEPENDIENTES</b> | Factibilidad<br>económica de<br>la<br>construcción<br>de la rampa | Factibilidad<br>económica                                                                                                    | <b>VAN</b><br><b>TIR</b><br>Periodo de Recuperación                                                                                                    | \$<br>$\frac{0}{0}$<br>Años<br>Mes<br>Día           |

*Tabla 1: Operacionalización de las variables* Fuente: Propio

## <span id="page-21-5"></span><span id="page-21-2"></span>**1.7. Metodología de la investigación**

## <span id="page-21-3"></span>**1.7.1. Tipo de investigación**

Según Hernández Sampieri (2016), La investigación es de enfoque cuantitativo, del tipo no experimental. En la investigación no se manipulan las variables deliberadamente.

## <span id="page-21-4"></span>**1.7.2. Nivel de investigación**

Según Hernández Sampieri (2016), El nivel de investigación es la del análisis descriptivo, que tiene la finalidad de describir las propiedades y características de conceptos, fenómenos, variables o hechos en un contexto determinado.

#### <span id="page-22-0"></span>**1.7.3. Población y muestra**

#### <span id="page-22-1"></span>*1.7.3.1. Población*

La población de la investigación realizada es la Bocamina C-BORIAL, que tiene la necesidad de evaluar técnica y económicamente las construcciones de galerías y rampas, para el acceso a la zona mineralizada.

#### <span id="page-22-2"></span>*1.7.3.2. Muestra*

Dentro de la determinación de la muestra, en la Bocamina C-BORIAL, es la labor de la empresa Antahuila Contratista E.I.R.L.

## *1.7.3.2.1. Tipo de muestra*

Según Hernández Sampieri (2016), La muestra que se utiliza es no probabilística, porque los datos obtenidos para la investigación se han generado a criterio del investigador, según la recopilación de los datos e instrumentos utilizados.

#### <span id="page-22-3"></span>**1.8. Técnicas e instrumentos de recolección de datos**

#### <span id="page-22-4"></span>**1.8.1. Técnicas y recolección de datos**

La recolección de datos se realizó de acuerdo a la naturaleza del estudio, según las posibilidades de acceso a esta data, teniendo en cuenta el tamaño de la población, los recursos con los que se cuente y la oportunidad para la obtención de los datos. Estos pueden ser recolectados según el análisis de datos y la observación no experimental. Análisis datos: Esta técnica de la obtención de datos se realiza de la fuente primaria del cual se recolectó las variables de interés para la presente investigación.

Observación no experimental: Sera para profundizar en el conocimiento del comportamiento de la exploración.

#### <span id="page-22-5"></span>**1.8.2. Técnicas de procesamiento y análisis de datos**

#### <span id="page-22-6"></span>*1.8.2.1. Técnicas de procesamiento de información.*

Una vez recolectado los datos, estos serán procesados de acuerdo al análisis del estudio de evaluación técnica económica que se realizó al diseño de la construcción de la rampa, para obtener los resultados que se requieren para el análisis de datos.

## <span id="page-23-0"></span>*1.8.2.2. Técnicas de análisis de datos*

Para el análisis de los datos, se evaluó los datos, tanto estos serán desarrollados gráficamente para identificar las tendencias y los patrones requeridos. Para el caso de la investigación se utilizó hojas de cálculos Excel, diseño de planos en Autocad, para analizar los datos recolectados.

## <span id="page-24-0"></span>**II. CAPITULO II: MARCO TEORICO DE LA INVESTIGACIÓN**

#### <span id="page-24-1"></span>**2.1. Antecedentes**

#### <span id="page-24-2"></span>**2.1.1. Antecedentes internacionales**

Según **Torres Torres (2018)** de la Universidad San Sebastián de Chile**,** en su tesis titulada "*Estudio de Prefactibilidad Técnico Rampa de Exploración y Acceso Minería Subterránea Minera el Dorado, Ovalle*", que tiene como objetivo desarrollar estudio de prefactibilidad de diseño de rampa con condiciones óptimas de operación para proyecto de minería subterránea en mina "El Dorado", para diseñar rampa para cumplir con los requerimientos entregados por la empresa y determinación de la construcción del proyecto. Concluyendo que el estudio de prefactibilidad del diseño de la rampa para minería subterránea en minera El Dorado, en Ovalle, entrega resultados positivos de realización, siendo totalmente posible realizar el proyecto bajo las consideraciones y requerimientos dados por la empresa, en relación con dimensiones y maquinarias. Aunque, realizar un proyecto de esta envergadura con solo fines exploratorios no es altamente recomendable, debido a los altos costos del proyecto. Habiendo otras formas de realizar prospección y exploración más baratas, se recomienda comenzar por aquellas, y una vez que se tiene cierto grado de certeza, es más seguro efectuar el proyecto de la rampa, aunque la decisión siempre recae sobre el inversionista, quien dictamina lo que quiere hacer, a pesar de los costos.

#### <span id="page-25-0"></span>**2.1.2. Antecedentes nacionales**

Según **Coaquira Cayani (2020)** de la Universidad Nacional de San Agustín de Arequipa**,** en la tesis titulada *"Diseño y Construcción de la Rampa 8600 y Análisis Técnico Económico para la Continuidad de las Operaciones de Explotación en la Mina San Vicente - Cia SIMSA*", que tiene como objetivo analizar, evaluar técnica y económicamente el proyecto del diseño y construcción de la rampa negativa 8600, para dar viabilidad a la explotación de los recursos existentes bajo el nivel 1300 de la unidad San Vicente y para evaluar la rentabilidad del proyecto a través de los indicadores económicos: VAN, TIR, B/C y PAYBACK. Concluyendo que se demostró técnica y económicamente la viabilidad del proyecto de construcción de la rampa 8600 para la extracción de las reservas entre los niveles 1300 y 1150. Los costos de desarrollo y preparación para la explotación ascienden a la suma de US\$ 13,431,624. Los costos totales de producción son US\$ 88,702,477. La valorización neta por venta de concentrado de Zn y Pb asciende a la suma de US\$ 148,935,514; el financiamiento es con los recursos propios de la empresa. Los resultados del flujo de caja del presente proyecto con una tasa de descuento anual de 12 %, da un resultado de valor actual neto (VAN) de US\$ 22,001,836; tasa interna de retorno, TIR = 120%; un beneficio/costo (B/C) de 2.64 y período de recuperación de capital de 0.71 años o 8.47 meses; lo que demuestra que el presente proyecto de profundización es totalmente rentable.

Según **Quispe Coya (2014)** de la Universidad Nacional de San Agustín de Arequipa**,** en su tesis titulada "*Diseño y Construcción de la Rampa Negativa 5360 para la Explotación de la Veta Alexia Cía. Minera Ares – Unidad Arcata E.E IESA S.A*", que tiene por objetivo explicar la evaluación técnica y económica para dar viabilidad al proyecto de explotar la veta Alexia de la unidad Arcata, mediante la construcción de la rampa negativa5360 y evaluar la rentabilidad del proyecto a través de los indicadores económicos: VAN y B/C. Concluyendo que la ejecución de la Rampa Negativa 5360 se desarrolló en cumplimiento con los objetivos programados de la Cía. Minera ARES Unidad Operativa ARCATA, tales como el avance mensual, con las condiciones y características del diseño. Con la explotación de las reservas minerales de la Unidad Minera Arcata, entre los niveles 4550 y 4478, representan un significativo ingreso económico 44, 260,453.1 US\$ en comparación con la ejecución de la rampa 2, 247,286.90 Soles.

#### <span id="page-26-0"></span>**2.2. Bases teóricas**

#### <span id="page-26-1"></span>**2.2.1. Labores subterráneas**

Desarrollo minero es toda aquella excavación que se realiza en estéril y tiene la finalidad de poder acceder un cuerpo mineralizado. Preparación minera es toda aquella excavación que se realiza al interior del cuerpo mineralizado y tiene la función de poder facilitar el arranque, selección y el transporte primario del mineral.

#### <span id="page-26-2"></span>*2.2.1.1. Tipos de labores mineras subterráneas*

**Galería**. Corresponde a una labor construida al interior de una mina que se inicia a partir de un socavón principal, y que cumple funciones en la etapa de exploración o explotación de un yacimiento minero. Por ejemplo, en las etapas de exploración es frecuente realizar galerías de reconocimiento que nos permitan conocer la longitud del cuerpo mineralizado estudiado o que nos permitan llegar a puntos estratégicos donde se pueda ubicar un equipo de sondajes y proseguir con las exploraciones. En la etapa de explotación de minas las galerías juegan un papel fundamental, actuando como galerías de transporte intermedio o principal, galerías de perforación en Block Caving, galería base en una explotación por el método Shrinkage y en una gran cantidad de alternativas.

#### <span id="page-26-3"></span>**2.2.2. Rampas**

Las rampas consisten en labores inclinadas con una gradiente tal que permitan la intercomunicación entre labores con diferente cota incluso con la superficie, con una amplia sección, de manera que facilite el desplazamiento de maquinaria, equipos, personal y materiales que necesiten actuar dentro de la mina; convirtiéndose así en la principal labor auxiliar dentro de la explotación.

Dependiendo de la ubicación de cada una de las rampas, de acuerdo a las actividades a desarrollarse en las mismas y los equipos que pueden actuar, será su diseño y construcción.

#### <span id="page-26-4"></span>*2.2.2.1. Características de las rampas*

Las rampas deben cumplir con una serie de características físicas o condiciones funcionales, de acuerdo a su labor propia para permitir la completa libertad de accionamiento a través de ellas y la mayor eficiencia, entre estas características se tiene:

## *2.2.2.1.1. Sección*

La sección del frente debe satisfacer las necesidades según sean las actividades a desarrollarse en mina, condicionada con las especificaciones técnicas de los equipos que las utilizarán. Así pues, en el caso de una labor de acceso principal se contará con un diseño de amplias dimensiones tal que sea posible transitar con vehículos de transporte, equipos de trabajo, etc.

## *2.2.2.1.2. Gradiente*

Se define como gradiente de operación a la máxima pendiente que pueden tener las rampas para que la maquinaria opere en ellas con la mejor eficiencia. Obviamente todos equipos dan sus mayores rendimientos en superficies horizontales, pero para los casos de rampas, los estudios hechos muestran que las minas en operación adoptan como gradiente optima 10%, pudiéndose aumentar hasta el 12% sin repercusiones extremas y condicionados a las exigencias de las labores; así como lo indica el DS 024-2016 que las gradientes de las rampas no sean mayores al doce por ciento (12%).

#### *2.2.2.1.3. Superficie de rodamiento*

La calidad del piso de las rampas es fundamental para las operaciones, pues de su consistencia, uniformidad y mantenimiento depende mucho la buena marcha de las mismas.

En lo posible se debe tratar de mantener una superficie homogénea, y si las condiciones lo permiten, una estructura definitiva por ejemplo concreto, para evitar serios problemas como desgaste excesivo y no uniforme en las llantas, constante patinamiento, presiones incorrectas, deslizamientos, etc.

Estas superficies deben estar en constante supervisión para que no se presenten acumulaciones de material, y que el declive sea adecuado para que el agua presente siempre vaya a las cunetas o canales de recolección.

## *2.2.2.1.4. Drenaje*

El control del agua dentro de las rampas es de mucha importancia puesto que así se logra un mejor mantenimiento y una superficie más segura.

Una cuneta lateral será necesariamente para conducir el agua presente en la rampa misma, junto con los accesos directos, y sus dimensiones aumentaran con la mayor presencia de líquidos.

Los canales transversales a distancias regulares serán puestos de acuerdo a las condiciones de humedad siendo por lo general cada 15 – 20 metros, los que con el declive superficial impedirán la posición del agua sobre el piso mismo.

## *2.2.2.1.5. Radio de curvatura*

Lo recomendable es que las rampas deban ser lo más recta posible, o que las curvas deban tener un radio de curvatura grande.

Estos radios se eligen en razón a los equipos a emplearse. Se tienen dos tipos de curvatura que nos especifican en los catálogos:

- Radio de curvatura interno (RI)
- Radio de curvatura externo (RE)

Lo más usual es tener en cuenta el radio de curvatura interna, que es el más cómodo u óptimo a fin de evitar choques accidentales, u otros problemas que interrumpen el normal tránsito, y así ser lo suficientemente amplio para que circulen los equipos sin ningún problema.

Para elegir el radio de curvatura óptimo en una mina, se tomará el radio interno del equipo más grande en longitud, que se empleará. Para los cálculos se tomará el radio de curvatura promedio que se obtiene por la siguiente fórmula:

$$
Rp = \frac{RI + RE}{2}
$$

Dónde:

RE: Radio externo RI: Radio interno Rp: Radio promedio

#### *2.2.2.1.6. Longitud total de la rampa*

Es el metraje completo de actividades de desarrollo que se llevan a cabo desde un nivel superior a un nivel inferior. Es la longitud total de acceso que se crea a través de esta rampa.

Es de suma importancia determinar la duración del programa de desarrollo y el costo de inversión

## *2.2.2.1.7. Peralte*

El peralte tiene por finalidad evitar la volcadura de los vehículos, ya que permite equilibrar la acción de la fuerza centrífuga ocasionado por el paso del equipo por una curva. Para el cálculo del peralte han de intervenir las fuerzas centrífugas y gravitacionales; en este sentido se usarán las siguientes fórmulas:

$$
h = \frac{V^2 * a}{R * g}
$$

Dónde:

h: Peralte en m.

V: Velocidad m/s

R: Radio de curvatura promedio en metro

g: Aceleración de la gravedad m/s2

a: Ancho de la labor en m

#### *2.2.2.1.8. Declive*

El declive que tendrá que conservar durante el desarrollo de la rampa, con el fin de ayudar al drenaje del agua, oscila entre 0 % a 5 % máximo (entre 0 a 17,50 cm); este valor será mantenido en toda la longitud de la rampa hasta el término de su construcción.

Este parámetro es muy poco usado o casi nada, solamente cuando hay presencia de agua y se elimina cuando la rampa tiene un piso de 0%, inclusive en las curvas cuando es 0%, se elimina el peralte.

#### <span id="page-29-0"></span>*2.2.2.2. Tipos de rampas*

Las rampas pueden ser construidas en tres tipos: En forma de "Y", en "Zig-Zag" y en "Espiral".

#### *2.2.2.2.1. Forma de "Y"*

En Perú, estas rampas son poco utilizadas y solo se utilizan en pequeñas vetas o cuerpos de mineral. Es necesario construir una rampa superior para permitir el acceso a materiales y otros servicios, especialmente para el relleno; y otra rampa inferior para permitir la descarga del mineral extraído de los tajeos. Estas rampas se desarrollan rápidamente y requieren poca preparación.

<span id="page-30-0"></span>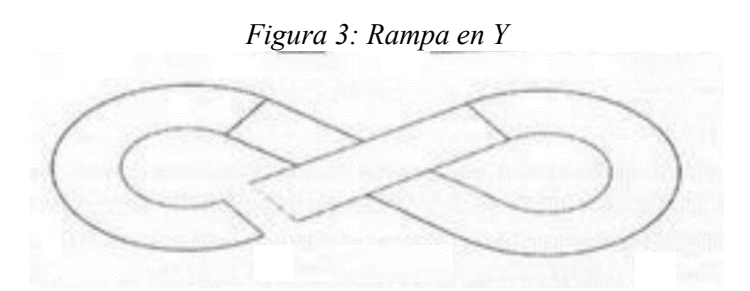

Fuente: Putzmeister – Logística de shotcrete en minería subterránea

# *2.2.2.2.2. Forma de espiral*

Es el primer sistema de rampa que se utilizó en nuestro país. Es un sistema de dos niveles que se realiza dentro del yacimiento, donde todo el equipo motorizado circula, sirve como medio de transporte y lleva la secuencia de minado. Se construyen ventanas en los extremos de esta rampa para facilitar las operaciones de minado.

Las gradientes para estas rampas deben ser entre 7% a 12% y no mayor porque sería esforzar mayor a los equipos, puesto que no podrían restituir fuerza al equipo por mantenerse la misma pendiente en toda la longitud de la rampa, de nivel a nivel.

Una rampa en espiral puede dar malos resultados por:

- Poca visibilidad del conductor.
- Poca seguridad del personal y equipo.
- Aumento del desgaste de los equipos.

Por estas razones tiene poca aplicación. Otra desventaja de estas rampas es su diseño y también los equipos dan problemas de dirección (desgaste).

La experiencia demuestra que una rampa en espiral puede emplearse de manera óptima solo hasta una diferencia de cota de 30 m entre los puntos extremos de la rampa.

#### *Figura 4: Rampa en Espiral*

<span id="page-31-0"></span>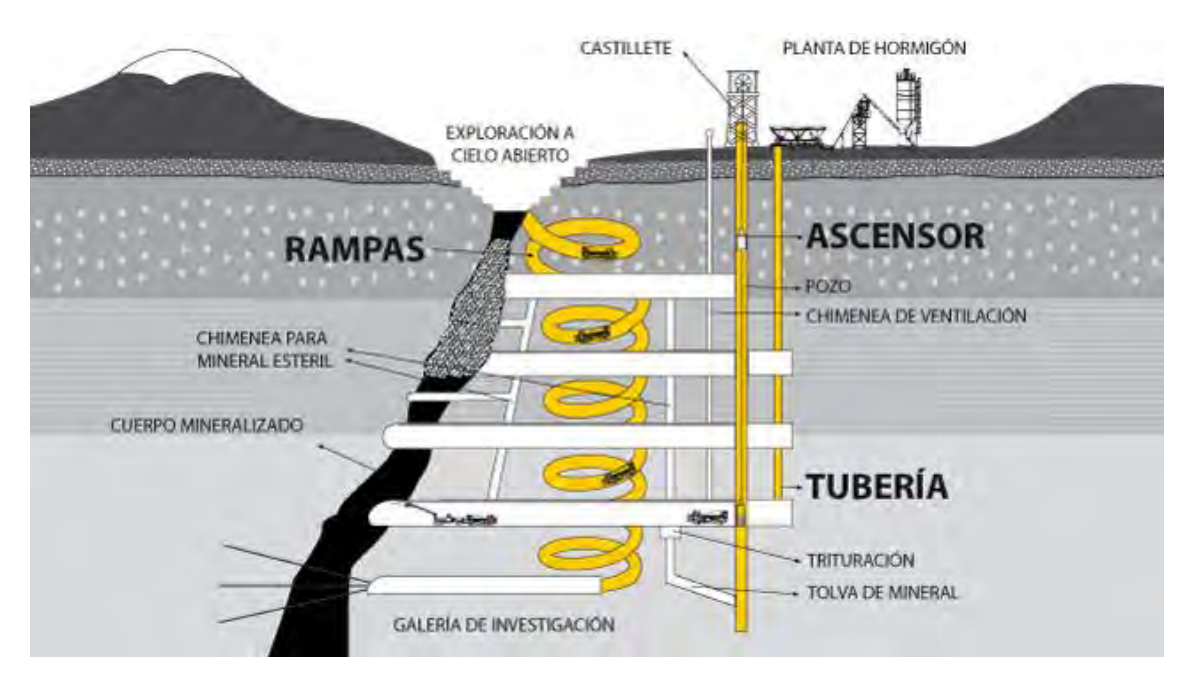

Fuente: Putzmeister – Logística de shotcrete en minería subterránea

## *2.2.2.2.3. Forma de zig – zag*

Actualmente la mayoría de las empresas mineras que están empleando el sistema de minería Trackless, construyen las rampas en forma de zig-zag, que tiene las siguientes características:

- El desarrollo por lo general empieza de la superficie a un costado de la zona mineralizada y la longitud de la rampa va a depender de la longitud de la veta.
- La rampa entra con una pendiente en promedio de 10% y llega a disminuir dicha pendiente en las curvas.
- Se construye en material estéril o rocas duras y competentes.
- La experiencia confirma realizar en lo posible paralela a la dirección de la veta o cuerpo, es decir en una de las cajas, de preferencia en la caja piso.
- La sección está en función a varios factores ya indicados anteriormente en el diseño. A las zonas mineralizadas se va a entrar por los cruceros o ventanas desde estas rampas.

<span id="page-32-3"></span>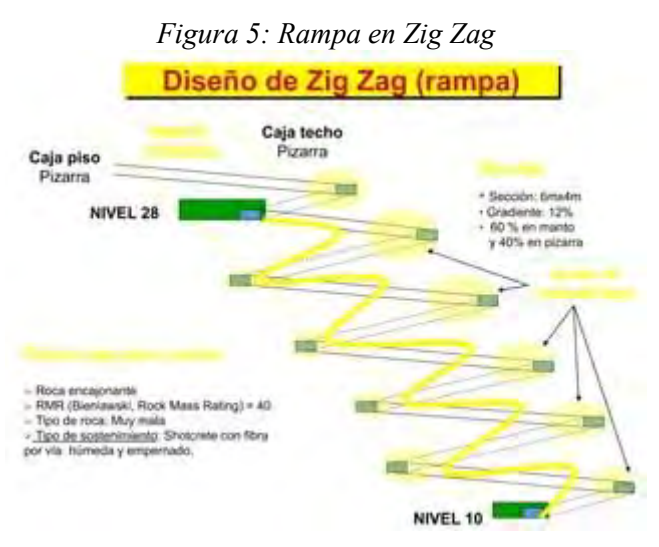

Fuente: Minera Cobriza – 2015

# <span id="page-32-0"></span>*2.2.2.3. Ventajas y desventajas de la rampa*

## *2.2.2.3.1. Ventajas*

- Facilita el desplazamiento de maquinaria, equipos, personales y materiales
- Mayor seguridad en el transporte de personal.
- Podemos incrementar el tonelaje a extraer.

# *2.2.2.3.2. Desventajas*

 El tiempo de ejecución es mayor comparado con el de un pique para la profundización, dependiendo de la profundización requerida.

## <span id="page-32-1"></span>**2.2.3. Operaciones unitarias para la construcción de rampas**

# <span id="page-32-2"></span>*2.2.3.1. Perforación*

# *2.2.3.1.1. Parámetros de perforación*

## **a) Dirección de la perforación**

Según EXSA (2016), Existe una relación fuerte y significativa entre el tipo de instrumento a utilizar y el tipo de roca a perforar. Así también, la proporción de instalación de las cargas de explosión deben ser equitativas en todas las zonas perforadas para el nivel de explosión no colapse toda la estructura.

Así mismo, se debe considerar la rectitud en que se hacen las perforaciones para que no existan desviaciones y que generen una desviación de la explosión planificada.

# **b) Diámetro y longitud de perforación**

Según EXSA (2016), Se debe considerar factores como el método de perforación a utilizar y la longitud y el diámetro del hoyo que se debe realizar. Por lo general siempre es preferible los aparatos que den el menor diámetro posible; pues no solo es el método más económico sino también es el más eficiente. Así mismo, el nivel de profundidad del hoyo está ligado al tipo de instrumento (taladro) que se tiene. Generalmente los equipos con mayor fuerza en la perforación también son los más costosos de adquirir.

## *2.2.3.1.2. Malla de perforación*

Según EXSA (2016), La malla de perforación está relacionada con la distribución de los puntos de perforación en una cara libre. Este orden de los taladros debe ir acorde a una distribución simétrica considerando la distancia entre cada punto de corte. Así también, se debe considerar el nivel de carga de cada explosivo a través de un cálculo previo llamado burden; el cual también considera el tiempo de encendido de las explosiones.

#### **a) Burden (B)**

Es la medida que nace en relación entre dos cargas; una es una carga normal y la otra una carga libre. También se le conoce como el parámetro crítico y su importancia en el proceso de minado es vital.

#### **b) Espaciamiento**

<span id="page-33-0"></span>Según EXSA (2016), Si el burden es un conjunto de puntos en un área, la distancia en cada punto de una misma fila es el espaciamiento. Esta característica está determinada por el intervalo y el espesor.

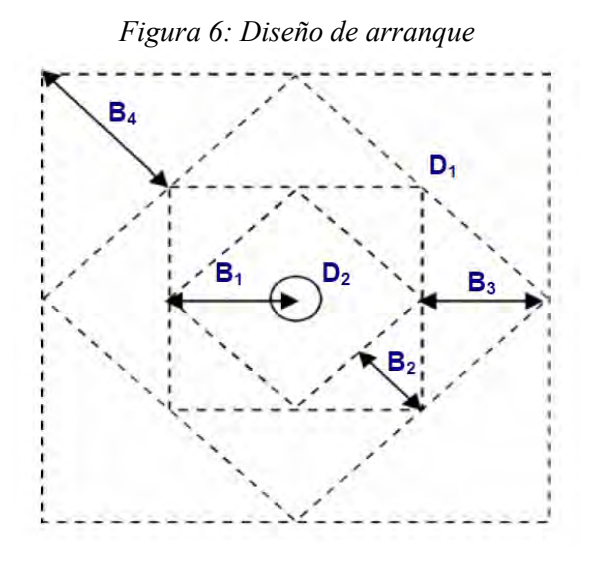

Fuente: Manual Práctico de Voladura EXSA

Según EXSA (2016), La distancia entre el taladro central de alivio y los taladros de la primera sección no debería exceder de 1,7 x D2 (D2 es el diámetro del taladro de alivio y D1 el de producción) para obtener una fragmentación y salida satisfactoria de la roca. Las condiciones de fragmentación varían mucho, dependiendo del tipo de explosivo, características de la roca y distancia entre los taladros cargados y vacíos.

Según EXSA (2016), Para un cálculo más rápido de las voladuras de túnel con cortes de taladros paralelos de cuatro secciones se puede aplicar la siguiente regla práctica: Una regla práctica para determinar el número de secciones es que la longitud del lado de la última sección B sea igual o mayor que la raíz cuadrada del avance:

<span id="page-34-0"></span>

| <b>SECCION DEL CORTE</b> | <b>VALOR DE BURDEN</b>               | <b>LADO DE LA</b><br><b>SECCION</b> |
|--------------------------|--------------------------------------|-------------------------------------|
| Primera                  | $B1 = 1.7 \times D2$                 | B1 $x \sqrt{2}$                     |
| Segunda                  | $B2 = B1 x \sqrt{2}$                 | $1.7 \times B2 \times \sqrt{2}$     |
| Tercera                  | $B3 = 1.7 \times B2 \times \sqrt{2}$ | $1.7 \times B3 \times \sqrt{2}$     |
| Cuarta                   | $B4 = 1.7 \times B3 \times \sqrt{2}$ | $1.7 \times B4 \times \sqrt{2}$     |

*Tabla 2: Esquema de espaciamiento*

Fuente: Manual Práctico de Voladura EXSA

El número de taladros es en base al dimensionamiento del burden.

#### *2.2.3.1.3. Distribución de taladros*

Según EXSA (2016), Los taladros se distribuirán en forma concéntrica, con los del corte o arranque en el área central de la voladura, siendo su denominación como sigue:

#### **a) Arranque o cueles**

Son los taladros que se disparan primero, para formar la cavidad inicial. Por lo general se cargan de 1,3 a 1,5 veces más que el resto.

#### **b) Ayudas**

Son los taladros que rodean a los taladros de arranque y forman las salidas hacia la cavidad inicial. De acuerdo a la dimensión del frente varía su número y distribución comprendiendo a las primeras ayudas (contracueles), segunda y terceras ayudas (taladros de destrozo o franqueo). Salen en segundo término.

#### **c) Cuadradores**

Son los taladros laterales (hastíales) que forman los flancos del frente.

#### **d) Alzas o techos**

Son los que forman el techo o bóveda del túnel. También se les denominan taladros de la corona. En voladura de recorte o Smooth blasting se disparan juntos alzas y cuadradores, en forma instantánea y al final de toda la ronda, denominándolos en general, "taladros periféricos".

#### **e) Arrastre o pisos**

Son los que corresponden al piso del túnel o galería; se disparan al final de toda la ronda.

<span id="page-35-0"></span>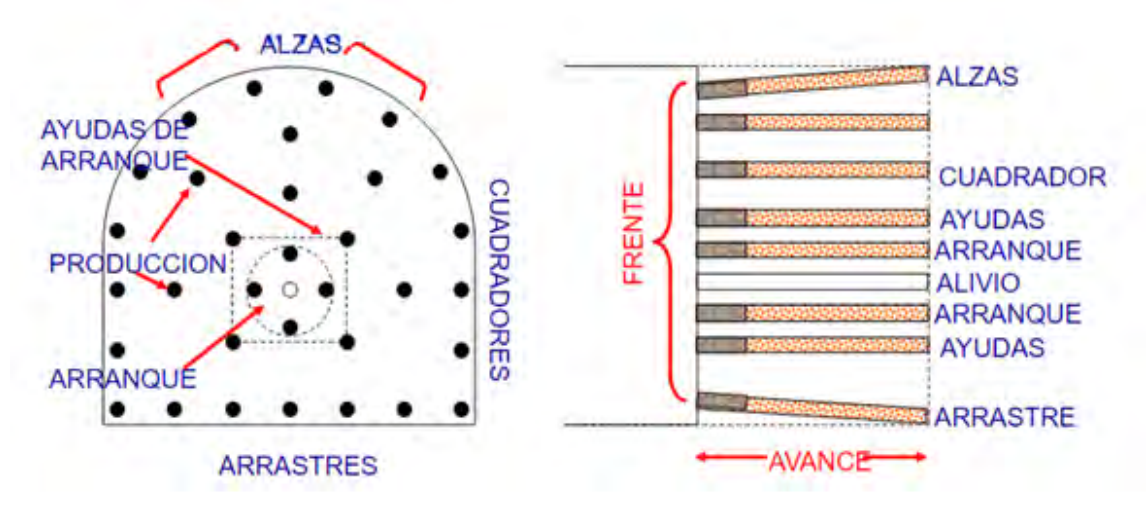

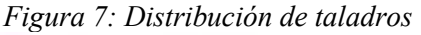

Fuente: Manual Práctico de Voladura EXSA

#### *2.2.3.1.4. Números de taladros*

Según EXSA (2016), El número de taladros requerido para una voladura subterránea depende del tipo de roca a volar, del grado de confinamiento del frente, del grado de fragmentación que se desea obtener y del diámetro de las brocas de perforación disponibles; factores que individualmente pueden obligar a reducir o ampliar la malla de
perforación y por consiguiente aumentar o disminuir el número de taladros calculados teóricamente. Influyen también la clase de explosivo y el método de iniciación a emplear.

Se puede calcular el número de taladros en forma aproximada mediante la siguiente fórmula empírica:

$$
N \, tal = 10 * \sqrt{(A * H)}
$$

Donde:

A: Ancho del frente.

H: Altura del frente.

# *2.2.3.1.5. Avance por disparo*

Según EXSA (2016), Está estimado por el diámetro del taladro de alivio y la desviación de los taladros cargados, siempre y cuando que esta última se mantenga por debajo del 2% de los avances medios, donde "I" debe llegar al 95% de la profundidad del taladro. Siendo esta la premisa utilizaremos la siguiente fórmula para estimar el resultado.

 $I = 0.95 x L$ 

 $I =$  avance de la voladura (m).

L= profundidad de los taladros a perforarse (m)

# *2.2.3.1.6. Tipos de arranque*

#### **a) Corte quemado**

Según EXSA (2016), comprende a un grupo de taladros de igual diámetro perforados cercanamente entre sí con distintos trazos o figuras de distribución, algunos de los cuales no contienen carga explosiva de modo que sus espacios vacíos actúan como caras libres para la acción de los taladros con carga explosiva cuando detonan.

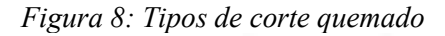

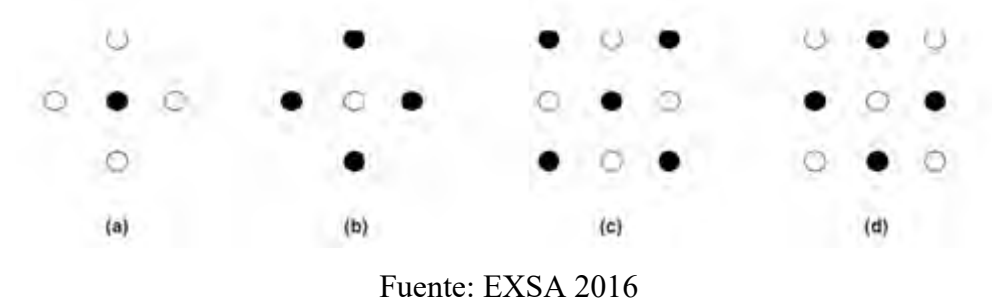

### **b) Corte en cuña o en "V"**

Según EXSA (2016), A diferencia del corte quemado el corte cuña V no tiene una convergencia hacia un punto en específico por lo que la forma del corte será acuñada. Su distribución varía de 4 a 6 más taladros y su orientación va de 60 a 70 grados.

#### **c) Corte en pirámide o diamante**

Según EXSA (2016), Este tipo de corte si tiene un punto donde se concentran los demás puntos; su distribución va de cuatro a seis taladros. Su característica diferenciadora esta que al ser disparado el hoyo o rajadura tiene forma de diamante y piramidal.

#### **d) Corte en cuña de arrastre**

Según EXSA (2016), El método utilizado es el mismo que el corte cuña, pero su diferencia está en que se da al nivel del piso, esto posibilita que la voladura también tenga un efecto producto de la gravedad al desplomarse la estructura conformado por rocas.

#### **e) Corte en abanico**

Según EXSA (2016), Como su nombre indica la forma utilizada para posicionar los taladros es en forma de abanico, comenzando por uno de los lados hasta que en el fondo adquieren una forma divergente en el fondo del túnel.

#### *2.2.3.1.7. Equipos de perforación*

#### **a) Perforadora Jack Leg**

Perforadora con barra de avance que puede ser usada para realizar taladros horizontales e inclinados, se usa mayormente en la construcción de galerías, subniveles, rampas, etc. Utiliza una barra de avance o pata neumática para sostener la perforadora e inclinarla hasta el ángulo bastante pronunciado y proporcionar comodidad de manipulación al perforista.

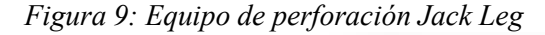

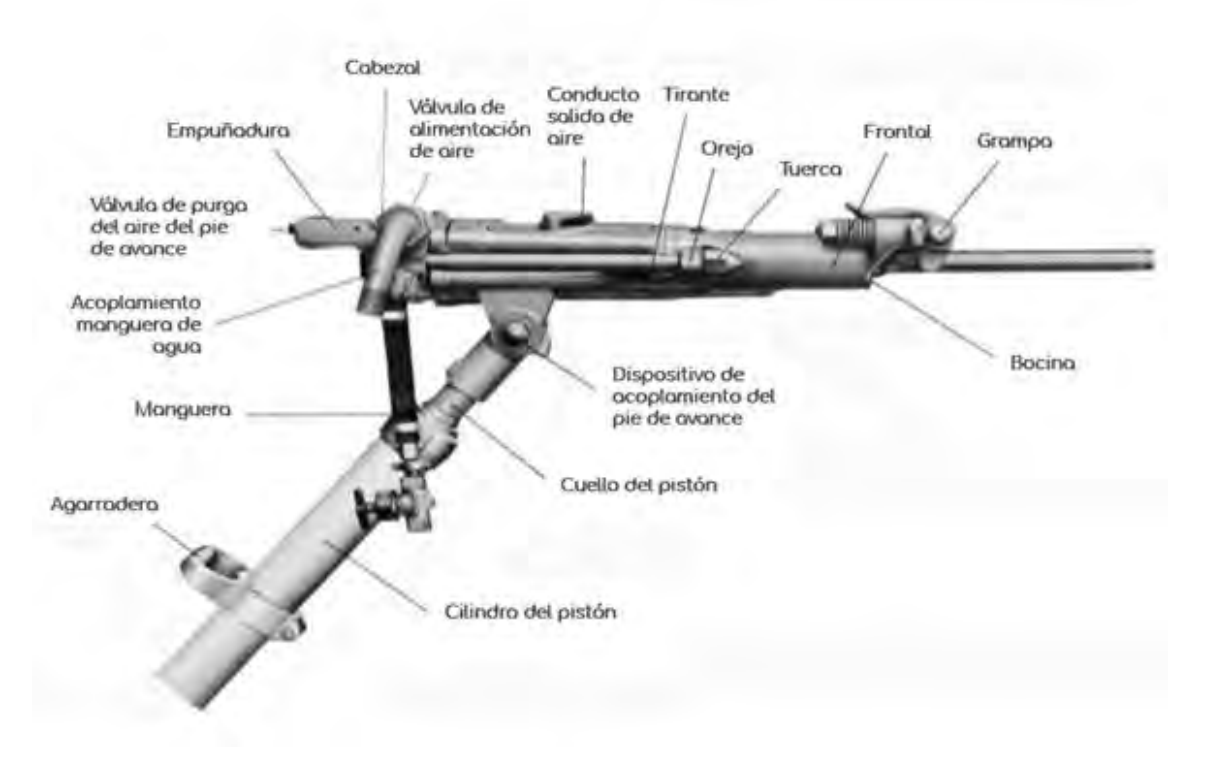

Fuente: Manual Práctico de Voladura EXSA

# *2.2.3.2. Voladura*

los factores para tener el mejor proceso en la voladura están ligados con encontrar el sistema más eficiente, menos riesgoso y menos costoso a la hora de escoger el proceso de voladura. La voladura en si consiste en concentrar en un punto denso de toda la masa de rocas una fuerza tal que desplace y fragmente las rocas en las zonas proporcionales a la fuerza contenida en la explosión.

# *2.2.3.2.1. Parámetros de voladura*

## **Factor de carga**

Los factores para tener el mejor proceso en la voladura están ligados con encontrar el sistema más eficiente, menos riesgoso y menos costoso a la hora de escoger el proceso de voladura. La voladura en si consiste en concentrar en un punto denso de toda la masa de rocas una fuerza tal que desplace y fragmente las rocas en las zonas proporcionales a la fuerza contenida en la explosión.

$$
FC = \frac{Total\ explosion\ utilization, en\ kg}{total\ de\ m3\ rotos\ ubicados}
$$

# **Cantidad de carga**

Depende de la tenacidad de la roca y de la dimensión del frente de voladura. Influyen: el número, diámetro, profundidad de los taladros y el tipo de explosivo e iniciadores a emplear.

Se debe tener en cuenta que la cantidad de explosivo por m2 a volar, disminuye cuanto más grande sea la sección del túnel y aumenta cuanto más dura sea la roca. En términos generales puede considerarse los siguientes factores en kg de explosivos/m3 de roca. En minería los consumos de dinamita varían generalmente entre 300 a 800 g/m3. Como generalidad, pueden considerar los siguientes factores para:

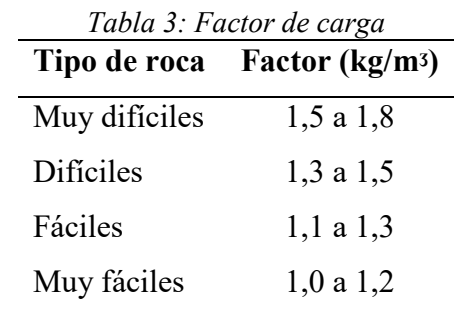

Fuente: Manual Práctico de Voladura EXSA

En donde podemos considerar:

- Rocas muy difíciles: granito, conglomerado, arenisca.
- Rocas difíciles: arenisca sacaroide, arena esquistosa.
- Rocas fáciles: esquisto, arcilla, esquistos arcillosos, lutita.
- Rocas muy fáciles: arcilla esquistosa o rocas muy suaves.

Valores estimados para galería con una sola cara libre, para disparos con 2 caras libres se pueden considerar valores de 0,4 a 0,6 kg/m3.

# *2.2.3.2.2. Agentes y accesorios de voladura*

## **ANFO**

Cualquier sustancia combustible puede usarse con "el NA para producir un agente explosivo. En Estados Unidos a finales de los años 50 se empleaba polvo de carbón pero, posteriormente, fue sustituido por "combustibles líquidos ya que se conseguían mezclas más íntimas y homogéneas con el NA. El producto que más se utiliza es el gas-oil, que frente a otros "líquidos como la gasolina, el keroseno, etc., presenta la ventaja de no tener un punto de volatilidad tan bajo y, por consiguiente, menor riesgo de explosiones de vapor.

Los aceites usados se han aprovechado también como combustible, pero tienen los inconvenientes de reducir la sensibilidad a la iniciación y propagación, la velocidad de detonación y el rendimiento energético.

Debido a sus altas viscosidades tienden a permanecer en la superficie de los gránulos de NA ocupando los macroporos. Actualmente, no está justificado desde un punto de vista económico la sustitución total o parcial del gas-oil por aceites usados debido a los inconvenientes que entrañan estos pro- J ductos.

El contenido de combustible juega un papel importantísimo sobre las diferentes propiedades del J ANFO. La reacción de descomposición del sistema equilibrado en oxígeno es:

## $3NH4N03 + CH2 \rightarrow 3N2 + 7Hz0 + CO2 + Calor$

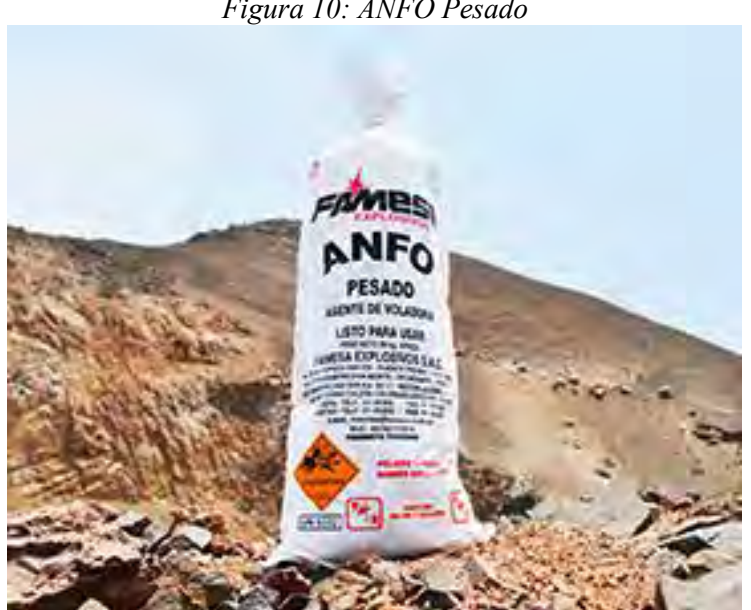

*Figura 10: ANFO Pesado*

Fuente: FAMESA

## **Emulnor**

El EMULNOR® producto de la empresa FAMESA, es una emulsión explosiva encartuchada en una envoltura plástica que posee propiedades de seguridad, potencia,

resistencia al agua y buena calidad de los gases de voladura.

Su uso está orientado a cualquier tipo de trabajo: En explotaciones y desarrollos mineros, en obras de ingeniería civil, en canteras, en taladros secos, húmedos e inundados, con una modalidad de aplicación similar a las dinamitas convencionales, pudiendo trabajar como columna explosiva o como "cebos" de iniciación de columnas de nitro-carbonitratos.

Debido a la buena calidad de los gases residuales y al no contener nitroglicerina en su composición, permite que el personal reingrese a la labor en menor tiempo; obteniéndose mejoras en los ciclos de trabajo, sin desmedro de la seguridad.

Para satisfacer los requerimientos del mercado, FAMESA EXPLOSIVOS S.A.C. cuenta con los siguientes tipos:

- EMULNOR® 500: Para la voladura de rocas muy suaves.
- EMULNOR® 1000: Para la voladura de rocas suaves a intermedias.
- EMULNOR® 3000: Para la voladura de rocas intermedias a duras.
- EMULNOR® 5000: Para la voladura de rocas muy duras.

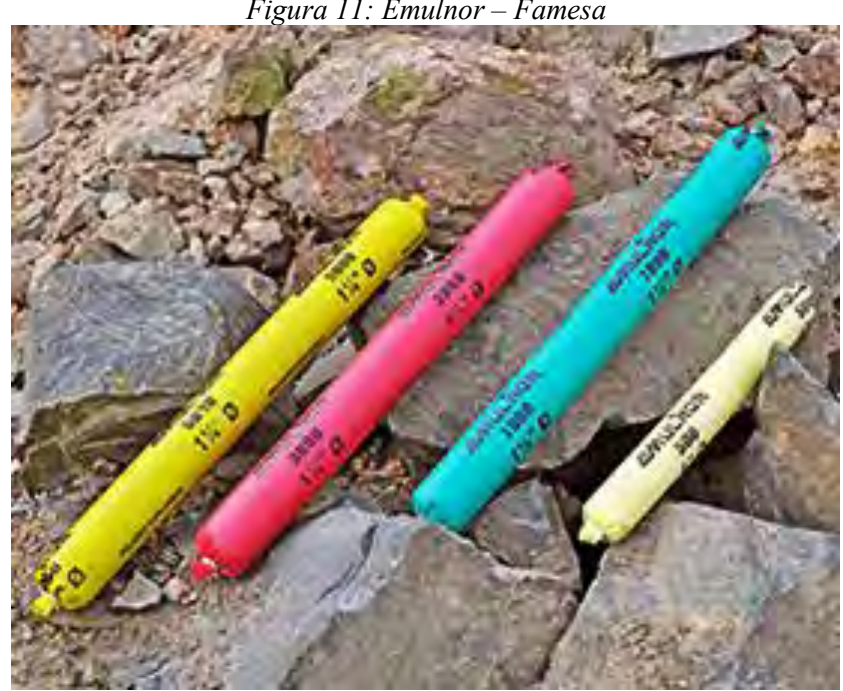

*Figura 11: Emulnor – Famesa*

Fuente: FAMESA

# **Mecha de seguridad**

La Mecha de seguridad es un accesorio de voladura, cuya función es iniciar el Fulminante Común fijado en uno de sus extremos. Posee varias capas de diferentes materiales para cubrir el reguero de pólvora, las cuales -incluyendo el recubrimiento final con material plástico- aseguran una excelente impermeabilidad y resistencia a la abrasión, aún en las condiciones más exigentes, además que minimizan la producción de chispas laterales.

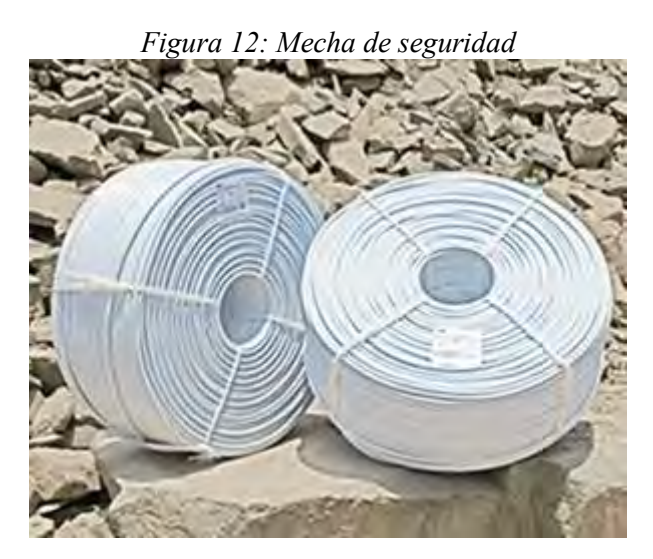

Fuente: Famesa

• Fulminantes

El Fulminante común es un accesorio de voladura constituido por una cápsula cilíndrica de aluminio cerrada en uno de sus extremos, en cuyo interior lleva un explosivo primario muy sensible a la chispa de la mecha de seguridad y otro secundario de alto poder explosivo.

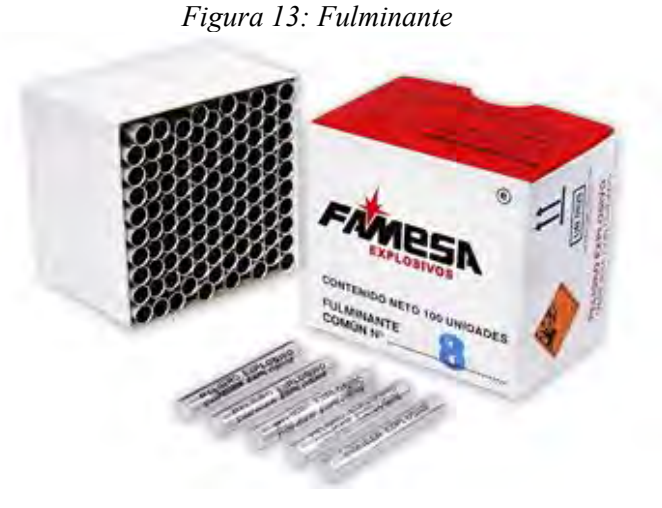

Fuente: Famesa

## *2.2.3.3. Ventilación*

La ventilación de una mina consiste en el proceso de hacer pasar un flujo de aire considerable y necesario para crear las condiciones óptimas y así los trabajadores se encuentren en una atmósfera agradable, limpia y sin gases.

Esta tiene como objetivo central el suministro de aire fresco para la respiración de las personas y dilución extracción de polvo y gases producto de las operaciones subterráneas de voladura, extracción, carguío y transporte.

Las minas, necesitan un sistema de ventilación que va siendo más complejo cada día. Esto implica la necesidad de conocer con más profundidad el sistema de ventilación, pero sobre todo el ventilador y todos sus elementos auxiliares que junto con los sistemas de arranque y control forman la parte primordial de dicho sistema.

## **a) Calculo de caudal de aire**

Según **D.S. 024-2016-EM (2016)**, Todo sistema de ventilación en la actividad minera, en cuanto se refiere a la calidad del aire, debe mantenerse dentro de los límites de exposición ocupacional para agentes químicos de acuerdo al ANEXO 15 y lo establecido en el Reglamento sobre Valores Límite Permisibles para Agentes Químicos en el Ambiente de Trabajo, aprobado por Decreto Supremo N° 015-2005-SA o la norma que lo modifique o sustituya. Además, debe cumplir lo siguiente:

- En todas las labores subterráneas se debe mantener una circulación de aire limpio y fresco en cantidad y calidad suficientes de acuerdo con el número de trabajadores, con el total de HPs de los equipos con motores de combustión interna, así como para la dilución de los gases que permitan contar en el ambiente de trabajo con un mínimo de diecinueve puntos cinco por ciento (19.5 %) de oxígeno.
- Cuando la ventilación natural no sea capaz de cumplir los artículos precedentes, debe emplearse ventilación mecánica, instalando ventiladores principales, secundarios o auxiliares, según las necesidades
- Los ventiladores principales, secundarios y auxiliares deben ser instalados adecuadamente, para evitar cualquier posible recirculación del aire. No está

permitido que los frentes de desarrollo, de chimeneas y labores de explotación sean ventiladas con aire usado.

- En labores que posean sólo una vía de acceso y que tengan un avance de más de sesenta metros (60 m), es obligatorio el empleo de ventiladores auxiliares. En longitudes de avance menores a sesenta metros (60 m) se debe emplear también ventiladores auxiliares sólo cuando las condiciones ambientales así lo exijan. En las labores de desarrollo y preparación se deben instalar mangas de ventilación a no más de quince metros (15 m) del frente de disparo.
- Cuando existan indicios de estar cerca de una cámara subterránea de gas o posibilidades de un desprendimiento súbito de gas, se deben efectuar taladros paralelos y oblicuos al eje de la labor, con por lo menos diez metros (10 m) de avance.

Según D.S. 024-2016-EM (2016), En los lugares de trabajo de las minas ubicadas hasta mil quinientos (1,500) metros sobre el nivel del mar, la cantidad mínima de aire necesario por hombre será de tres metros cúbicos por minuto (3 m3/min). En otras altitudes la cantidad de aire será de acuerdo a la siguiente escala:

- $\bullet$  De 1,500 a 3,000 msnm aumentará en 40% que será igual a 4 m<sup>3</sup>/min
- $\bullet$  De 3,000 a 4,000 msnm aumentará en 70% que será igual a 5 m<sup>3</sup>/min
- Sobre los 4,000 msnm aumentará en 100% que será igual a 6 m<sup>3</sup>/min

Según D.S. 024-2016-EM (2016), En ningún caso la velocidad del aire será menor de veinte metros por minuto (20 m/min) ni superior a doscientos cincuenta metros por minuto (250 m/min) en las labores de explotación, incluido el desarrollo y preparación. Cuando se emplee explosivo ANFO u otros agentes de voladura, la velocidad del aire no será menor de veinticinco metros por minuto (25 m/min).

Balance de ingresos y salidas de aire de la mina. La diferencia de caudales de aire entre los ingresos y salidas de aire no debe exceder el diez por ciento (10%).

Según D.S. 024-2016-EM (2016), La demanda de aire de la mina debe ser la cantidad de aire requerida por los trabajadores, para mantener una temperatura de confort del lugar de trabajo y para la operación de los equipos petroleros. Cuando en la operación no se

usen equipos con motor petrolero debe considerarse el aire requerido para diluir los gases de las voladuras de acuerdo al ANEXO 38. La madera empleada al interior de la mina para labores de sostenimiento, entre otras, genera emisiones de gases de CO2 y CH4 , factor que debe ser tomado en cuenta para el cálculo del aire necesario al interior de la mina. Este factor se determina de manera proporcional a la producción. Para el cálculo debe considerase la siguiente escala:

- Si el consumo de madera es del 20% hasta el 40% del total de la producción, el factor de producción debe ser de 0.60 m3/min.
- Si el consumo de madera es del 41% hasta el 70% del total de la producción, el factor de producción debe ser de 1.00 m3/min.
- Si el consumo de madera es mayor al 70 % del total de la producción, el factor de producción debe ser de 1.25 m3/min.

Según D.S. 024-2016-EM (2016), Para mantener la temperatura de confort en el lugar de trabajo, se debe considerar en el cálculo del requerimiento de aire una velocidad mínima de 30 m/min, cuando la temperatura se encuentre en el rango de 24°C hasta 29°C como máximo.

El requerimiento de aire para los equipos que operan con motores petroleros no debe ser menor de tres  $(3)$  m<sup>3</sup>/min, por la capacidad efectiva de potencia (HPs) y en función a su disponibilidad mecánica y utilización de acuerdo a la evaluación realizada por la titular de actividad minera que considere también la altitud, el calor de los motores y las emisiones de gases y partículas en suspensión.

Cobertura de la demanda de aire de la mina con el aire que ingresa a la misma.

## *2.2.3.4. Sostenimiento*

El sostenimiento de las labores subterráneas debe permitir, controlar y mantener la estabilidad de las excavaciones para la seguridad del personal que trabaje o circule por ellas, a lo largo de la vida útil de las labores.

# *2.2.3.4.1. Clasificación geomecánica*

Los métodos empíricos para el cálculo de sostenimientos se basan en las clasificaciones geomecánicas, y se utilizan de forma habitual para el diseño previo y estudios preliminares de obras subterráneas. Representan un gran número de experiencias prácticas sobre casos históricos y ofrecen una solución aproximada, rápida y sencilla al diseño del sostenimiento.

#### **a) RMR de Bieniawski**

La clasificación RMR- Rock Mass Rating (Bieniawski 1973, con actualizaciones en 1979, 1989 y 2014 por Bieniawski, P. Varona, B. Celada, I. Tardáguila y A. Rodríguez) sirve para caracterizar macizos rocosos según su calidad en función del índice obtenido. Tiene en cuenta los siguientes parámetros:

- Resistencia a compresión simple de la roca.
- Parámetro RQD (rock quality designation Deree et al. 1967).
- Estado de las discontinuidades.
- Espaciado de las discontinuidades.
- Condiciones hidrogeológicas.
- Orientación de las discontinuidades respecto a la excavación.

#### **b) Q de Barton**

En esta clasificación se catalogan los macizos rocosos según el denominado índice de calidad  $Q$  (Barton et al. 1974):

$$
Q = \frac{RQD}{J_n} * \frac{J_r}{J_a} * \frac{J_w}{SRF}
$$

Donde:

Basado en los seis parámetros siguientes:

R.Q. D.: Grado de fracturación del macizo rocoso.

: Número de familias de juntas.

 $Ir: Rugosidad de las juntas.$ 

: Meteorización de las juntas.

 $Jw$ : Agua en las juntas.

S. R. F.: (Stress Reduction Factor).

**c) GSI**

El GSI (Geological Strength Index) es un sistema para la estimación de las propiedades geomecánicas del macizo rocoso a partir de observaciones geológicas de campo, propuesto por Hoek et al, (1995), cuyo rango numérico, comprendido entre 0 y 100, se basa en la identificación y clasificación en campo de dos de las características físico mecánicas de un macizo rocoso: la macro estructura y la condición de las superficies de las discontinuidades,

(grado y las características de la fracturación, estructura geológica, tamaño de los bloques y alteración de las discontinuidades).

La caracterización del macizo rocoso es simple y se basada en la impresión visual de la estructura rocosa, en términos de bloques y de la condición superficial de las discontinuidades indicadas por la rugosidad y alteración de las juntas. La combinación de estos dos parámetros proporciona una base práctica para describir un rango amplio de tipos de macizos rocosos.

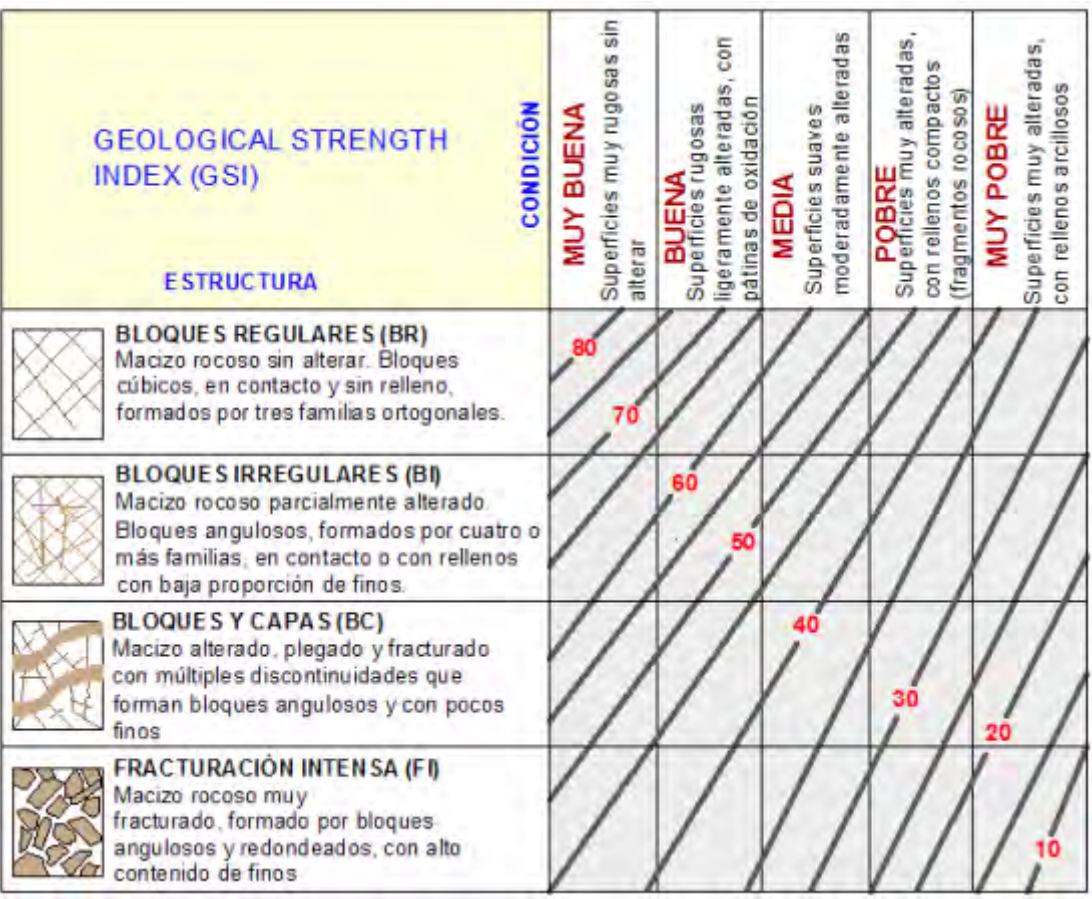

*Tabla 4: Tabla de GSI*

Fuente: Hock 1994

## *2.2.3.4.2. Tipos de sostenimiento*

Los tipos de sostenimiento son los activos y los pasivos, ambos son descritos en los siguientes párrafos:

## **a) Sostenimiento de galerías con madera**

La forma más antigua y sencilla de soporte es el entibado mediante vigas de madera, actualmente apenas tiene repercusión frente a los avances que ha habido en las técnicas de la estabilidad del terreno.

En España apenas se utiliza, pero sí en muchos países extranjeros y siendo utilizada e instalada cuando se trabaja en terreno inestable y en sostenimientos provisionales.

Entre los inconvenientes que presenta están la vida útil temporal (por descomposición, aunque existen productos para tratarla), la presencia humedad que reduce su resistencia y riesgo por combustión.

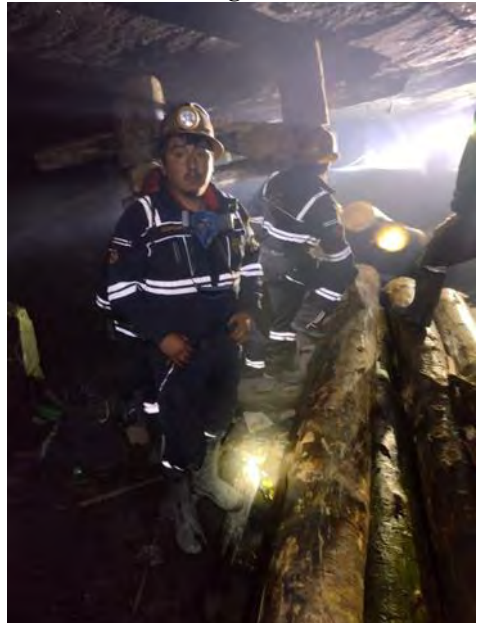

*Figura 14: Sostenimiento de galería con cuadros de madera*

Fuente: Propia

# *2.2.3.5. Acarreo*

El material roto se carga directamente en los frentes de trabajo, de preferencia con equipos cargadores diésel montados sobre neumáticos. El espesor del manto, las dimensiones de los espacios y de los accesos disponibles, y la capacidad productiva de la faena,

determinan el nivel de mecanización que es posible utilizar. Con restricciones de espacio, se prefieren los cargadores LHD conjuntamente con camiones especiales de bajo perfil.

# *2.2.3.5.1. Equipos de acarreo*

# **a) Transporte de camión de bajo perfil – DUMPER**

Equipo pesado cuyo principal objetivo es la extracción de mineral. Su alta relación potencia/peso asegura la subida veloz en rampas empinadas. Es un volquete articulado que está diseñado para minado de vetas angostas y ofrece alta maniobrabilidad en lugares confinados.

*Figura 15: Equipo de transporte de carga –DUMPER*

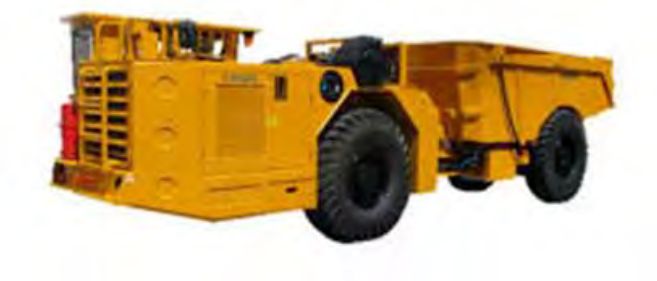

Fuente: Ferreyros

# **2.2.4. Evaluación económica de proyectos**

Según León Oscanoa (2017), La evaluación de proyectos es el proceso de medición del valor del proyecto a base de la comparación de los beneficios que genera y los costos que se requiere para obtener indicadores de eficiencia en el uso de recursos económicos.

## **Tipos de evaluación**

## Evaluación privada

Está relacionada a las posibilidades de un proyecto para entrar al mercado, y mide el beneficio que producirá desde el punto de vista de la empresa.

**Enfoque económico.** - mide la viabilidad intrínseca del proyecto sin considerar las fuentes de financiamiento.

**Enfoque financiero.** - incluye en la evaluación el efecto del financiamiento; mide la bondad del proyecto para el inversionista.

## Evaluación social

Toma en cuenta los efectos directos e indirectos y la externalidad del proyecto.

# *2.2.4.1. Inversión*

Según León Oscanoa (2017), la inveresión es el procedimiento del cual se utilizan recursos para la creación de nuevos medios de producción. Son recursos utilizados en un proceso productivo.

Tiene la siguiente estructura: tangible, intangible y capital de trabajo.

# *2.2.4.1.1. Inversión fija tangible*

Según León Oscanoa (2017), los bienes físicos se caracterizan por su materialidad, por lo que está sujeto a depereciación.

La depreciación (desvalorización) es la pérdidad gradual del valor a lo largo de su utilización, se debe a desgaste físico o a la obslescencia (atraso tecnológico). En el caso del mineral pierde valor por agotamiento.

# *2.2.4.1.2. Inversión fija intangible*

Según León Oscanoa (2017), son aquellos gastos en que se incurre para poner operativo el proyecto, tales como: gastos de puesta en marcha que incluye la capacitación, pruebas, etc., gastos de organización, que incluye gastos de constitución, asesoría, etc., el pago de licencias adquiridas e imprevistas.

La inversión intangible al igual que la depreciación, origina un cargo contable denominado amortización, que tiene efectos tributarios en la fase operativa. Los bienes intangibles se caracterizan por su inmaterialidad, para la recuperación de su valor se consigna entre los costos de operación, el rubro de amortización de cargo diferido.

## *2.2.4.1.3. Capital de trabajo*

Según León Oscanoa (2017), el capital de trabajo tiene: "relación directa con la capacidad de la empresa de genera flujo de caja. El flujo de caja o efectivo, que la empresa genere será el que se encargue de mantener o de incrementar el capital de trabajo".

Dicho capital de trabajo se encuentra en tres formas:

Existencias: materia prima, materiales, producto terminado y producto en proceso. Exigibles: cuentas por cobrar, adelanto a proveedores.

Disponible: caja y cuenta bancaria.

Capital de trabajo.- es el conjunto de recursos del patrimonio del proyecto, necesario como activo corriente para la operación normal durante el proceso productivo.

Capital de trabajo = Active corriente 
$$
-
$$
 Pasivo corriente

Método de cálculo: en proyectos mineros, se determina teniendo en cuenta el 30% del costo de operación anual.

# *2.2.4.2. Financiamiento*

Según León Oscanoa (2017), la financiación. - es la obtención de recursos financieros.

El financiamiento. - es la obtención de recursos reales.

Recursos financieros. - son los instrumentos de pago convencionalmente utilizados como expresión del valor de recursos reales adquiridos. Ejemplos: dinero, orden de pago, letras, pagarés, títulos, valores, etc.

# *2.2.4.3. Depreciación*

Según León Oscanoa (2017), en una evaluación de proyectos se tiene en cuenta en el estado de pérdidas y ganancias, dicha depreciación viene a ser un escudo fiscal, porque para el pago de impuestos, se tiene que deducir el valor depreciado de los activos fijos.

# *2.2.4.4. Flujo de caja*

Según León Oscanoa (2017), el flujo de caja es un estado de cuenta que resume las entradas y las salidas efectivas de dinero a lo largo de la vida útil del proyecto, el cual permite determinar la rentabilidad de un proyecto.

*2.2.4.4.1. Componentes:* Ingresos del periodo (+) Inversiones del periodo (-) Egresos del proyecto (-) Saldo del periodo (=)

# *2.2.4.4.2. Tipos de flujo de caja*

• Flujo de caja económico

No considera las fuentes de financiamiento.

• Flujo de caja financiero

Se considera la inversión que debe realizar el inversionista, además de los intereses pagados.

## *2.2.4.5. Tasa de descuento*

Según León Oscanoa (2017), el dinero tiene valor en el tiempo, dado que existe un costo de oportunidad del uso de dinero; éste debe medirse en un solo instante, que sea el mismo instante del tiempo.

La tasa de descuento es el costo por el uso de dinero por unidad de tiempo. La tasa de descuento depende de: ganancia libre de riesgo, inflación, riesgo del negocio, riesgo país, costo de oportunidad, tiempo de duración del proyecto y la magnitud del capital.

Según León Oscanoa (2017), existe un factor de equivalencias entre valor presente, valor futuro y la anualidad, debido al valor del dinero en el tiempo. Anualidad (A) es un conjunto de dos o más flujos de igual monto, equidistante en el tiempo; el intervalo puede ser un semestre, un mes, un año, etc. Son ejemplos de anualidad, los sueldos, los dividendos, las pensiones de enseñanza, las primas de seguro, el servicio de la deuda de un préstamo, el pago de alquileres, el gasto post cierre, etc.

El factor simple de actualización se utiliza para la ecuación de VAN y el factor de recuperación de capital para el cálculo de servicio de la deuda.

Fórmula de la anualidad a partir del valor presente:

$$
A = P\left[\frac{(1+i)^n * i}{(1+i)^n - 1}\right]
$$

Fórmula del valor presente a partir del valor futuro:

$$
VP = \left[\frac{VF}{(1+i)^n}\right]
$$

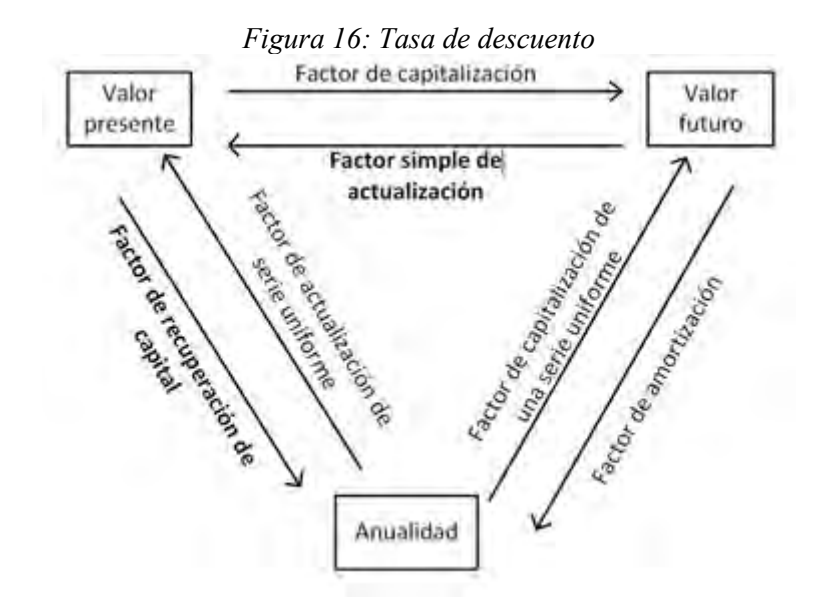

Fuente: Carbajal F, D, (1994)

Es el costo de fondos requeridos por el proyecto.

Existen costos de las fuentes de financiamiento.

Externa: costo de la deuda

Interna: costo de oportunidad

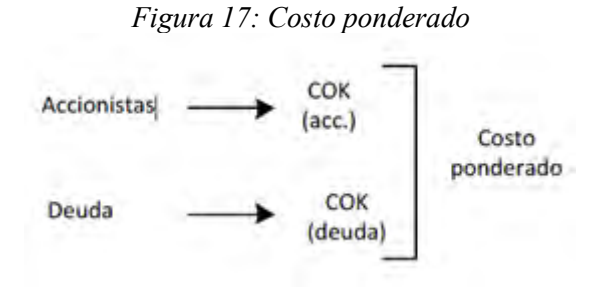

Fuente: Carbajal F, D. (1994)

## *2.2.4.6. Valor actual neto - VAN*

Según León Oscanoa (2017), se basa en la actualización de los flujos de ingreso y egreso a una tasa de descuento al periodo base con el objeto de medir el uso de recursos.

$$
VAN = \sum_{n=1}^{n} \frac{BN}{(1+i)^n} - Io
$$

VAN: valor actual neto

i: Tasa de interés

BN: Beneficio neto (ingreso – egreso)

Io: Inversión inicial

n: Periodo de vida del proyecto

Puede ocurrir:

VAN mayor que cero, el proyecto es viable.

VAN es igual a cero, el proyecto puede o no ser viable.

VAN menor que cero, el proyecto no es viable.

La ecuación es:

$$
VAN = \sum_{i=1}^{n} \frac{FCN}{(1+r)^{i}} \cdot Io
$$

Siendo:

FCN: Flujo de caja neto, sea económico o financiero

r: Tasa de descuento K para el VAN económico, y el K' para el financiero.

n: Vida del proyecto en años

Io: Inversión inicial

#### 3.2.4.7. Tasa interna de retorno - TIR

Según León Oscanoa (2017), indica el rendimiento promedio estimado por periodo que tendrá el proyecto. Indica la tasa con que se recupera la inversión.

$$
TIR \text{ es el valor del } i, cuando \sum_{n=1}^{n} \frac{FCN}{(1+i)^n} - Io = 0
$$

Donde:

FCN: Flujo de caja neto, sea económico o financiero

i: Tasa de interés n: Vida del proyecto en años Io: Inversión inicial

 $TIR > tasa$  de descuento  $TIR = tasa de descuento$  $TIR <$ tasa de descuento

3.2.4.8. TIR versus VAN

Según Sapag Chain, Sapag Chain, & Sapag Puelma (2014), en ciertas circunstancias, las dos técnicas de evaluación de proyectos analizados, la TIR y el VAN , pueden conducir a resultados contradictorios. Ello puede ocurrir cuando se evalúan varios proyectos con la finalidad de jerarquizarlos, tanto por tener un carácter de alternativas mutuamente excluyentes como por existir restricciones de capital para implementar todos los proyectos aprobados.

Cuando la decisión es solo de aceptación o rechazo, no hay necesidad de consideraciones comparativas entre proyectos, las dos técnicas proporcionan igual resultado. Esta situación puede apreciarse en la figura. Si la tasa de descuento es cero, el VAN es la suma algebraica de los flujos de caja del proyecto , puesto que el denominador de la ecuación 15.11 sería siempre uno. A medida que se actualiza a una tasa de descuento mayor, el VAN va decreciendo.

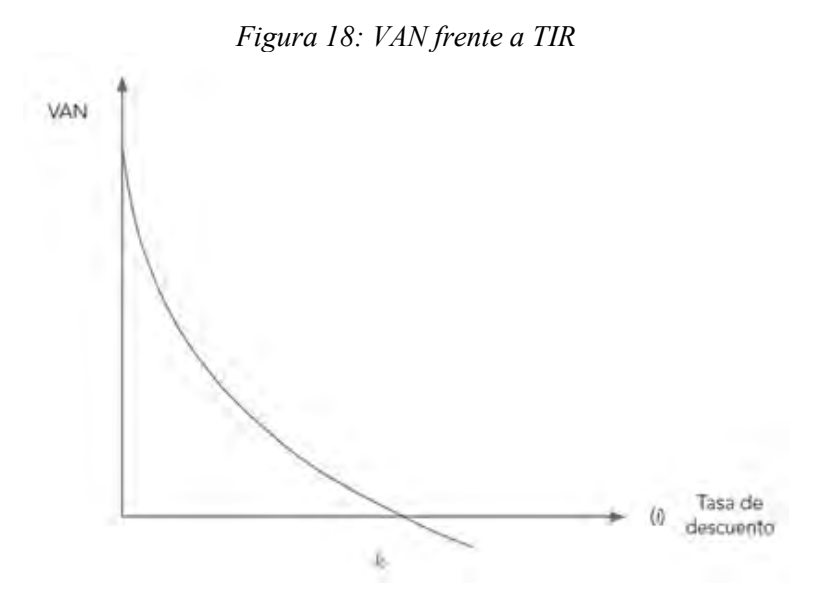

Fuente: Sapag Chain, Sapag Chain, & Sapag Puelma (2014)

Según Sapag Chain, Sapag Chain, & Sapag Puelma (2014), al cruzar el origen (VAN igual a cero), la tasa de descuento i0 se iguala a la tasa interna de retorno.

Luego, si el criterio del VAN indica la aceptación de un proyecto cuando este es cero o positivo (o sea, cuando la tasa de descuento i está entre cero e Io) y si el criterio de la TIR indica su aceptación cuando la tasa interna de retorno r es mayor o igual a la tasa utilizada como tasa de descuento ( $r > i$  para cualquier i entre cero e Io, donde r=Io), ambos caminos conducirán necesariamente al mismo resultado.

## *2.2.4.7. Periodo de recuperación o payback*

Según Sapag Chain, Sapag Chain, & Sapag Puelma (2014), uno de los criterios tradicionales de evaluación, bastante difundido, es el del periodo de recuperación (PR) de la inversión, también conocido como payback, mediante el cual se determina el número de periodos necesarios para recuperar la inversión inicial, resultado que se compara con el número de periodos aceptables por la empresa. Si los flujos fuesen idénticos y constantes en cada periodo, el cálculo se simplifica en la siguiente expresión:

$$
PR = \frac{Io}{BN}
$$

Donde:

PR: Periodo de recuperación Io: Inversión inicial BN: Beneficio neto

## *2.2.4.8. Razón beneficio – costo*

Según Sapag Chain, Sapag Chain, & Sapag Puelma (2014), otro criterio tradicionalmente utilizado en la evaluación de proyectos es la razón beneficio-costo (RBC). Cuando se aplica teniendo en cuenta los flujos no descontados de caja, conlleva los mismos problemas ya indicados respecto del valor tiempo del dinero. Estas mismas limitaciones han inducido a utilizar factores descontados. Para ello simplemente se aplica la siguiente expresión:

$$
RBC = \frac{\sum_{t=i}^{n} \frac{Y}{(1+i)^{t}}}{\sum_{t=1}^{n} \frac{E}{(1+i)^{t}}}
$$

Dónde; Es la fórmula para calcular el VAN con la diferencia de:

Y: Ingresos

E: Egresos (incluida la inversión inicial Io)

# *2.2.4.9. Análisis de sensibilidad*

Según León Oscanoa (2017), el análisis de sensibilidad se considera que: "En todo análisis de sensibilidad es importante crear diferentes escenarios con el fin de tener una mejor perspectiva del negocio en diferentes situaciones. En el análisis financiero es importante contemplar los siguientes escenarios:

- Optimista: en este escenario las variables toman valores que sobrepasen las expectativas del negocio.
- Esperado: es el escenario más probable en el que las variables toman valores normales de operación teniendo en cuenta los resultados obtenidos por estudios de factibilidad o históricos.
- Pesimista: es el escenario en el que se toman en cuenta valores que son desfavorables para la empresa o el proyecto pero que pueden suceder y deben contemplarse".

Es una técnica que indica en forma exacta la magnitud en que cambiarán los rendimientos esperados, como respuesta al cambio de algunas variables: precio, ley, tasa de interés, costos, etc.

Es una técnica que indica en forma exacta la magnitud en que cambiarán los rendimientos esperados como respuesta a un cambio dado en una variable de insumo, manteniéndose constante los demás.

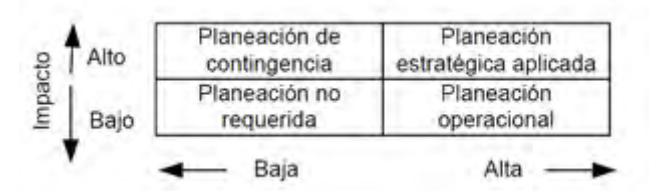

*Tabla 5: Matriz de impacto vs probabilidad*

Fuente: sbarbavera.wordpress.com

El análisis de sensibilidad puede ser univariante o multivariante, según la trascendencia del proyecto. En este caso realizaremos el de univariante, para ello escogeremos la variable precio del proyecto de tajo abierto propuesto.

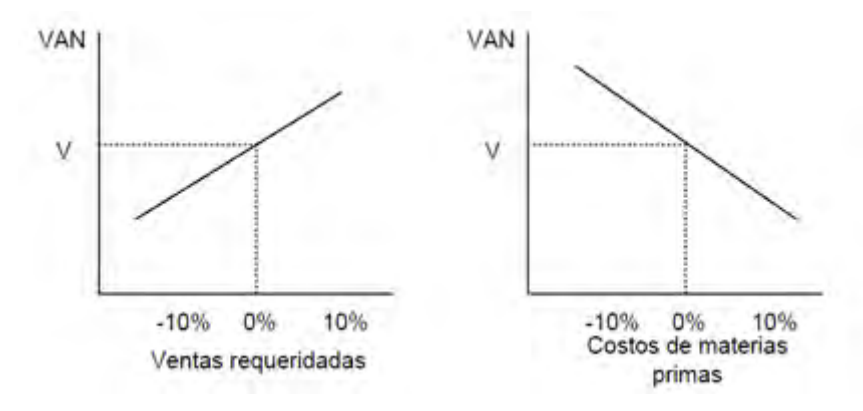

*Figura 19: Pendientes de la sensibilidad*

Fuente: Leon Oscanoa (2017)

#### *2.2.4.10. Efectos de la inflación en la evaluación del proyecto*

Según Sapag Chain, Sapag Chain, & Sapag Puelma (2014), La inflación representa un alza sostenida en el nivel de precios. Si se asume que todos los componentes del flujo de caja, incluida la tasa de descuento, se corrigen en igual proporción, podría decirse entonces que la rentabilidad del proyecto no debiera verse afectada, pues todo se corrige por el mismo factor, numerador y denominador.

El problema de la inflación se presenta cuando no todos los factores se corrigen en igual proporción, en cuyo caso se producirían cambios en los precios relativos que sí podrían afectar la rentabilidad del proyecto.

# **III. CAPITULO III: DISEÑO DE LA CONSTRUCCION DE LA RAMPA NEGATIVA (-) 5045**

## **3.1. Estimación de reservas proyecta**

#### **3.1.1. Reservas Probables de Mineral.**

En el año de 2004, fueron contratados varios geólogos por METALFIN, se han realizado campañas de exploración para definir la geometría y la reserva. Las reservas potenciales de la zona de enriquecimiento, sobre 07 mantos mineralizados que afloran, se han estimado en 580,000TM. con una ley de reservas minables promedio de 25.0 gramos de oro por tonelada. Además en cuanto al Manto intermedio lo que es en su contenido es muy variado presentando leyes de 29.00 gr.Au/TM y bolsonadas que llegan hasta 5.00 kgr. Au/TM.

La estimación de recursos y reservas en la zona San Antonio, se sustenta en base al informe geológico de la Corporación Minera Ananea S.A,, del departamento de geología en la cual concluye haciendo referencia el potencial económico del manto 12 en el nivel 5045, los detalles se muestran en la tabla 5.

| <b>Estado</b> | <b>Reservas</b> | Ley promedio                    | Promedio de  |
|---------------|-----------------|---------------------------------|--------------|
|               | (TM)            | Au $\left(\frac{gr}{TM}\right)$ | potencia (m) |
| San Antonio   |                 |                                 |              |
| Probable      | 10500.73        | 12.50                           | 0.06         |
| Probado       | 1140.73         | 12.86                           | 0.06         |
| Prospectivo   | 8355.18         | 12.00                           | 0.06         |
|               |                 |                                 |              |
| Potencial     | 9162.75         | 16                              | 0.05         |
| <b>Total</b>  | 19963.48        | 12.77                           | 0.06         |

*Tabla 6: Resumen de recursos y reservas de mineral por zonas de producción*

Fuente: Informe geológico de la Empresa Corporación Minera Ananea S.A.

## **3.1.2. Estimación de reserva probable para la construcción de la Rampa (-) 5045**

La estimación de las reservas en la Labor Antahuila, han sido realizadas por el geólogo encargado de la Empresa, por el cual según su informe este ha estimado en reservas de prospectivas y probables, de la siguiente manera:

| Tabla /: Estimación de recursos y reservas de la Labor Antahuila<br><b>Estado</b> | <b>Reservas</b> | Ley promedio | Potencia del |
|-----------------------------------------------------------------------------------|-----------------|--------------|--------------|
|                                                                                   | (TM)            | Au $gr/TM$   | Manto (m)    |
| Probable                                                                          | 2,250.30        | 15           | 0.08         |
| Probado                                                                           | 875.50          | 15           | 0.08         |
| <b>Total</b>                                                                      | 875.50          | 15           | 0.08         |

*Tabla 7: Estimación de recursos y reservas de la Labor Antahuila*

Fuente: Informe geológico de la Empresa Antahuila Contratistas

La estimación de recursos y reservas de la labor Antahuila, se hicieron por el método clásico o geométrico por las características propias del yacimiento en la cual se tomó en cuenta criterios geológicos e inicialmente se han construido planos en planta, sección longitudinal y trasversal posteriormente se han revisado planos geológicos, topográficos y reporte de muestro de mineral.

De acuerdo a este informe geológico de la empresa, se decide realizar la construcción de la Rampa (-) 5045, de una longitud de 50 metros y un desnivel negativo de 6 metros, con una sección de 2.50m x 2.20m.

# **3.2. Parámetros del diseño de la construcción de la Rampa (-) 5045**

# **3.2.1. Ubicación de la Rampa (-) 5045**

La rampa está ubicada dentro de la labor Antahuila, que opera la Empresa Antahuila Contratistas:

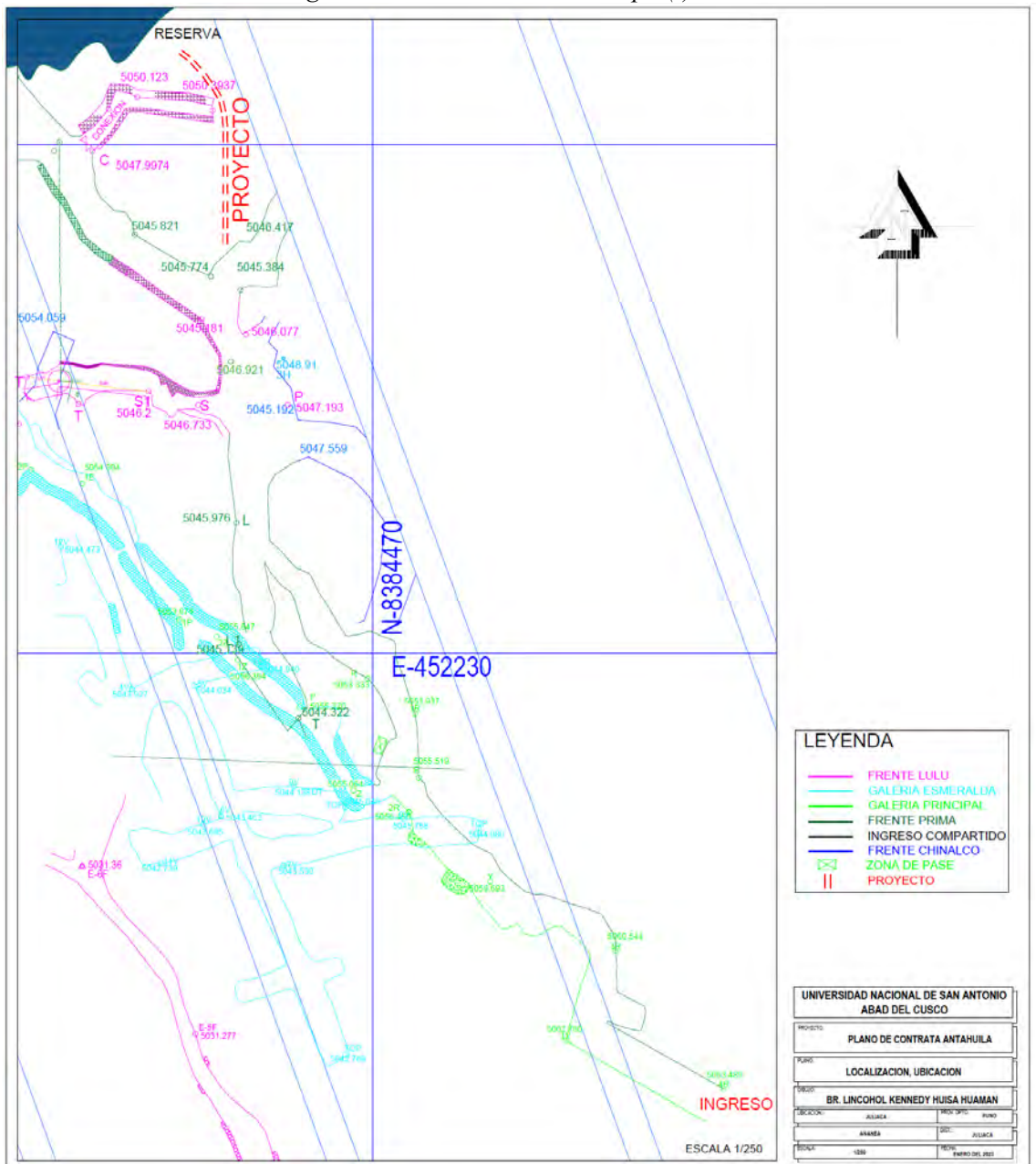

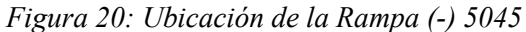

Fuente: Antahuila Contratistas.

#### **3.2.2. Sección de la Rampa (-) 5045**

De acuerdo a los diseños estándares para rampas y galerias de la Empresa Antahuila Contratistas, la sección de la rampa (-) 5045 es de 2.50 metros por 2.20 metros con un radio de curvatura de 1.5 metros, este para cumplir el desplazamiento de equipos de carguío y acarreo, los que realizaran la labor de la limpieza y transporte del mineral que se tiene en reserva. Estas dimensiones de la sección de rampa generaran un buen rendimiento durante las operaciones de la explotación de la reserva de la labor Antahuila.

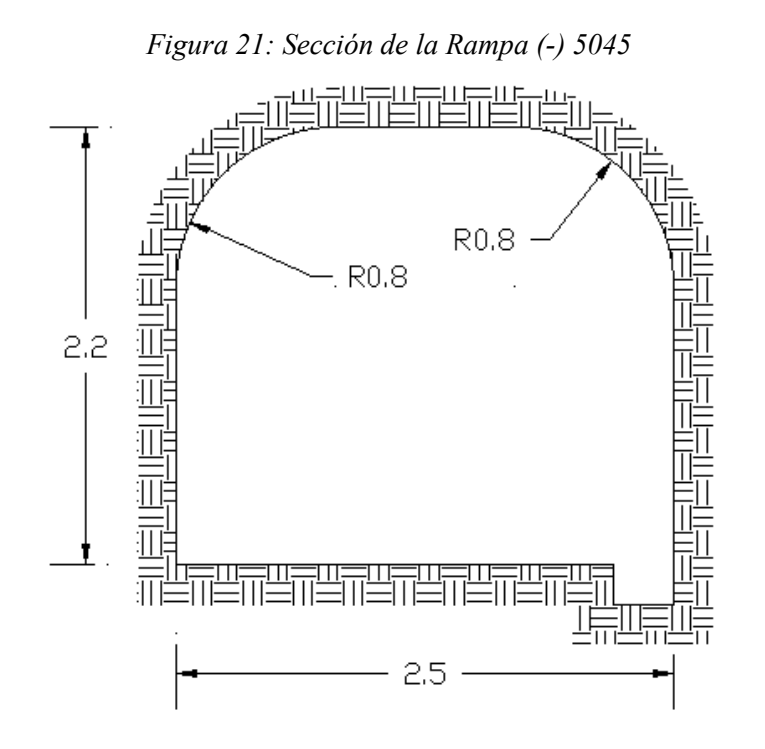

Fuente: Antahuila Contratistas.

La gradiente de la rampa (-) 5045 es de 12% aproximadamente, el cual tendrá un desnivel de 6 metros entre 50 metros de rampa siguiendo la dirección del manto.

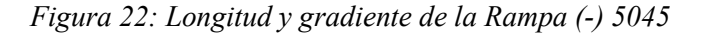

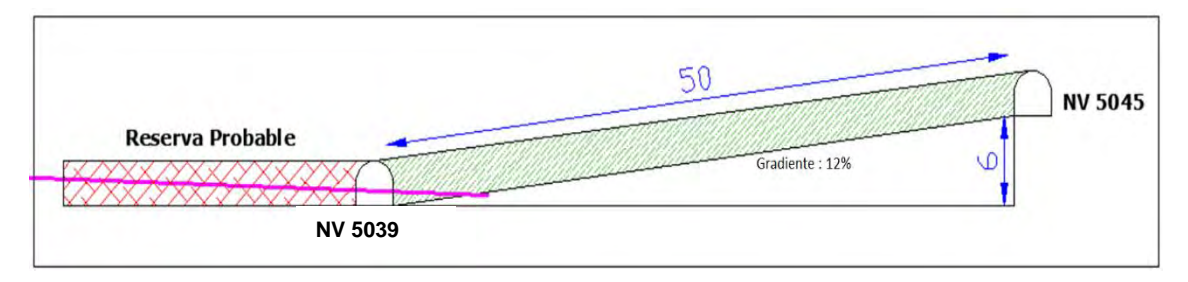

Fuente: Antahuila Contratistas

# *3.2.2.1. Calculo de la gradiente de la rampa*

El cálculo de la gradiente se realiza el desplazamiento vertical entre el desplazamiento horizontal, en este caso la longitud vertical es de 6 m de altura, para nuestro caso la proyección de la rampa es de 50 m en pendiente negativa, por lo que se calcula el desplazamiento horizontal de la siguiente manera:

Usando la relación de Pitágoras tendríamos los siguiente:

$$
Base = \sqrt{50^2 - 6^2}
$$

$$
Base = \sqrt{2464}
$$

$$
Base = 49.639 m
$$

El resultado dividimos entre la altura de diferencia hasta el nivel de la reserva probable

Gradiente (%) = 
$$
\frac{6}{49.639}
$$
  
Gradiente (%) = 12%

#### **3.2.3. Características del diseño de la Rampa (-) 5045**

El diseño de la rampa tendrá las siguientes características según lo planteado por la empresa Antahuila Contratistas:

Las características de la selección del tipo de sección se realizan de acuerdo a los estándares que tiene la Empresa Antahuila Contratistas, así mismo la labor es de una rampa negativa, ya que esta es proyectada por el nivel debajo del 5045, del mismo modo que las secciones de las rampas para están estandarizadas del tipo baúl.

| Descripción             | Característica       |  |
|-------------------------|----------------------|--|
| Tipo de sección         | Baúl                 |  |
| Labor                   | Tipo Rampa (-)       |  |
| Gradiente               | $(-) 12%$            |  |
| Dimensión de la sección | $2.50m \times 2.20m$ |  |
| Área de la sección      | $5.22 \text{ m}$ 2   |  |
| Drenaje                 | $0.20m \times 0.30m$ |  |
| Longitud de la rampa    | $50.00 \text{ m}$    |  |
| Litología de la roca    | Pizarra y Cuarcita   |  |

*Tabla 8: Características del diseño de la Rampa (-) 5045*

Fuente: Elaboración propia

El diseño de la rampa es en roca pizarra y cuarcita estas de características de roca competente.

# **3.3. Diseño de malla de perforación**

La empresa Antahuila Contratistas, tiene estándares para los diseños de mallas de perforación, así como el de voladura, para los tipos de labores que se ejecutan dentro de sus labores, por lo que para el presente estudio usamos el siguiente diseño de malla:

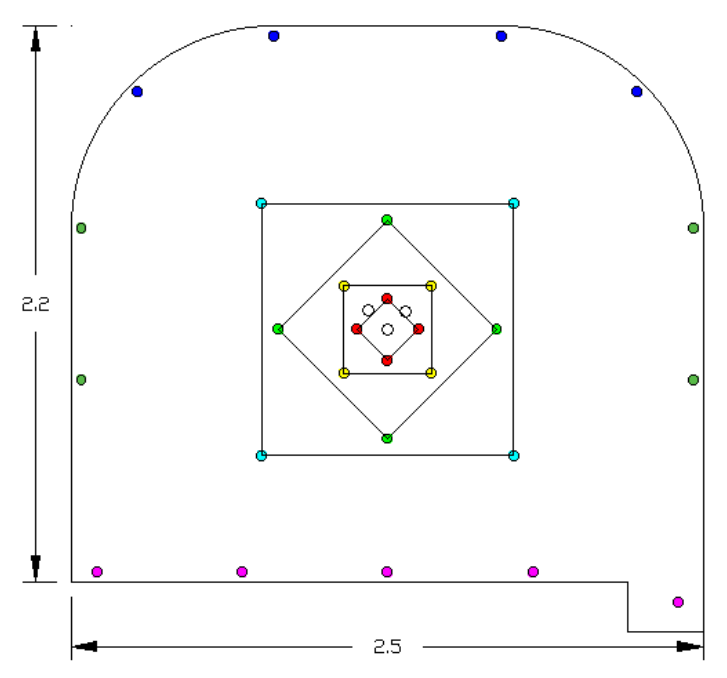

*Figura 23: Diseño de malla estándar para sección 2.50 x 2.20*

#### Fuente: Elaboración propia

#### **3.4. Diseño de ciclo de minado de la rampa**

Para el ciclo de minado de la construcción de la rampa (-) 5045 se ha planteado la ejecución de un sistema semi mecanizado, ya que en le ejecución esta se desarrolla con equipos de perforación JackLeg y de acarreo Dumpers de 2.5 TM, los cuales deben de ser cargados con equipo Scooptram, por personal con sus herramientas, el proyecto se trabaja en un turno, de 10 horas de trabajo el cual debe contar con el personal suficiente para ejecutar y los que supervisen la ejecución de proyecto.

El diseño de este ciclo de minado está conformado por las operaciones unitarias siguientes:

- Perforación
- Voladura
- Ventilación
- Desatado
- Limpieza
- Sostenimiento

Estas operaciones unitarias serán desarrolladas a continuación:

#### **3.4.1. Diseño de perforación**

El diseño de la perforación es clave para el desarrollo de las demás operaciones unitarias del ciclo del minado de la construcción de la rampa (-) 5045, este se ha desarrollado de acuerdo a la geomecánica de la roca. Para el proyecto de la construcción de la rampa (-) 5045, se ha decidido utilizar el arranque de corte quemado de 3 taladros de alivio.

## *3.4.1.1. Parámetros de perforación para la rampa (-) 5045*

#### **a) Calculo de área de la sección de la rampa (-) 5045**

Se puede observar que la sección de la rampa puede ser dividida en dos áreas para el cálculo del área total, de la siguiente manera:

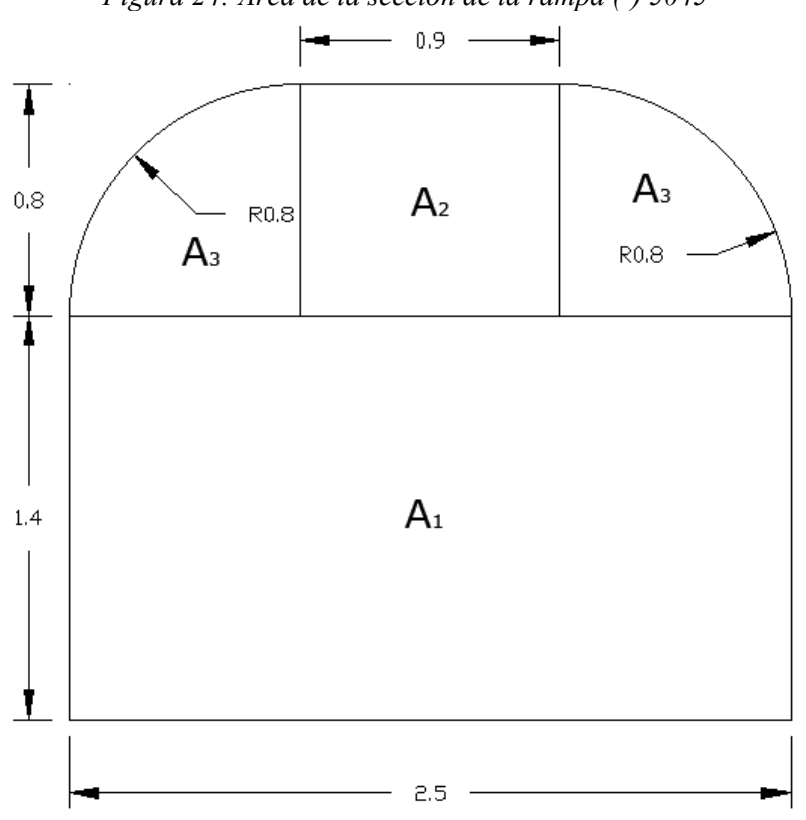

*Figura 24: Área de la sección de la rampa (-) 5045*

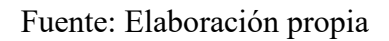

$$
A_T = A_1 + A_2 + 2 * A_3
$$

Donde:

At : Área total de la sección

A1 : Área del rectángulo

A2 : Área del semicírculo

$$
A_1 = 2.50m * 1.40m
$$

$$
A_1 = 3.50 m2
$$

$$
A_2 = 0.90m * 0.80m
$$
  

$$
A_2 = 0.72 m2
$$

$$
A_3 = \frac{\pi * 0.80 m^2}{4.00}
$$
  

$$
A_3 = 0.50 m2
$$

$$
A_T = 3.50m2 + 0.72m2 + (2 * 0.50 m2)
$$

## $A_T = 5.22$  m2

El área total de la sección es de 5.22 metros cuadrados.

#### **b) Perímetro de la sección de la rampa (-) 5045**

Del mismo modo realizaremos el cálculo del perímetro de la sección de la rampa (-) 5045, del grafico anterior se puede realizar este, del cual el perímetro es de 8.21 metros.

#### **c) Longitud de avance**

Para el cálculo de la longitud de avance utilizaremos la siguiente relación:

$$
L = H * Ep * Ev
$$

Donde:

L : Longitud de avance efectiva (m)

H : Longitud del taladro perforado (m)

Ep : Eficiencia de perforación (%)

Ev : Eficiencia de voladura(%)

Para los cálculos la eficiencia de perforación será de 88% y la eficiencia de voladura será de 90%, estos son los que la Empresa Antahuila Contratistas manera como datos.

$$
L = 6' * \frac{0.3048 \, m}{1'} * 88\% * 90\%
$$
  

$$
L = 1.45 \, m
$$

La longitud efectiva de avance para la perforación será de 1.45 metros.

## *3.4.1.2. Calculo de burden*

Para el cálculo de burden se realizó de acuerdo a los taladros de alivio, que tienen un diámetro de 45mm, utilizando la siguiente relación:

#### **a) Burden de primer cuadrante**

$$
B_1 = 1.70 * \emptyset
$$

Donde:

B1 : Burden del primer cuadrante (m)

∅ : Diámetro del taladro de alivio (45mm)

$$
B_1 = 1.70 * 0.045
$$
  

$$
B_1 = 0.08 m
$$

## **b) Burden de segundo cuadrante**

$$
B_2=1.70*B_1
$$

Donde:

B2 : Burden del segundo cuadrante

B1 : Burden del primer cuadrante

$$
B_2 = 1.70 * 0.08
$$
  

$$
B_2 = 0.14 \text{ m}
$$

#### **c) Burden de tercer y cuarto cuadrante**

$$
B_3 = 1.70 \times B_2
$$

Donde:

B3 : Burden del tercer cuadrante

B2 : Burden del segundo cuadrante

$$
B_3 = 1.70 * 0.14
$$
  

$$
B_3 = 0.24 \text{ m}
$$
  

$$
B_4 = 0.24 \text{ m}
$$

#### **d) Burden de Hastiales**

Para el cálculo del quito cuadrante, se usó la siguiente relación:

$$
B_5 < \frac{(L - 0.40)}{2}
$$

Donde:

B5 : Burden del quinto cuadrante

L : Longitud de avance

$$
B_5 < \frac{(1.45 - 0.40)}{2}
$$

Del resultado se toma el valor para **B5 de 0.50m, para efectos de distribución de los taladros de los hastiales el Departamento de Planeamiento opta por 0.60 m de espaciamiento entre los hastiales.**

## **e) Espaciamiento de taladros de corona**

El espaciamiento de los taladros en la corona será calculado con la siguiente relación de Person, 1973:

$$
E_c=K\ast\emptyset_p
$$

Donde:

K : Constante Person de 15 a 16

∅p : Diámetro de taladro de producción (38 mm)

$$
E_c = 16.0 * 0.038 m
$$
  

$$
E_c = 0.61 \approx 0.60 m
$$

#### **f) Espaciamiento de taladros de arrastre**

El espaciamiento de los taladros de arrastre será calculado con la siguiente relación, teniendo en cuenta que el número de taladros para el arrastre deben ser 5:

$$
E_a = \frac{(A - 2 * 0.10)}{(N - 1)}
$$

Donde:

A : Ancho de la sección

N : Número de taladros de arrastre

$$
E_a = \frac{(2.5 - 2 \times 0.10)}{(5 - 1)}
$$
  

$$
E_a = 0.575 \text{ m}
$$

# *3.4.1.3. Calculo de numero de taladros*

De los cálculos de cuadrantes, este se grafica en la sección de la rampa y se realiza el conteo, del siguiente gráfico:

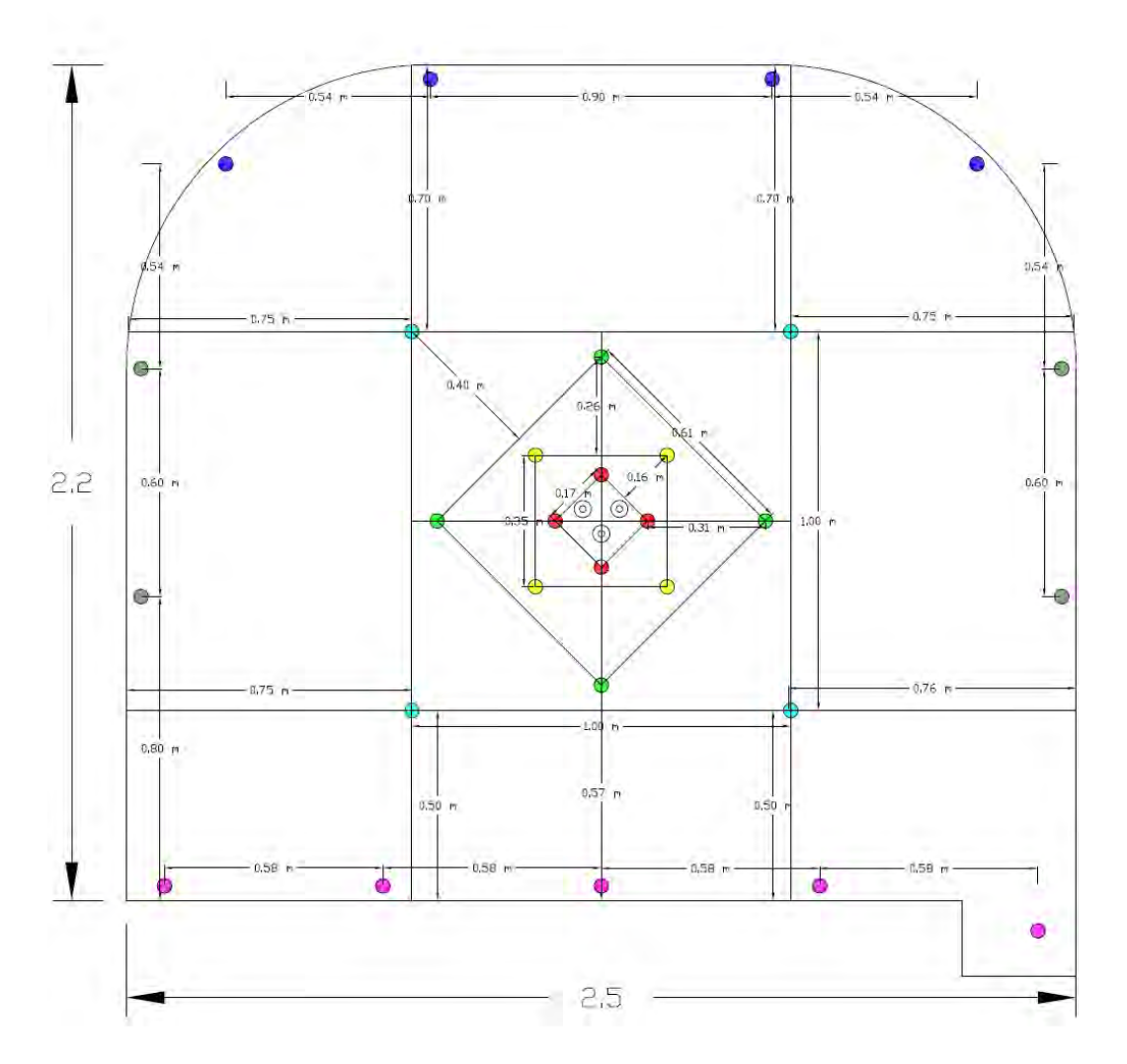

*Figura 25: Diseño de malla de acuerdo a los cálculos*

Fuente: Elaboración propia

| Taladro                   | Cantidad |
|---------------------------|----------|
| Taladro de alivio         | 03       |
| Primer cuadrante arranque | 04       |
| Segundo cuadrante         | 04       |
| Tercer cuadrante          | 04       |
| Cuarto cuadrante          | 04       |

*Tabla 9: Numero de taladros de la sección de la rampa (-) 5045*

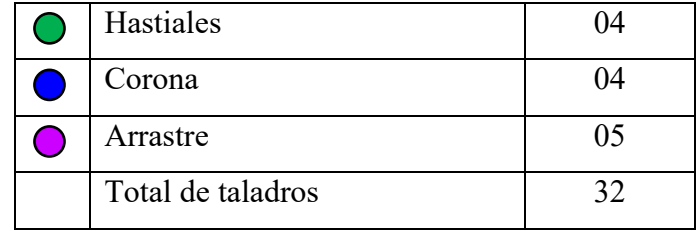

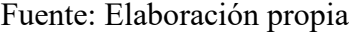

# *3.4.1.4. Calculo de metros perforados*

De acuerdo a los taladros identificados y la cantidad de estos, se realiza el cálculo de metros perforados por disparo.

$$
m/disparo = Numero de taladors * Longitud perforacion real
$$
  
\n
$$
m/disparo = Numero de taladors * (Lr * Ep)
$$
  
\n
$$
m/disparo = 32 * (6pies * \frac{0.3048m}{1 pie} * 0.88)
$$
  
\n
$$
m/disparo = 51.50 m/disparo
$$

#### **3.4.2. Diseño de voladura**

El diseño de la voladura de roca es utilizado para la fragmentación de la roca, para facilitar la extracción del mineral; el diseño de la carga explosiva se realiza a la dureza de la roca.

# *3.4.2.1. Volumen de material por disparo*

Se realiza el cálculo del volumen del material fragmentado por disparo utilizando la relación siguiente:

$$
V = A * L * fe
$$

Donde:

V : Volumen de roca fragmentada (m3)

- A : Sección de la rampa (-) 5045 (m2)
- L : Longitud de avance (m)

Fe : Factor de esponjamiento de roca fragmentado (1.35)

$$
V = 5.22 m2 * 1.45 m * 1.35
$$

$$
V = 10.22 m3
$$

## **Volumen a romper**
$$
V = 5.22 \, m2 * 1.45 \, m
$$

$$
V = 7.57 \, m3
$$

## *3.4.2.2. Toneladas de roca fragmentada*

Para el cálculo de toneladas de roca fragmentada se usa la siguiente relación:

$$
T = V * d
$$

Donde:

T : Toneladas de roca fragmentada por disparo (TM)

V : Volumen de roca fragmentada

d : Densidad de la roca (2.7 TM/m3) de roca a romper

$$
T = 10.22 \, m3 * 2.7 \, TM/m3
$$

$$
T = 27.60 \, TM
$$

### *3.4.2.3. Longitud de perforación real*

Para el cálculo de este parámetro se usara la relación de la eficiencia de perforación, en la empresa esta eficiencia es del 88%.

$$
L_r = H * Ep
$$

Donde:

Lr : Longitud de perforación real

H : Longitud del taladro perforado

Ep : Eficiencia de perforación

$$
L_r = 6 \text{pies} \times \frac{0.3048 \, m}{1 \text{pie}} \times 88\%
$$

$$
L_r = 1.61 \, m
$$

#### *3.4.2.4. Longitud de carga de explosivo*

La longitud de carga del explosivo es el 2/3 de taladro perforado y como taco 1/3 del taladro perforado, así como se muestra en la figura:

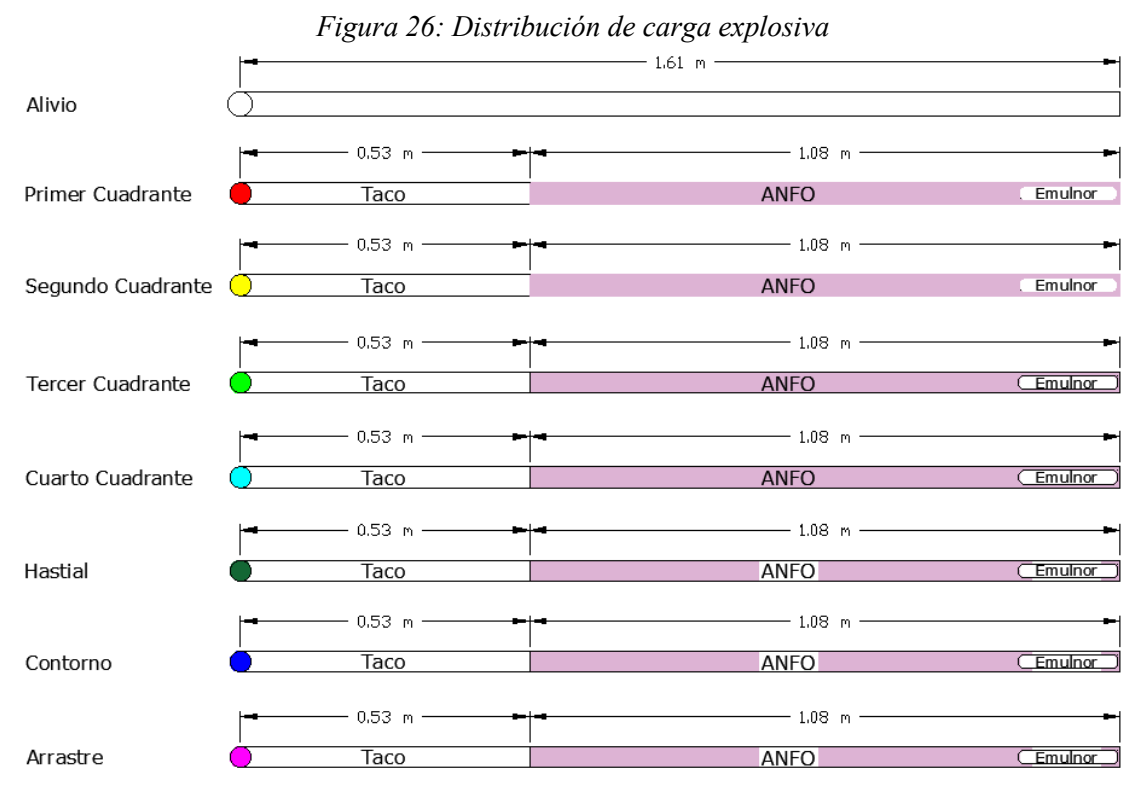

Fuente: Elaboración propia

| Distribución de   | $N^{\circ}$ de | Emulnor   | <b>Fulminante</b>   | Mecha       | <b>ANFO</b> |
|-------------------|----------------|-----------|---------------------|-------------|-------------|
| taladros          | taladros       | $5000*7"$ | $N^{\circ}$ 8 (und) | lenta $(m)$ | (kg)        |
| Taladro de alivio | 03             |           |                     |             |             |
| Primer cuadrante  | 04             | 4         | 4                   | 7.24        | 2.08        |
| Segundo cuadrante | 04             | 4         | 4                   | 7.24        | 2.08        |
| Tercer cuadrante  | 04             | 4         | $\overline{4}$      | 7.24        | 2.08        |
| Cuarto cuadrante  | 04             | 4         | $\overline{4}$      | 7.24        | 2.08        |
| Hastiales         | 04             | 4         | 4                   | 7.24        | 2.08        |
| Corona            | 04             | 4         | 4                   | 7.24        | 2.08        |
| Arrastre          | 05             | 5         | 5                   | 9.05        | 2.50        |
| <b>Total</b>      | 32             | 29        | 29                  | 52.49       | 14.98       |

*Tabla 10: Distribución de explosivos en taladros*

#### *3.4.2.5. Factor de carga por disparo*

Para el cálculo del factor de carga usaremos la relación siguiente:

Factor de carga = 
$$
\frac{Peso de explosivo}{Volume\ a\ romper}
$$

El Emulnor 5000 tiene un peso por caja de 25 kg y este contiene 246 unidades, por lo que para nuestro frente de la rampa por disparo se necesitara de 29 unidades que hacen 2.96 kg.

> $Factor de carga =$ Peso de Emulnor 5000 + Peso ANFO Volumen a romper

> > Factor de carga =  $2.96 + 14.98$  kg  $10.22 \; m3$ Factor de carga =  $1.76$  kg/m3

#### *3.4.2.6. Factor de potencia por disparo*

Para el cálculo del factor de potencia por disparo usaremos la siguiente relación:

 $Factor de potencia =$ Peso de explosivo toneladas a romper

 $Factor de potencia =$ Peso de Emulnor 5000 + Peso ANFO toneladas a romper  $Factor de potencia =$  $2.96 + 14.98 kg$ 27.60 TM Factor de potencia =  $0.65$  kg/TM

#### **3.4.3. Calculo de caudal de aire para la ventilación**

El requerimiento del caudal de aire para la ventilación adecuada del proyecto de la construcción de la rampa (-) 5045, debe satisfacer al personal, los equipos, los explosivos, la temperatura y las pérdidas de caudal de aire, que deben cumplir el requerimiento mínimo de acuerdo al Reglamento de Seguridad y Salud Ocupacional en Minería, en sus artículos 246 al 257. Teniendo en cuenta que el agente de voladura que se utiliza es el ANFO, la velocidad del aire no debe ser menor a los 25 m/min.

De acuerdo a esto se realiza se resume el requerimiento de caudal de aire para la ventilación de la construcción de la rampa:

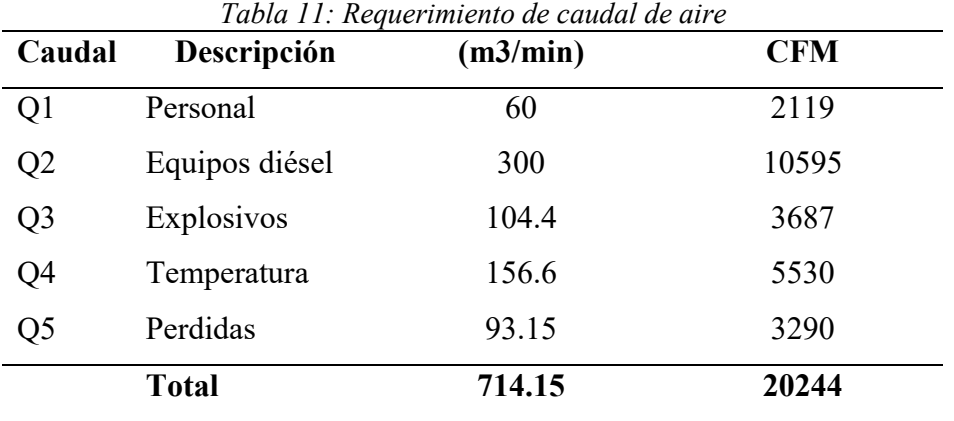

Fuente: Elaboración propia

Para la ejecución de la rampa (-) 5045 será necesario contar con un ventilado de más de 20000 CFM de una potencia de 60HP. Para que el circuito de ventilación sea optimo y adecuado por la norma.

# **3.4.4. Evaluación de la limpieza**

Para el proyecto de la construcción de la rampa (-) 5045 contara con equipos de limpieza y acarreo, de 01 Scooptram de 1.5 y3 y 02 Dumper-Teletram de 6 Tn

#### *3.4.4.1. Evaluación del carguío*

Para el proyecto de la construcción de la rampa (-) 5045 se utiliza 01 Scooptram ST2G, que es una cargadora de interior de 3,6 toneladas métricas para operaciones de pequeño tamaño que abarcan tantas aplicaciones de construcción. Las características estándar de esta LHD son las siguientes:

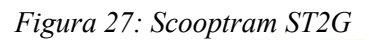

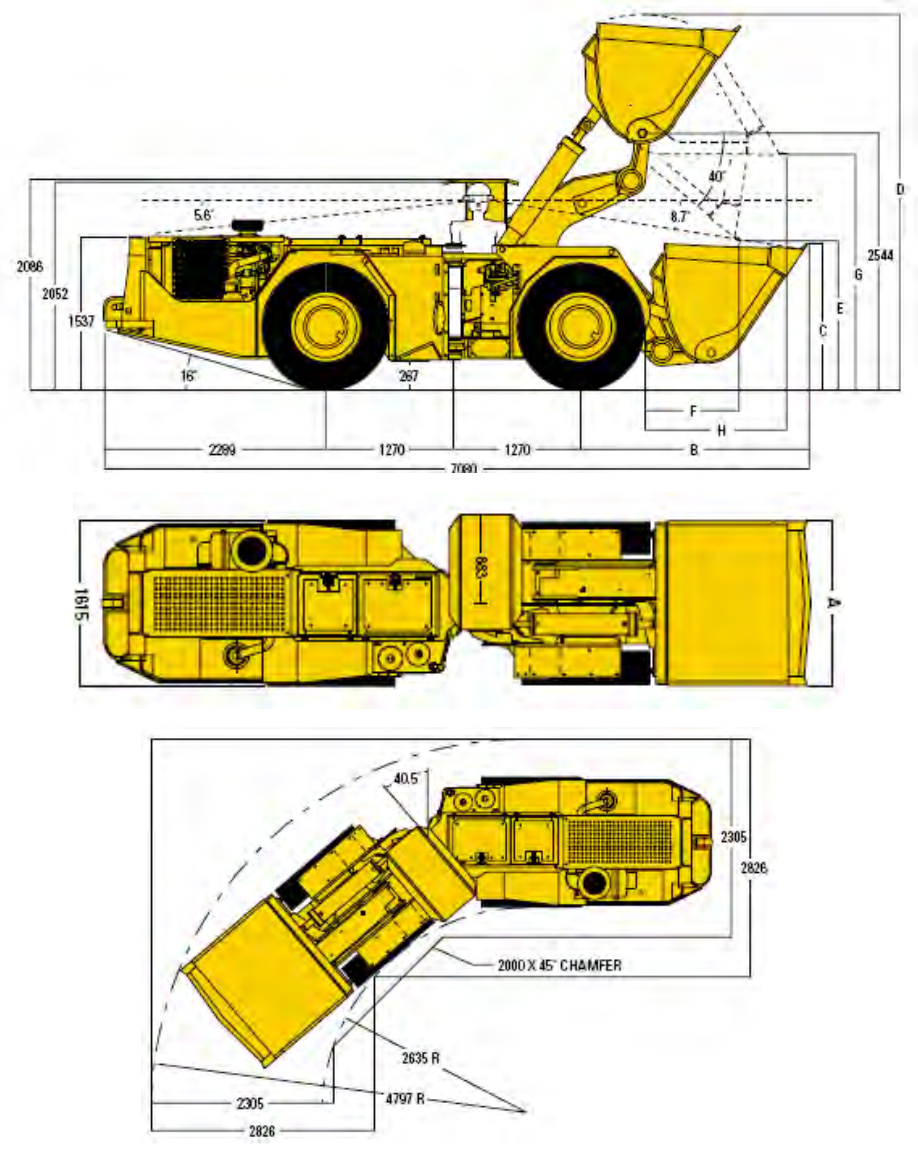

Fuente: AtlasCopco (2015)

| Descripción           | Característica              | Unidad |
|-----------------------|-----------------------------|--------|
| Marca/modelo de motor | AtlasCopco / Scooptram ST2G | equipo |
| Ancho de equipo       | 1.62                        | m      |
| Alto de equipo        | 2.10                        | m      |
| Largo de equipo       | 7.10                        | m      |

*Tabla 12: Características de Scooptram ST2G*

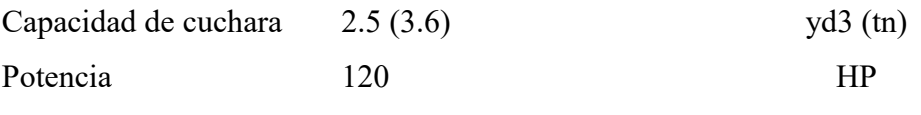

Fuente: Empresa

El trayecto para el carguío con el Scooptram hasta la cámara de carga es de 30 metros se realizó los siguientes cálculos de tiempos de carguío.

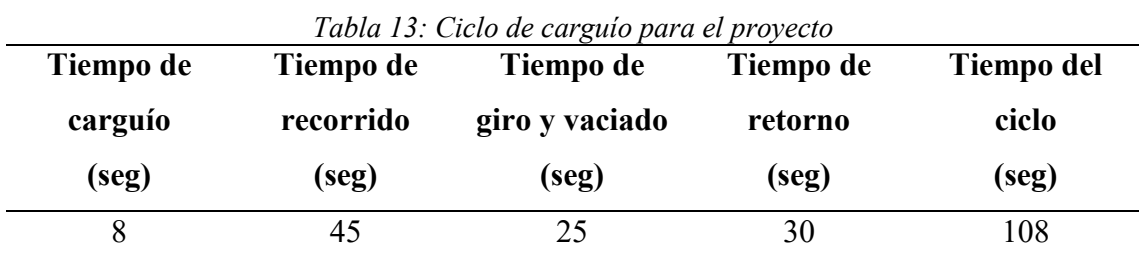

Fuente Elaboración propia

Según el cuadro anterior el ciclo de carguío total es de 108 segundos, los que tardaran para realizar la limpieza del frente de trabajo.

El volumen total de limpieza será de la siguiente manera:

$$
Vt = S * L * Pe
$$

Donde:

```
Vt: Volumen total del material (Tn)
```
S: Sección de la rampa (m2)

L: Longitud total de la rampa (m)

Pe: Peso específico del material (Tn/m3)

$$
Vt = 5.22 * 50 * 1.65
$$

$$
Vt = 430.65 \text{ Tn}
$$

#### *3.4.4.2. Evaluación del acarreo*

Para realizar el acarreo del material producto de la voladura de la roca del proyecto, será transportado por 02 Dumper-Teletram de 6 Tn de capacidad modelo Benford PT 9000, con las siguientes características:

| Descripción            | Característica    | Unidad |
|------------------------|-------------------|--------|
| Marca/modelo           | Benford / PT 9000 | equipo |
| Marca/modelo del motor | Perkis/ $1004 t$  | equipo |
| Rendimiento de motor   | 100               | hp     |
| Carga útil             | 6.00              | tn     |
| Peso del equipo        | 4.40              | tn     |

*Tabla 14: Características del Dumper - Teletram*

Fuente: Empresa

La trayectoria del acarreo del material es de 350 m a la bocamina y 400 metros al botadero, teniendo como velocidad acarreo cargado de 5 km/hr y velocidad de acarreo vacío de 8 km/hr, por lo que se tiene el siguiente ciclo de acarreo:

*Tabla 15: Ciclo de acarreo para el proyecto* **Tiempo de Tiempo de Tiempo de Tiempo de Tiempo del** 

| TRMPO AC       | TRMPO AC  | TRMPO AC | Trembo ac | TRIIDO AG |
|----------------|-----------|----------|-----------|-----------|
| carguío        | recorrido | descarga | retorno   | ciclo     |
| (min)          | $(\min)$  | (min)    | (min)     | (min)     |
| $\mathord{.}8$ | 9.0       | 1.5      | 5.63      | 17.93     |

Fuente Elaboración propia

Según la tabla del recorrido del acarreo es de 17.93 min por ciclo de acarreo lo que tarda en llevar el material al botadero.

#### **3.4.5. Evaluación y diseño del sostenimiento**

El diseño del sostenimiento depende de los parámetros geomecánicos de la zona, en el caso de la investigación, el área de planeamiento ha determinado que el proyecto de la construcción de la rampa no necesita sostenimiento, como MUY BUENA según Q de Barton, asi como se muestra en la siguiente figura:

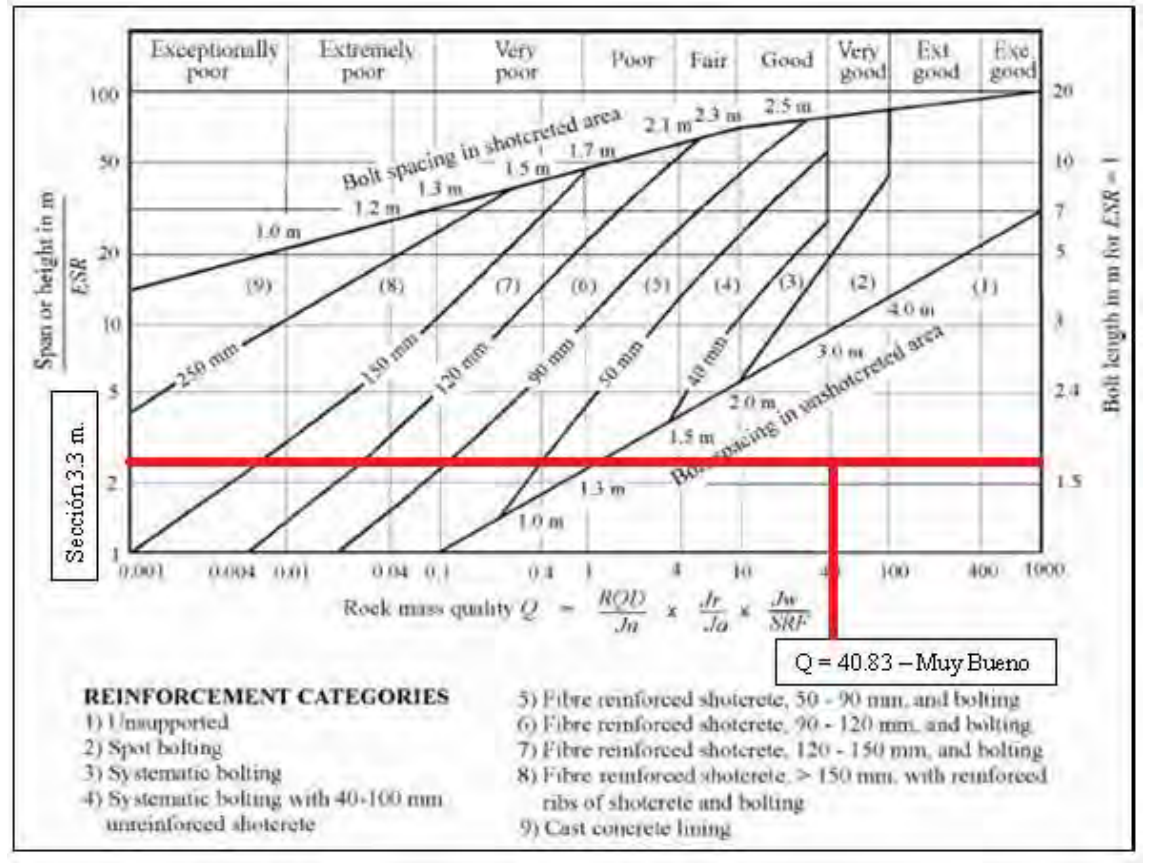

*Figura 28: Determinación de Q de Barton* 

Fuente: Área de planeamiento de la Empresa

Del mismo modo se ha verificado que la roca esta categorizada con RMR de II-A asi como se muestra en el cuadro siguiente:

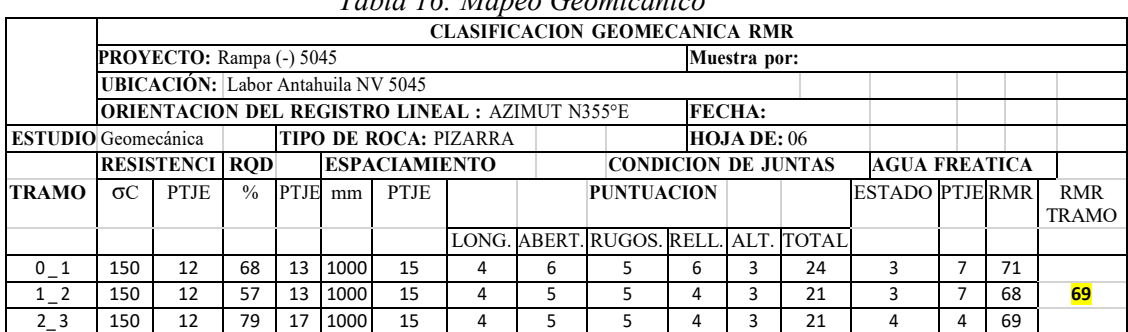

*Tabla 16: Mapeo Geomicánico*

Fuente: Elaboración propia

De la clasificación geomecánica realizada se obtiene que:

| <b>Clase</b> | Calidad de Roca | <b>RMR</b> |
|--------------|-----------------|------------|
|              | Muy Buena       | $81 - 100$ |
|              | Buena           | $61 - 80$  |
| Ш            | Regular         | $41 - 60$  |
| IV           | Mala            | $21 - 40$  |
| v            | Muy Mala        | $0 - 20$   |

*Tabla 17: Estimación del RMR*

Fuente: Elaboración propia

De Acuerdo a la tabla anterior, se puede verificar que la clasificación de la roca RMR, es de Clase II Buena, lo que indica que esta roca no necesita sostenimiento.

Si durante la construcción de la rampa según el mapeo geomicánico que se realice, se debe colocar cuadros de madera de entre 5" a 8" de diámetro según sea el caso, siempre que el tipo de roca sea entre III-A y IIIB, espaciados entre 1.5m a 1.8m respectivamente.

### **3.5. Calculo de costos de las operaciones unitarias de la rampa**

Los costos unitarios de las operaciones han sido elaborados con los datos de la Empresa Antahuila Contratistas, actualidad al periodo de la investigación, los cuales se han realizado en soles por metro de avance, que es de la siguiente manera:

#### **3.5.1. Calculo de costo de perforación**

El costo unitario de la perforación está calculado sin la mano de obra, ya que esta se realizó de un solo costo de mano de obra.

| <b>ITEM</b>                                           | <b>DESCRIPCION</b>        | <b>UNIDAD</b> | <b>CANTIDAD</b> | $\frac{0}{0}$<br><b>PARTICIPACION</b> | PU(S)  | <b>TOTAL</b> |
|-------------------------------------------------------|---------------------------|---------------|-----------------|---------------------------------------|--------|--------------|
| $\mathbf{1}$                                          | Perforadora Jack Leg      | pp            | 165.00          | 100%                                  | 0.55   | 90.75        |
| 2                                                     | Barra de 5"               | pp            | 165.00          | 100%                                  | 0.31   | 51.15        |
| 3                                                     | Broca de 64mm             | pp            | 165.00          | 2%                                    | 1.88   | 6.20         |
| 4                                                     | Broca de 38mm             | pp            | 165.00          | 98%                                   | 0.32   | 51.74        |
| 5                                                     | Manguera de 1"            | m             | 15.00           | 100%                                  | 0.05   | 0.75         |
| 6                                                     | Manguera de 1/2"          | m             | 15.00           | 100%                                  | 0.03   | 0.45         |
| 7                                                     | Accesorios de perforación | gbl           | 1.00            | 100%                                  | 1.20   | 1.20         |
| 8                                                     | Implementos de seguridad  | und           | 5.00            | 100%                                  | 3.50   | 17.50        |
| 9                                                     | Energía                   | kw            | 150             | 100%                                  | 1.26   | 189.00       |
| 10                                                    | Lubricantes               | glb           | 1.00            | 100%                                  | 13.58  | 13.58        |
| 11                                                    | Mantenimiento             | glb           | 1.00            | 100%                                  | 8.92   | 8.92         |
| 12                                                    | Herramientas manuales     | $\frac{0}{0}$ | 3.00            |                                       | 431.24 | 12.94        |
| PRECIO UNITARIO DE PERFORACION POR DISPARO (S/DISP)   |                           |               |                 |                                       |        |              |
| PRECIO UNITARIO DE PERFORACION POR METRO LINEAL (S/M) |                           |               |                 |                                       |        |              |

*Tabla 18: Costo unitario de la perforación*

# **3.5.2. Calculo de costo de voladura**

El costo de la voladura es de igual forma calculado sin la mano de obra, y se tiene el siguiente costo:

*Tabla 19: Costo unitario de la voladura* **ITEM DESCRIPCION UNIDAD CANTIDAD % PARTICIPACION PU (S/) TOTAL** 1 Emulnor 5000 \* 7" und 29.00 100% 1.70 49.30 2 Fulminante N° 8 und 29.00 100% 1.20 34.80 3 Mecha lenta m 52.49 100% 1.20 62.99 4 ANFO kg 14.98 100% 5.00 74.90 5 Implementos de seguridad und 5.00 100% 3.50 17.50 6 Herramientas manuales % 3.00 239.49 7.18 PRECIO UNITARIO DE VOLADURA POR DISPARO (S/DISP) 246.67 **PRECIO UNITARIO DE VOLADURA POR METRO LINEAL (S/M) 170.12** Fuente: Elaboración propia

# **3.5.3. Calculo de costo de ventilación**

El costo unitario de la ventilación incluye la instalación y puesta en operación, del que se tiene el siguiente calculo:

| <b>ITEM</b>                                              | <b>DESCRIPCION</b>                       | <b>UNIDAD</b> | <b>CANTIDAD</b> | $\frac{0}{0}$<br><b>PARTICIPACION</b> | PU(S) | <b>TOTAL</b> |
|----------------------------------------------------------|------------------------------------------|---------------|-----------------|---------------------------------------|-------|--------------|
|                                                          | Ventilador                               | hm            | 8.00            | 60%                                   | 1.20  | 5.76         |
| $\mathfrak{D}$                                           | Manga de ventilación 24"<br>I/Accesorios | m             | 300.00          | 8%                                    | 11.20 | 268.80       |
| 3                                                        | Aire comprimido                          | hm            | 8.00            | 75%                                   | 12.50 | 75.00        |
| $\overline{4}$                                           | Energía eléctrica                        | kw-h          | 8.00            | 75%                                   | 0.95  | 5.70         |
| 5                                                        | Tubería de polietileno 2" Ø              | m             | 1.50            | 100%                                  | 13.80 | 20.70        |
| 6                                                        | Tubería de polietileno 4"Ø               | m             | 1.50            | 100%                                  | 25.50 | 38.25        |
| $\tau$                                                   | Cables de energía                        | m             | 1.50            | 100%                                  | 0.85  | 1.28         |
| PRECIO UNITARIO DE VENTILACION POR DISPARO (S/HR)        |                                          |               |                 |                                       |       | 415.49       |
| PRECIO UNITARIO DE VENTILACION POR METRO LINEAL (S/DISP) |                                          |               |                 |                                       |       | 207.75       |
| PRECIO UNITARIO DE VENTILACION POR METRO LINEAL (S/M)    |                                          |               |                 |                                       |       | 143.27       |

*Tabla 20: Costo unitario de ventilación* 

Fuente: Elaboración propia

# **3.5.4. Calculo de costo de limpieza**

El costo unitario de limpieza se ha calculado incluyendo el costo de propiedad del Scooptrum, de la siguiente manera:

| <b>ITEM</b>                                           | <b>DESCRIPCION</b> | <b>UNIDAD</b> | <b>CANTIDAD</b> | $\frac{0}{0}$<br><b>PARTICIPACION</b> | PU(S)  | <b>TOTAL</b> |
|-------------------------------------------------------|--------------------|---------------|-----------------|---------------------------------------|--------|--------------|
| 1                                                     | Operación          | hh            | 8.00            | 100%                                  | 14.60  | 116.80       |
| $\overline{2}$                                        | Combustible        | gln           | 11.00           | 100%                                  | 13.00  | 143.00       |
| 3                                                     | Lubricantes        | glb           | 1.00            | 100%                                  | 3.35   | 3.35         |
| $\overline{4}$                                        | Grasas             | glb           | 1.00            | 100%                                  | 3.02   | 3.02         |
| 5                                                     | <b>Filtros</b>     | glb           | 1.00            | 100%                                  | 3.50   | 3.50         |
| 6                                                     | Llantas            | glb           | 1.00            | 100%                                  | 4.50   | 4.50         |
| $\tau$                                                | Mantenimiento      | glb           | 1.00            | 100%                                  | 1.10   | 1.10         |
| 8                                                     | Costo de propiedad | glb           | 1.00            | 100%                                  | 350.85 | 350.85       |
| PRECIO UNITARIO DE LIMPIEZA POR DISPARO (S/HR)        |                    |               |                 |                                       |        | 626.12       |
| PRECIO UNITARIO DE LIMPIEZA POR METRO LINEAL (S/DISP) |                    |               |                 |                                       |        | 751.34       |

*Tabla 21: Costo unitario de limpieza*

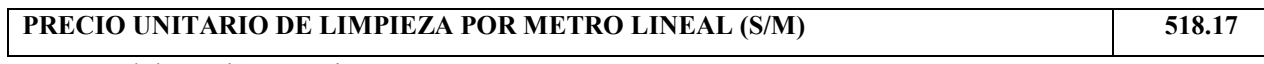

### **3.5.5. Calculo de costo de acarreo**

El costo unitario del acarreo se ha calculado incluyendo el costo de propiedad de los Teletram, de la siguiente manera:

| <b>ITEM</b>                                          | <b>DESCRIPCION</b> | <b>UNIDAD</b> | Tubia 22. Costo antita lo de acarreo<br><b>CANTIDAD</b> | $\frac{0}{0}$<br><b>PARTICIPACION</b> | PU(S)  | <b>TOTAL</b> |
|------------------------------------------------------|--------------------|---------------|---------------------------------------------------------|---------------------------------------|--------|--------------|
| 1                                                    | Operación          | hh            | 8.00                                                    | 100%                                  | 14.60  | 116.80       |
| 2                                                    | Combustible        | gln           | 11.00                                                   | 100%                                  | 13.00  | 143.00       |
| 3                                                    | Lubricantes        | glb           | 1.00                                                    | 100%                                  | 3.35   | 3.35         |
| $\overline{4}$                                       | Grasas             | glb           | 1.00                                                    | 100%                                  | 3.02   | 3.02         |
| 5                                                    | Filtros            | glb           | 1.00                                                    | 100%                                  | 3.50   | 3.50         |
| 6                                                    | Llantas            | glb           | 1.00                                                    | 100%                                  | 4.50   | 4.50         |
| 7                                                    | Mantenimiento      | glb           | 1.00                                                    | 100%                                  | 1.10   | 1.10         |
| 8                                                    | Costo de propiedad | glb           | 1.00                                                    | 100%                                  | 180.50 | 180.50       |
| PRECIO UNITARIO DE ACARREO POR DISPARO (S/HR)        |                    |               |                                                         |                                       |        | 455.77       |
| PRECIO UNITARIO DE ACARREO POR METRO LINEAL (S/DISP) |                    |               |                                                         |                                       |        | 546.92       |
| PRECIO UNITARIO DE ACARREO POR METRO LINEAL (S/M)    |                    |               |                                                         |                                       |        | 377.19       |

*Tabla 22: Costo unitario de acarreo*

Fuente: Elaboración propia

# **3.5.6. Calculo de costo de sostenimiento**

El costo del sostenimiento se ha calculado con madera, ya que este es el material que se

usa dentro de la Empresa Antahuila Contratistas, que es el siguiente:

*Tabla 23: Costo unitario de sostenimiento* **ITEM DESCRIPCION UNIDAD CANTIDAD % PARTICIPACION PU (S/) TOTAL** 1 | Maestro enmaderador | hh | 8.00 | 50% | 14.60 | 58.40 2 Ayudante enmaderador hh 8.00 50% 10.02 40.08 3 Puntales 8"x3m und 4.00 55.40 221.60 4 Puntales 5"x3m und 4.00 32.75 131.00 5 Tablas 2"x8"x3m und 2.00 38.50 77.00 6 Implementos de seguridad und  $2.00$   $3.50$  7.00 7 Herramientas manuales % 3% 535.08 16.05 PRECIO UNITARIO DE VENTILACION POR DISPARO (S/DISP) 551.13 **PRECIO UNITARIO DE VENTILACION POR METRO LINEAL (S/M) 380.09**

# **3.5.7. Calculo de costo de mano de obra**

El costo unitario de la mano de obra ha sido calcula por separado de la perforación y voladura, el cual es de la siguiente manera:

| <b>ITEM</b>                                            | <b>DESCRIPCION</b>       | <b>UNIDAD</b> | <b>CANTIDAD</b> | $\frac{0}{0}$        | PU(S) | <b>TOTAL</b> |
|--------------------------------------------------------|--------------------------|---------------|-----------------|----------------------|-------|--------------|
|                                                        |                          |               |                 | <b>PARTICIPACION</b> |       | $(S/\)$      |
|                                                        | Maestro de perforación   | hh            | 8.00            | $100\%$              | 14.60 | 116.80       |
| $\mathfrak{D}$                                         | Ayudante de perforación  | hh            | 8.00            | 100%                 | 10.02 | 80.16        |
| $\mathcal{E}$                                          | Capataz                  | hh            | 8.00            | 50%                  | 14.60 | 58.40        |
| 4                                                      | Jefe de guardia          | hh            | 8.00            | 20%                  | 20.80 | 33.28        |
| 5                                                      | Supervisión de seguridad | hh            | 8.00            | 20%                  | 20.80 | 33.28        |
| PRECIO UNITARIO DE MANO DE OBRA POR DISPARO (S/DISP)   |                          |               |                 |                      |       |              |
| PRECIO UNITARIO DE MANO DE OBRA POR METRO LINEAL (S/M) |                          |               |                 |                      |       |              |

*Tabla 24: Costo unitario de mano de obra*

Fuente: Elaboración propia

# **3.5.8. Calculo de costo total de la construcción de Rampa (-) 5045**

De acuerdo a los costos unitarios desarrollados anteriormente, se ha procedido a realizar el cálculo del costo total de la construcción de la rampa (-) 50445, este en una longitud de 50 m, con los costos unitarios de soles por metro de avance, por lo que se tiene que el costo de la inversión en la construcción de la rampa (-) es de S/ 125,972.47, que se detalla a continuación:

| <b>ITEM</b>             | <b>DESCRIPCION</b>                           | <b>UNIDAD</b> | <b>CANTIDAD</b> | PU(S)  | <b>TOTAL</b> |  |
|-------------------------|----------------------------------------------|---------------|-----------------|--------|--------------|--|
| 1                       | <b>MANO DE OBRA</b>                          |               |                 |        |              |  |
| 1.1.                    | <b>MANO DE OBRA</b>                          | M             | 50.00           | 222.01 | 11,100.69    |  |
| $\overline{2}$          | <b>EXCAVACIONES</b>                          |               |                 |        |              |  |
| 2.1.                    | <b>PERFORACION</b>                           | M             | 50.00           | 306.33 | 15,316.46    |  |
| 2.2.                    | <b>VOLADURA</b>                              | M             | 50.00           | 170.12 | 8,506.02     |  |
| 2.3.                    | <b>VENTILACION</b>                           | M             | 50.00           | 143.27 | 7,163.62     |  |
| 3                       | <b>SOSTENIMIENTO</b>                         |               |                 |        |              |  |
| 3.1.                    | <b>SOSTENIMIENTO</b>                         | M             | 50.00           | 380.09 | 19,004.57    |  |
| $\overline{\mathbf{4}}$ | <b>LIMPIEZA Y ACARREO</b>                    |               |                 |        |              |  |
| 4.1.                    | LIMPIEZA CON SCOOPTRAM                       | M             | 50.00           | 518.17 | 25,908.41    |  |
| 4.2.                    | <b>ACARREO CON TELETRAM</b>                  | M             | 50.00           | 377.19 | 18,859.45    |  |
|                         | <b>COSTO DIRECTO</b>                         |               |                 |        | 105,859.22   |  |
|                         | <b>GASTOS GENERALES 11% DE COSTO DIRECTO</b> |               |                 |        |              |  |
|                         | IMPREVISTOS 8% DE COSTO DIRECTO              |               |                 |        |              |  |
|                         | <b>TOTAL INCLUYE IMPUESTOS</b>               |               |                 |        | 125,972.47   |  |

*Tabla 25: Costo total de la construcción de la Rampa (-)5045*

| <b>ITEM</b>             | <b>DESCRIPCION</b>                    | <b>UNIDAD</b> | <b>CANTIDAD</b> | PU(S)  | \$  | <b>TOTAL</b> |
|-------------------------|---------------------------------------|---------------|-----------------|--------|-----|--------------|
| $\mathbf{1}$            | <b>MANO DE OBRA</b>                   |               |                 |        |     |              |
| 1.1.                    | <b>MANO DE OBRA</b>                   | M             | 50.00           | 222.01 | 3.8 | 2,921.18     |
| $\overline{2}$          | <b>EXCAVACIONES</b>                   |               |                 |        |     |              |
| 2.1.                    | <b>PERFORACION</b>                    | M             | 50.00           | 306.33 | 3.8 | 4,030.65     |
| 2.2.                    | <b>VOLADURA</b>                       | M             | 50.00           | 170.12 | 3.8 | 2,238.43     |
| 2.3.                    | <b>VENTILACION</b>                    | M             | 50.00           | 143.27 | 3.8 | 1,885.16     |
| $\mathbf{3}$            | <b>SOSTENIMIENTO</b>                  |               |                 |        |     |              |
| 3.1.                    | <b>SOSTENIMIENTO</b>                  | M             | 50.00           | 380.09 | 3.8 | 5,001.20     |
| $\overline{\mathbf{4}}$ | <b>LIMPIEZA Y ACARREO</b>             |               |                 |        |     |              |
| 4.1.                    | LIMPIEZA CON SCOOPTRAM                | M             | 50.00           | 518.17 | 3.8 | 6,818.00     |
| 4.2.                    | <b>ACARREO CON TELETRAM</b>           | M             | 50.00           | 377.19 | 3.8 | 4,963.01     |
|                         | <b>COSTO DIRECTO</b>                  |               |                 |        |     |              |
|                         | GASTOS GENERALES 11% DE COSTO DIRECTO |               |                 |        |     |              |
|                         | IMPREVISTOS 8% DE COSTO DIRECTO       |               |                 |        |     |              |
|                         | <b>TOTAL INCLUYE IMPUESTOS</b>        |               |                 |        |     | 33,150.65    |

*Tabla 26: Costo total en dólares de la construcción de la Rampa (-)5045*

Fuente: Elaboración propia

El costo total de la rampa en moneda de dólares es de \$ 33,150.65.

# **3.6. Programación de la construcción de la Rampa (-)5045**

La construcción de la rampa (-) 5045 será de 35 días calendarios, estos realizados en 5 semanas ya que el avance programado diario es de 1.45m y la longitud de la rampa es de 50 m hasta llegar a la reserva programada. La delimitación temporal para la validación de la construcción es de 1 año.

### **IV. FACTIBILIDAD ECONOMICA DE LA RAMPA NEGATIVA**

## **4.1. Cálculos de ingresos proyectados**

#### **4.1.1. Ley de corte del mineral proyectado**

La ley de corte proyectada para el estudio de factibilidad de la construcción de la rampa (-) 5045 es de 15 gr/Tm, esta ley ha sido proyectada por el Departamento de Geología, por lo que se realiza las proyecciones de los ingresos por la explotación de la mineralización de la Labor Antahuila.

#### **4.1.2. Método de explotación de la mineralización**

El método de explotación para la mineralización proyectada es la de cámaras y pilares ya que el manto de la mineralización tienes las características para desarrollarlo con buzamiento por debajo del 14°, lo que se desarrollarán el ciclo de minado de acuerdo a este método; debido a esto se ha desarrollado el cálculo de ingresos por la explotación de la mineralización, teniendo en cuenta una producción por mes de 135 Tm de mineral con la ley promedio y/o de corte de 15 gr/Tm, considerando un precio de oro 238.48 S/gr, se ha proyectado un total de producción 875.50 Tm de mineral. Lo que se demuestra en el siguiente cuadro:

| <b>Mensual</b> | Producción<br>Ley promedio |       | Precio del oro | Valorización |  |
|----------------|----------------------------|-------|----------------|--------------|--|
|                | Tm                         | gr/Tm | S/gr           | S/           |  |
| Mes 1          | 135                        | 15    | 238.48         | 482,922.80   |  |
| Mes 2          | 135                        | 15    | 238.48         | 482,922.80   |  |
| Mes 3          | 135                        | 15    | 238.48         | 482,922.80   |  |
| Mes 4          | 135                        | 15    | 238.48         | 482,922.80   |  |
| Mes 5          | 135                        | 15    | 238.48         | 482,922.80   |  |
| Mes 6          | 135                        | 15    | 238.48         | 482,922.80   |  |
| Mes 7          | 65.5                       | 15    | 238.48         | 234,306.99   |  |
| <b>Total</b>   | 875.5                      |       |                | 3,131,843.81 |  |

*Tabla 27: Ingresos proyectados del oro*

Fuente: Propia

El ingreso total proyectado es de S/ 3,131,843.81 por la explotación de la mineralización.

### **4.2. Calculo de los egresos proyectados**

#### **4.2.1. Inversión en la construcción de la Rampa (-) 5045**

La inversión para poder explotar la reserva probable de 875 Tm de mineral, está basada en la construcción de la rampa (-) 5045, que tendrá un costo según el siguiente cuadro:

| <b>ITEM</b> | <b>DESCRIPCION</b>                    | <b>COSTO</b> |
|-------------|---------------------------------------|--------------|
|             | <b>CONSTRUCCION DE RAMPA</b>          | 105,859.22   |
| 2           | <b>COSTO DIRECTO</b>                  | 105,859.22   |
| 3           | GASTOS GENERALES 11% DE COSTO DIRECTO | 11.644.51    |
| 4           | IMPREVISTOS 8% DE COSTO DIRECTO       | 8,468.74     |
|             | <b>TOTAL I/IMPUESTOS</b>              | 125,972.47   |

*Tabla 28: Inversión de la construcción de la rampa (-) 5045*

Fuente: Elaboración propia

### **4.2.2. Inversión para el minado de la explotación de la reserva**

Según el área de planificación, la explotación de la reserva debe de cumplir con extraer 4.5 toneladas de mineral por día, un total de 135 toneladas de mineral al mes, para la extracción de esta cantidad de mineral se extraerá en total 394.70 Tm entre mineral y material estéril; esta extracción se realiza por el método de explotación cámara y pilares.

El costo de minado de la extracción del mineral según el área de planificación es el siguiente:

| <b>COSTO DE MINADO MENSUAL</b> |                                |               |                 |        |              |  |  |
|--------------------------------|--------------------------------|---------------|-----------------|--------|--------------|--|--|
| <b>ITEM</b>                    | <b>DESCRIPCION</b>             | <b>UNIDAD</b> | <b>CANTIDAD</b> | PU(S)  | <b>TOTAL</b> |  |  |
| $\mathbf{1}$                   | <b>MANO DE OBRA</b>            |               |                 |        |              |  |  |
| 1.1.                           | <b>MAN DE OBRA</b>             | Tm            | 394.70          | 61.67  | 24,341.35    |  |  |
| $\mathbf{2}$                   | <b>EXCAVACIONES</b>            |               |                 |        |              |  |  |
| 2.1.                           | <b>PERFORACION</b>             | Tm            | 394.70          | 85.09  | 33,585.58    |  |  |
| 2.2.                           | <b>VOLADURA</b>                | <b>Tm</b>     | 394.70          | 47.26  | 18,651.82    |  |  |
| 2.3.                           | <b>VENTILACION</b>             | Tm            | 394.70          | 39.80  | 15,708.23    |  |  |
| 3                              | <b>SOSTENIMIENTO</b>           |               |                 |        |              |  |  |
| 3.1.                           | <b>SOSTENIMIENTO</b>           | Tm            | 394.70          | 105.58 | 41,672.79    |  |  |
| $\overline{\mathbf{4}}$        | LIMPIEZA Y ACARREO             |               |                 |        |              |  |  |
| 4.1.                           | LIMPIEZA CON SCOOPTRAM         | Tm            | 394.70          | 143.94 | 56,811.39    |  |  |
| 4.2.                           | <b>ACARREO CON TELETRAM</b>    | Tm            | 394.70          | 104.77 | 41,354.58    |  |  |
|                                | <b>COSTO DE MINADO (S/MES)</b> |               |                 |        | 232, 125.74  |  |  |

*Tabla 29: Costo de minado mensual*

Fuente: Elaboración propia

# **4.3. Calculo de flujo de caja**

El flujo de caja se realizar de acuerdo a los ingresos, egreso, utilidad e impuestos que se deben cancelar, para obtener un flujo efectivo de caja, que posteriormente debe evaluarse los indicadores financieros del VAN, TIR, B/C y periodo de recuperación (pay back), de la siguiente manera:

| <b>FLUJO DE CAJA (S/)</b>       | <b>MES 0</b>  | MES <sub>1</sub> | MES <sub>2</sub> | MES <sub>3</sub> | MES <sub>4</sub> | MES <sub>5</sub> | MES <sub>6</sub> | MES <sub>7</sub> |
|---------------------------------|---------------|------------------|------------------|------------------|------------------|------------------|------------------|------------------|
| <b>INGRESOS</b>                 |               |                  |                  |                  |                  |                  |                  |                  |
| Costo de oro                    |               | 482,922.80       | 482,922.80       | 482,922.80       | 482,922.80       | 482,922.80       | 482,922.80       | 234,306.99       |
| Total de ingresos               |               | 482,922.80       | 482,922.80       | 482,922.80       | 482,922.80       | 482,922.80       | 482,922.80       | 234,306.99       |
|                                 |               |                  |                  |                  |                  |                  |                  |                  |
| <b>EGRESOS</b>                  |               |                  |                  |                  |                  |                  |                  |                  |
| Inversión inicial (Rampa -5045) | $-125,972.47$ |                  |                  |                  |                  |                  |                  |                  |
| Costo de minado de extracción   |               | 232,125.74       | 232,125.74       | 232,125.74       | 232,125.74       | 232,125.74       | 232,125.74       | 232,125.74       |
| Total de egresos                | $-125,972.47$ | 232,125.74       | 232,125.74       | 232,125.74       | 232,125.74       | 232,125.74       | 232,125.74       | 232,125.74       |
|                                 |               |                  |                  |                  |                  |                  |                  |                  |
| <b>UTILIDAD S/</b>              |               | 250,797.06       | 250,797.06       | 250,797.06       | 250,797.06       | 250,797.06       | 250,797.06       | 2,181.25         |
| Impuesto a la Utilidad (30%)    |               | 75,239.12        | 75,239.12        | 75,239.12        | 75,239.12        | 75,239.12        | 75,239.12        | 654.37           |
|                                 |               |                  |                  |                  |                  |                  |                  |                  |
| Flujo Efectivo de Caja (S/)     | $-125,972.47$ | 175,557.94       | 175,557.94       | 175,557.94       | 175,557.94       | 175,557.94       | 175,557.94       | 1,526.88         |

*Tabla 30: Flujo de caja del proyecto construcción de rampa (-)5045*

Fuente: Elaboración propia

#### **4.4. Calculo de valor actual neto VAN**

Luego de realizado el flujo de caja se ha desarrollado el indicador financiero de los flujos de los ingresos y egresos y así verificar si la inversión inicial con la extracción del mineral deja una ganancia, para lo que se toma en cuenta que la tasa de descuento para la evaluación de la factibilidad del proyecto es del 15% esta tasa es la que se utiliza dentro de la Empresa para la evaluación de distintos proyectos; por lo que según el cálculo de este se indica que:

 $VAN = -125,972.47 + \frac{175,557.94}{(1 + 0.15)1}$  $\frac{175,557.94}{(1+0.15)^1} + \frac{175,557.94}{(1+0.15)^2}$  $\frac{175,557.94}{(1+0.15)^2} + \frac{175,557.94}{(1+0.15)^3}$  $\frac{175,557.94}{(1+0.15)^3} + \frac{175,557.94}{(1+0.15)^4}$  $\frac{175,557.94}{(1+0.15)^4} + \frac{175,557.94}{(1+0.15)^5}$  $\frac{175,557.94}{(1+0.15)^5} + \frac{175,557.94}{(1+0.15)^6}$  $\frac{175,557.94}{(1+0.15)^6} + \frac{1,526.88}{(1+0.15)}$  $(1 + 0.15)^7$  $VAN = -125,972.47 + 152,659.07 + 132,747.02 + 115,432.20 + 100,375.82 + 87,283.32 + 75,898.54 + 574.01$  $VAN = 538,997.54 \, soles$ 

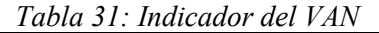

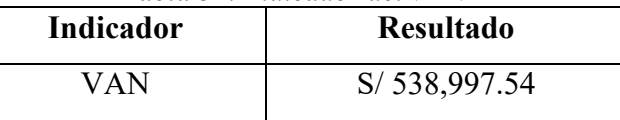

Fuente: Elaboración propia

De acuerdo a los parámetros financieros el VAN > 0, este se interpreta que la inversión producirá ganancias, por lo que el proyecto de la construcción de la rampa (-) 5045 es aceptable, para esto se utiliza una tasa de descuento del 15%.

#### **4.5. Calculo de tasa de retorno de interés TIR**

De acuerdo a la evaluación financiera, si el TIR es mayor que la tasa de descuento mensual planteada el proyecto es aceptable, por lo que se realiza el cálculo:

Para desarrollar el cálculo de la TIR, debemos tener en cuenta que el VAN debe ser igual a 0, lo que se debe cumplir esta condición, por lo que se desarrolla el cálculo del VAN utilizando las tasas de descuento de 150% y 110%, para luego interpolar para obtener el resultado esperado.

#### **Calculo del VAN con un i del 150%**

 $VAN = -125,972.47 + \frac{175,557.94}{(1.1531)}$  $\frac{175,557.94}{(1+1.5)^1} + \frac{175,557.94}{(1+1.5)^2}$  $\frac{175,557.94}{(1+1.5)^2} + \frac{175,557.94}{(1+1.5)^3}$  $\frac{175,557.94}{(1+1.5)^3} + \frac{175,557.94}{(1+1.5)^4}$  $\frac{175,557.94}{(1+1.5)^4} + \frac{175,557.94}{(1+1.5)^5}$  $\frac{175,557.94}{(1 + 1.5)^5} + \frac{175,557.94}{(1 + 1.5)^6}$  $\frac{175,557.94}{(1 + 1.5)^6} + \frac{1,526.88}{(1 + 1.5)}$  $(1 + 1.5)^7$  $VAN = -125,972.47 + 70,223.18 + 28,089.27 + 11,235.71 + 4,494.28 + 1,797.71 + 719,09 + 2.50$  $VAN = -10, 129.82$  soles

# **Calculo del VAN con un i del 110%**

$$
VAN = -125,972.47 + \frac{175,557.94}{(1+1.1)^1} + \frac{175,557.94}{(1+1.1)^2} + \frac{175,557.94}{(1+1.1)^3} + \frac{175,557.94}{(1+1.1)^4} + \frac{175,557.94}{(1+1.1)^5} + \frac{175,557.94}{(1+1.1)^6} + \frac{1,526.88}{(1+1.1)^7}
$$
  
\n
$$
VAN = -125,972.47 + 83,599.02 + 39,809.06 + 18,956.69 + 9,027.00 + 4,298.57 + 2,046.94 + 8.48
$$
  
\n
$$
VAN = 31,773.29 \text{ solves}
$$

Interpolamos los dos resultados realizando la relación entre estas:

$$
\frac{110\% - 150\%}{31,773.29 - (-10,129.82)} = \frac{110\% - TIR}{31,773.29 - (0)}
$$

Despejando de la relación interpolada por los VAN del 110% y 150%, tenemos lo siguiente:

$$
\frac{-40\%}{41,903.11} = \frac{110\% - TIR}{31,773.29}
$$

$$
\frac{-40\% * 31,773.29}{41,903.11} = 110\% - TIR
$$

$$
-38.6\% = 110\% - TIR
$$

$$
TIR = 138.6\%
$$

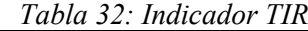

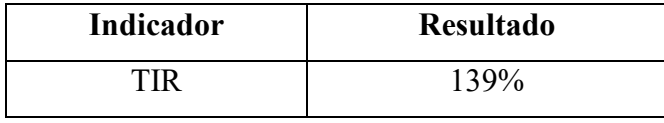

Fuente: Elaboración propia

De acuerdo a este indicador financiero se verifica que la evaluación del TIR es del 139% mayor a la tasa de descuento mensual propuesta del 15%, por lo que la construcción de la rampa (-) 5045 es aceptable.

#### **4.6. Calculo del periodo de retorno**

El periodo de recuperación de la inversión en la construcción de la rampa (-)5045, es al primer mes ya que, de acuerdo a la tabla de flujo de caja, el flujo efectivo de caja es mayor al de la inversión inicial.

### **4.7. Calculo de beneficio – costo**

### **4.7.1. Calculo del VAN de ingreso**

Se debe desarrollar el cálculo del valor actual neto a los ingresos del flujo de caja de la siguiente manera:

| <b>PERIODO</b>   | Costo de oro | <b>Total de ingresos</b> |
|------------------|--------------|--------------------------|
| MES <sub>0</sub> |              |                          |
| MES <sub>1</sub> | 482,922.80   | 482,922.80               |
| MES <sub>2</sub> | 482,922.80   | 482,922.80               |
| MES <sub>3</sub> | 482,922.80   | 482,922.80               |
| MES <sub>4</sub> | 482,922.80   | 482,922.80               |
| MES <sub>5</sub> | 482,922.80   | 482,922.80               |
| MES <sub>6</sub> | 482,922.80   | 482,922.80               |
| MES <sub>7</sub> | 234,306.99   | 234,306.99               |

*Tabla 33: VAN de ingresos del proyecto*

Fuente: Elaboración propia

 $VAN = -125,972.47 + \frac{482,922.80}{(1 + 0.15)1}$  $\frac{482,922.80}{(1+0.15)^1} + \frac{482,922.80}{(1+0.15)^2}$  $\frac{482,922.80}{(1+0.15)^2} + \frac{482,922.80}{(1+0.15)^3}$  $\frac{482,922.80}{(1+0.15)^3} + \frac{482,922.80}{(1+0.15)^4}$  $\frac{482,922.80}{(1+0.15)^4} + \frac{482,922.80}{(1+0.15)^5}$  $\frac{482,922.80}{(1+0.15)^5} + \frac{482,922.80}{(1+0.15)^6}$  $\frac{482,922.80}{(1+0.15)^6} + \frac{234,306.99}{(1+0.15)^7}$  $(1 + 0.15)^7$  $VAN = -125,972.47 + 419932.87 + 365159.02 + 317529.58 + 276112.68 + 240097.98 + 208780.85 + 88084.68$  $VAN = 347,046.20$ 

VAN ingresos: S/ 347,046.2

#### **4.7.2. Calculo del VAN de egresos**

Se debe desarrollar el cálculo del valor actual neto a los egresos del flujo de caja de la siguiente manera:

| <b>PERIODO</b>   | Inversión inicial | Costo de minado | <b>Total de</b> |  |
|------------------|-------------------|-----------------|-----------------|--|
|                  | (Rampa -5045)     | de extracción   | egresos         |  |
| MES <sub>0</sub> | $-125,972.47$     |                 | $-125,972.47$   |  |
| MES <sub>1</sub> |                   | 232,125.74      | 232,125.74      |  |
| MES <sub>2</sub> |                   | 232,125.74      | 232,125.74      |  |
| MES <sub>3</sub> |                   | 232,125.74      | 232,125.74      |  |
| MES <sub>4</sub> |                   | 232,125.74      | 232,125.74      |  |

*Tabla 34: VAN de egresos del proyecto*

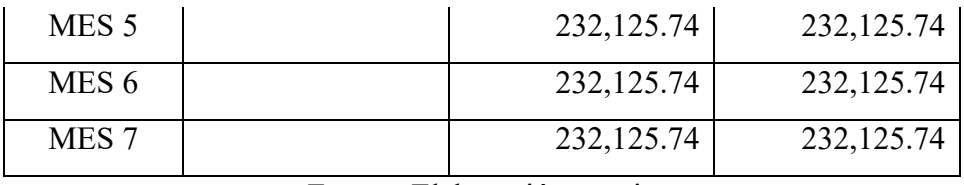

 $VAN = -125,972.47 + \frac{232,125.74}{(1 + 0.15)1}$  $\frac{232,125.74}{(1+0.15)^1} + \frac{232,125.74}{(1+0.15)^2}$  $\frac{232,125.74}{(1+0.15)^2} + \frac{232,125.74}{(1+0.15)^3}$  $\frac{232,125.74}{(1+0.15)^3} + \frac{232,125.74}{(1+0.15)^4}$  $\frac{232,125.74}{(1+0.15)^4} + \frac{232,125.74}{(1+0.15)^5}$  $\frac{232,125.74}{(1+0.15)^5} + \frac{232,125.74}{(1+0.15)^6}$  $\frac{232,125.74}{(1+0.15)^6} + \frac{232,125.74}{(1+0.15)^7}$  $(1 + 0.15)^7$  $VAN = -125,972.47 + 201848.47 + 175520.41 + 152626.44 + 132718.65 + 115407.52 + 100354.36 + 87264.66$  $VAN = 293,058.0$ 

VAN de egresos: S/ 293,058.0

#### **4.7.3. Calculo del beneficio – costo**

Para poder calcular el beneficio – costo, se debe dividir el VAN de ingreso entre el VAN de egresos de la siguiente manera:

$$
b/c = \frac{VAN \,ingressos}{VAN \,egressos}
$$
\n
$$
6 / 247.046.20
$$

$$
b/c = \frac{S/347,046.20}{S/293,058.00}
$$

$$
b/c = 1.18
$$

El proyecto de la construcción de la rampa (-)5045 tiene el ratio de beneficio – costo de 1.18, lo que indica que el proyecto es aceptable.

### **4.8. Estimación de rentabilidad del proyecto**

De acuerdo con la evaluación financiera del VAN que es de S/ 538,997.54, el TIR que es de 139%%, el periodo de recuperación (pay back) es de un mes y el ratio beneficio costo de 1.18, demuestra que el proyecto de la construcción de la Rampa (-)5045 es rentable, por lo que se debe aceptar el proyecto.

#### **4.9. Utilidad**

La utilidad de la extracción del mineral está dada por el costo del mineral recuperable menos el costo de producción, esto por cada periodo estimado.

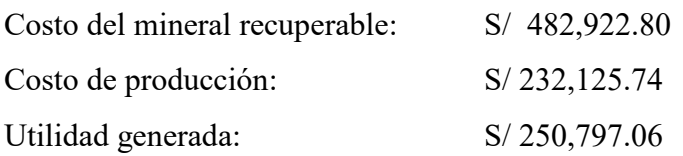

La utilidad generada por cada periodo es de **S/ 250,797.06**

# **V. ANÁLISIS Y DISCUSIÓN DE RESULTADOS**

# **5.1. Análisis del estudio técnico económico de la construcción de la Rampa (-) 5045**

Según **Coaquira Cayani (2020);** demostró técnica y económicamente la viabilidad del proyecto de construcción de la rampa 8600 para la extracción de las reservas entre los niveles 1300 y 1150. Los costos de desarrollo y preparación para la explotación ascienden a la suma de US\$ 13,431,624. Los costos totales de producción son US\$ 88,702,477. La valorización neta por venta de concentrado de Zn y Pb asciende a la suma de US\$ 148,935,514; el financiamiento es con los recursos propios de la empresa.

De acuerdo a la evaluación técnico económica de la construcción de la rampa (-) 5045, para la extracción del mineral de oro de la labor de Antahuila, el desarrollo y preparación para la construcción de la rampa asciende a la suma de S/ 125,972.47, el costo de producción mensual asciende a la suma de S/ 482,922.80 y la valorización de producción total de la extracción de la reserva de la labor Antahuila asciende a la suma de S/ 3,131,843.79; el financiamiento para la construcción y la producción está enteramente a cargo de la Empresa Antahuila Contratista E.I.R.L.

# **5.2. Evaluación de los resultados económicos de la construcción de la Rampa (-) 5045**

Según **Coaquira Cayani (2020);** Los resultados del flujo de caja del presente proyecto con una tasa de descuento anual de 12 %, da un resultado de valor actual neto (VAN) de US\$ 22,001,836; tasa interna de retorno, TIR = 120%; un beneficio/costo (B/C) de 2.64 y período de recuperación de capital de 0.71 años o 8.47 meses; lo que demuestra que el presente proyecto de profundización es totalmente rentable.

Es asi que en la evaluación de los resultados económicos para la construcción de la rampa (-) 5045, se tiene como resultado de valor actual neto (VAN) S/ 538,997.54, una tasa de retorno (TIR) de 139%; un beneficio/costo (b/c) de 1.18, con un periodo de recuperación de la inversión en un mes, lo que hace que la evaluación económica es rentable para su explotación.

# **CONCLUSIONES**

- Se concluye que es factible técnica económica la construcción de la construcción de la rampa (-) 5045, que lograra extraer 875.50 Tm de mineral con ley de corte 15gr/TM de la labor Antahuila proyectado por el Departamento de Geología de la empresa, estimando ingresos de hasta S/ 3'131,843.81 en un periodo de 7 meses.
- Se concluye que las características geomecánicas del macizo rocoso es de calidad II de tipo Buena, diseñando la rampa que tiene una sección de 2.50 x 2.20m de una longitud de 50 m con una gradiente de 12%, se debe colocar sostenimiento de cuadros de madera en caso se requiera.
- Se concluye que para la construcción de la rampa (-) 5045, el ciclo de minado optimo es la perforación, voladura, ventilación, sostenimiento, carguío y acarreo; la rampa se debe construir en un mes y mover material al botadero un total de 430.65 Tn, el ciclo de movimiento de material debe realizarse en 17.93 min, luego del disparo.
- Se concluye que el costo total de la construcción de la rampa (-) 5045 es de S/ 125,972.47 como inversión inicial, se tiene un gasto mensual proyectado en el minado de la extracción del mineral de S/ 232,125.74, de la evaluación económica se obtuvo que el VAN es S/ 538,997.54, un TIR del 139%, un Pay Back de 1 mes y un ratio de beneficio – costo de 1.18, siendo este económicamente rentable.

# **RECOMENDACIONES**

- Se recomienda estimar las reservas totales de la labor Antahuila y planificar los proyectos a corto, mediano y largo plazo.
- Se recomienda realizar los mapeos geomecánicos durante la construcción para determinar el sostenimiento adecuado y evitar accidentes durante la construcción de la rampa (-) 5045.
- Se recomienda realizar los controles necesarios en la perforación y voladura para efectivizar el avance en la construcción de la rampa (-) 5045, pueden realizarse la mejora de los KPIs de la operación unitaria más influyente en el ciclo del minado.
- Se recomienda a la Empresa Antahuila realizar con las evaluaciones económicas de sus proyectos, para determinar si son factibles y económicamente rentables para que no tengan perdidas económicas.

# **BIBLIOGRÁFIA**

- Alcocer Pinto, E. J., & Salas Bernedo, J. E. (2020). *Propuesta del Uso de Emulsión Gasificada en el Carguío de Taladros para Reducir los Costos en Voladura en una Mina a Tajo Abierto con Depósitos Tipo Skarn, Arequipa 2020.* Arequipa: Universidad Continental.
- Coaquira Cayani, R. G. (2020). *Diseño y Construcción de la Rampa 8600 y Análisis Técnico Económico para la Continuidad de las Operaciones de Explotación en la Mina San Vicente - Cia SIMSA.* Arequipa: Universidad Nacional de San Agustín de Arequipa.
- Ministerio de Energia y Minas del Perú (2016). *Reglamento de Seguridad y Salud Ocupacional en Minería* D.S. 024-2016-EM*.* Lima:.
- EXSA. (2016). *Manual Practico de Perforación y Voladura.* Lima: EXSA S.A.
- Hernandez Sampieri, R. (2016). *Metodología de la Investigación Las Rutas Cualitativa, Cualtitativa y Mixta.* Mexico: Mc Graw Hill Education.
- Quispe Coya, R. G. (2014). *Diseño y Construcción de la Rampa Negativa 5360 para la Explotación de la Veta Alexia Cía. Minera Ares.* Arequipa: Universidad Nacional de San Agustin de Arequipa.
- Torres Torres, P. A. (2018). *Estudio de Prefactibilidad Técnico Rampa de Exploración y Acceso Minería Subterranea Minera el Dorado, Ovalle.* Concepción, Chile: Universidad San Sebastián de Chile.

# **ANEXOS**

# **VI. ANEXO I: ÁMBITO DEL ESTUDIO DE LA INVESTIGACIÓN**

### **1.1. Aspectos generales del ámbito del estudio**

El yacimiento aurífero "Ana María" se ubica en flanco occidental de los nevados de Ananea y Aricoma perteneciente a la Cordillera Oriental del Sur del Perú o Cordillera de Carabaya, en el paraje conocido como La Rinconada, distrito de Ananea, Provincia de San Antonio de Putina, Región Puno, situada entre los 4800 a 5800 m.s.n.m., que está administrada por la Corporación Minera Ananea S.A.

# **1.2. Ubicación política**

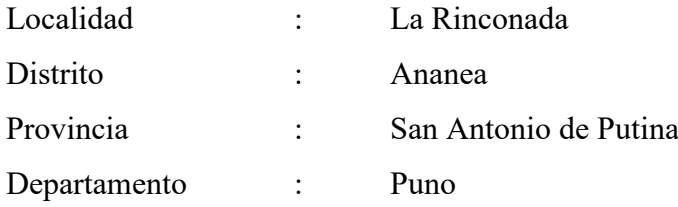

# **1.3. Ubicación geográfica**

# **Coordenadas UTM**

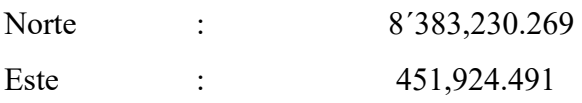

# **Coordenadas Geográficas**

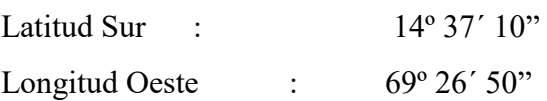

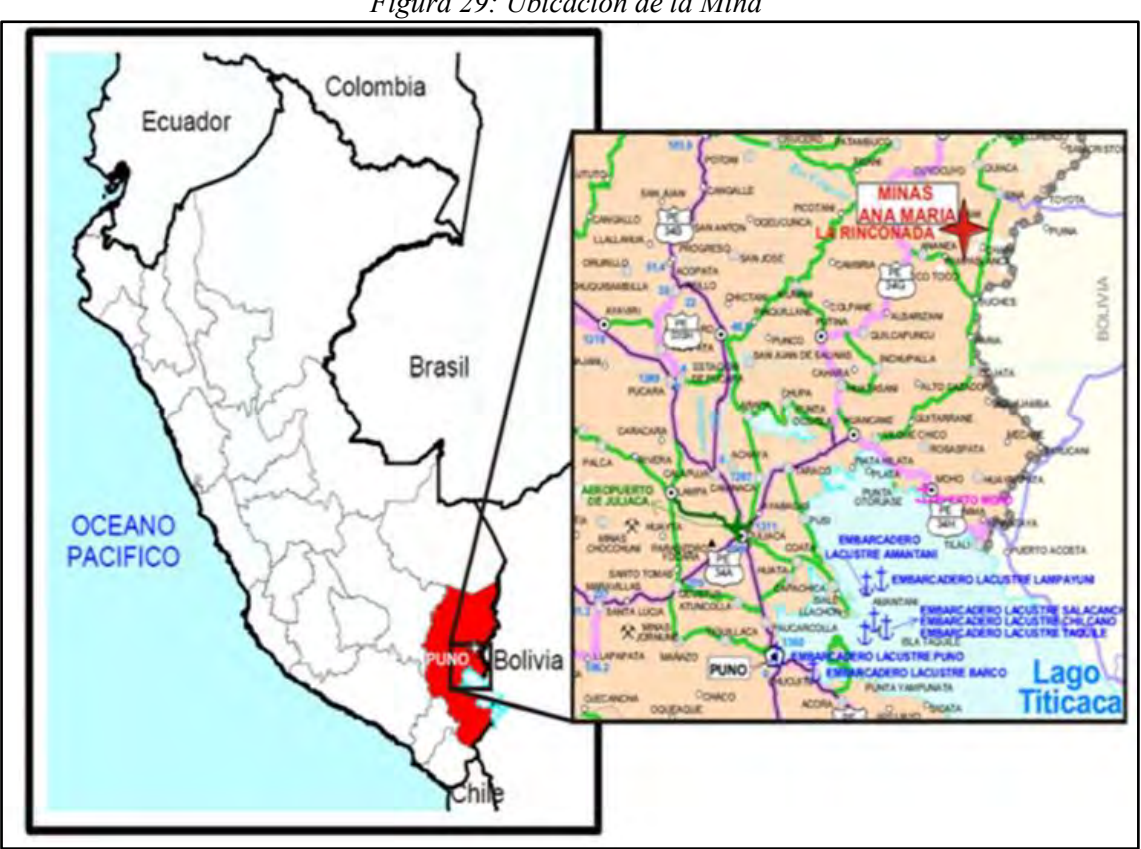

Fuente: Corporación Minera Ananea S.A.

# **1.4. Accesibilidad a la Corporación Minera Ananea**

El acceso desde la ciudad de Lima puede hacerse mediante vía aérea y terrestre hasta la ciudad de Juliaca, de esta localidad se hace un recorrido de un promedio de 170 Kms. pasando las localidades de Taraco, Huatasani, San Antonio de Putina y Ananea y desde esta a la localidad del yacimiento aurífero.

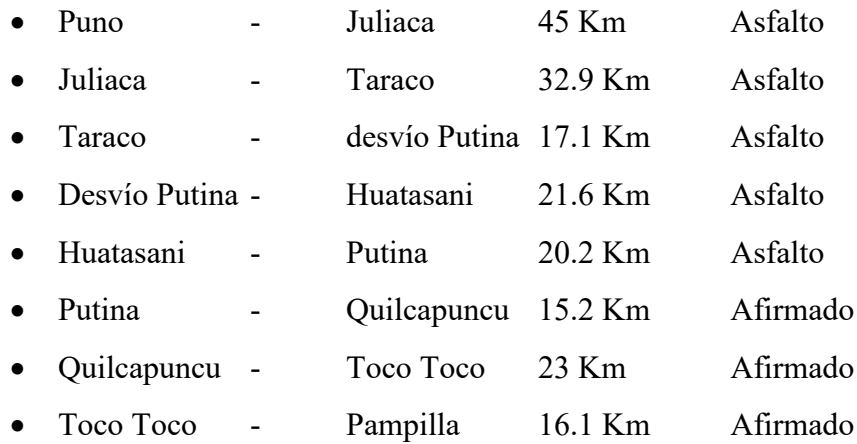

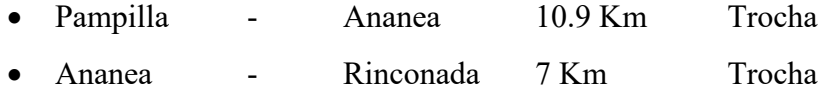

La distancia Total de Puno a La Rinconada es de 209 km que se recorre en tiempo aproximado de viaje de 5 horas.

#### **1.5. Entorno geológico**

Las zonas auríferas en Puno, están ubicadas en la Cordillera Oriental y se extienden por el flanco Oeste a la cuenca alta del río Carabaya y por el flanco Este a las cuencas altas de los ríos Tambopata e Inambari y están emplazadas en rocas que cronológicamente van del Paleozoico hasta el Cuaternario reciente

Los yacimientos existentes se clasifican como Yacimientos primarios que son del tipo de vetas (Sandia, Ollachea y otros), y mantos (La Rinconada, Untuca entre otros) dentro de esquistos paleozoicos, en los cuales el Oro se presenta asociado al cuarzo generalmente lechoso. Genéticamente se los puede tipificar como yacimientos hidrotermales de relleno de fracturas

Depósitos morrénicos: de origen fluvioglacial en los que el material se compone de clastos dispersos y de distinto tamaño en una matriz limo-arcillosa-arenosa. En estos depósitos existen variaciones en la composición litológica de los clastos, dependiendo de su lugar de origen; Los depósitos morrénicos tienen importancia económica debido a su contenido de placeres auríferos y entre los más importantes destaca la Morrena de San Antonio de Poto en las proximidades de Ananea.

Depósitos aluviales dentro de estos depósitos se incluye al producto de acarreo fluvial de los ríos que tienen cauces amplios y alojan depósitos de grava y arena constituidos por clastos de areniscas con contenido aurífero formando playas y bancos aluviales (Limbani Sandia).

#### **1.5.1. Geología regional**

La zona de Sandía, la cordillera Orienta muestra una alineación geomorfológico y estructural de NO - SE, la zona del proyecto (Tronco de Oro), se encuentra emplazada en el flanco Oriental, perteneciente la vertiente del océano atlántico y las depresiones longitudinales de los valles fluvioglaciares del terciario superior y cuaternario inferior. Las rocas más antiguas en el extremo NE de la provincia de San Antonio de Putina y la mayor parte de la provincia de Sandia, consisten en una secuencia de pizarras y lutitas del

paleozoico sobre las cuales se han depositado areniscas y calizas del cretácico y cubriendo las formaciones anteriores por una extensa formación de ignimbritas del terciario y depósitos aluviales glaciares del cuaternario. Las rocas del paleozoico ocupan toda la cordillera de Carabaya, extendiéndose al Este de la cuenca del Río Inambari. Las rocas del Mesozoico aparecen hacia la cuenca del Lago Titicaca con interrupciones cubiertas por formaciones del cenozoico y recientes.

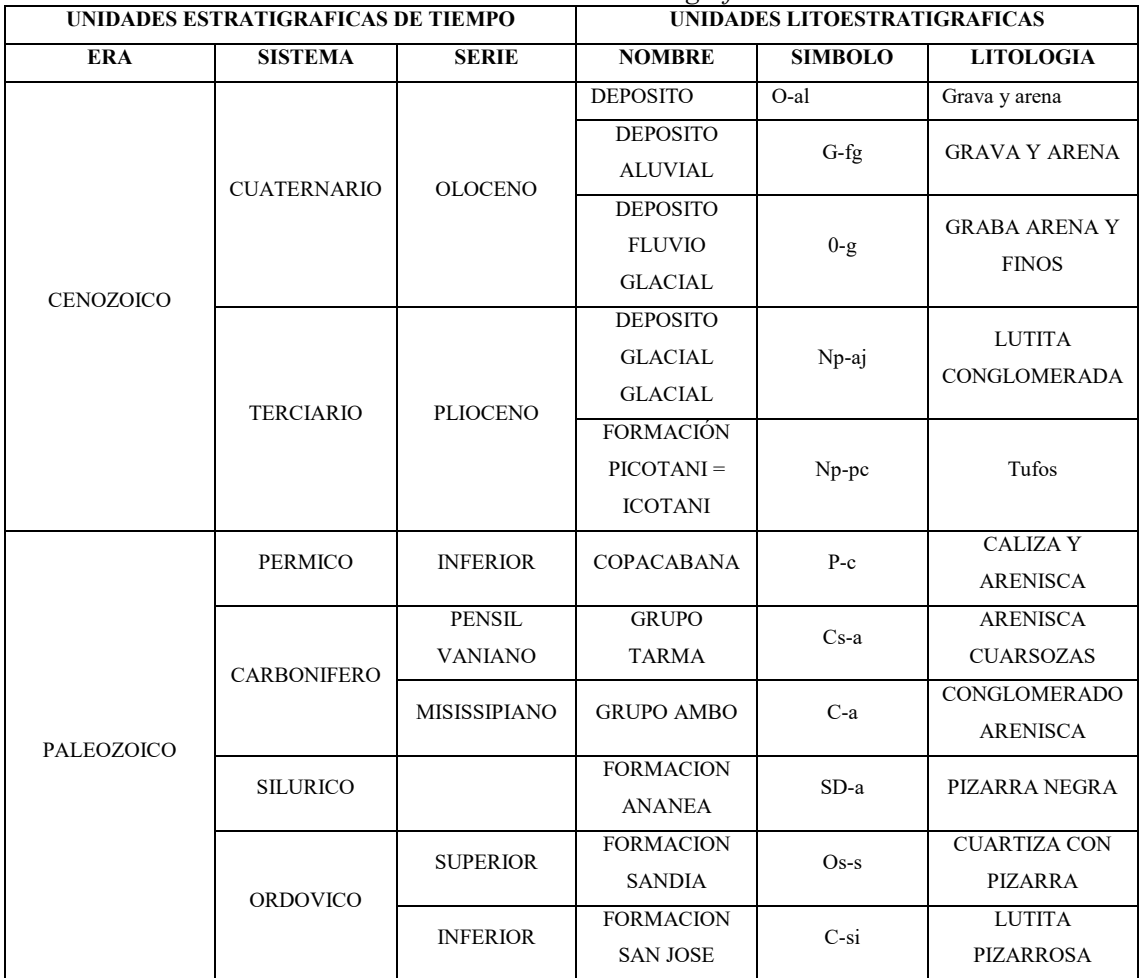

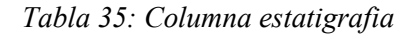

Fuente: Laubacher Gerard

### **1.5.2. Paleozoico**

#### **1.5.2.1. Ordovícico:**

Consiste en las rocas más antiguas y están formados por pizarras y lutitas negras con un espesor de más de 6000 metros, en el área de Ananea (Cordillera Oriental), el Ordovícico; están formadas por lutitas y pizarras negras con más de 3,000 metros de potencia, estas formaciones están plegadas y falladas, los ejes de plegamiento se orientan de SE - NW.

#### Silúrico Devónico:

Consiste en pizarras lutitas y areniscas abundando estas últimas en ¡a parte inferior mientras que en el techo de la formación predominan las lutitas y pizarras. El Siluriano y Devoniano, se extiende transversamente desde la fila de cumbres de la cordillera, hacia el flanco Occidental y desde el lago de Suches en el extremo Sur hacia el área Inambari en el extremo NE.

En la cual está representado por la formación Ananea. Laubacher (1,973) indica que la formación Ananea tiene una potencia de más de 2,000 metros de espesor consistente de pizarra lutitas.

Los estratos de pizarras lutitas observadas son de color negro, siendo su rumbo promedio NW- SE y buzamientos promedios de '10° a 20° SW; extendiéndose desde los nevados de Aricoma, Ananea hasta las partes bajas de las pampas de San Antonio de Poto.

Missísipiano.

Al lado occidental de San Antonio de Poto del poblado de Ananea, se extiende una secuencia de rocas de origen continental, compuesta por lutitas grises intercaladas con areniscas y cuarcitas carbonaceas del grupo Ambo con más de 1,500 metros de espesor.

Pensilvaniano.

Consiste principalmente de una secuencia de lutitas negras bituminosas con intercalaciones de areniscas, dolomitas y calizas fosilíferas, representando al- grupo Tarma con una potencia de 2,000 metros. Cuyos afloramientos ocurren principalmente en bloques fallados SW de Ananea.

**•** Perminiano.

Están representados por el grupo Mitu de facie Epicontinental, las rocas del grupo Mitu consisten en areniscas negras, tufos y lavas volcánicas cuyo espesor total alcanza aproximadamente hasta 3,000 metros, los afloramientos del grupo Mitu presentan rumbos NW y W.

#### **1.5.2.2. Mesozoico.**

• Cretácico inferior medio.

NeconianoSantoniano.- Representado por la formación Cotacucho, cuya estructura en su parte inferior está compuesta de calizas, areniscas y depósitos lenticulares de yeso, en la parte superior esta constituida por areniscas, calizas, dolomitas con una potencia de 1,000 metros. La formación Cotacucho aflora tanto al Sur como al Oeste del área con el grupo Tarma con Copacabana y el grupo Mitu.

#### **Cretácico superior.**

Daniano - Campaniano.- Representado por la formación Vilquechico y consiste en lutitas grises con una potencia total de 600 m. Son rocas de afloramiento Vilquechico, aparecen tanto al Sur - Oeste del área, desde San Antonio de Poto hasta las cercanías de la frontera con Bolivia.

### **1.5.2.3. Cenozoico.**

### **Terciario Inferior.**

En la columna estratigráfica se observa que la mayoría de la región Puno, desde el altiplano hasta la zona sub andina, ocurre un gran desfase que abarca del pérmico faltando todo el triásico y jurásico depositándose las calizas y lutitas cretácicas sobre las rocas del pemiano. Así mismo en discordancia sobre el Cretácico yace la serie sedimentaria continental del grupo Puno del terciario inferior que consiste en areniscas arcosicas y lutitas, siendo algunos horizontes de piroclastos. El color predominante es el rojizo chocolate, la formación llega a tener 800 metros de espesor.

#### **Terciario Superior.**

Cubriendo todas las formaciones anteriores aparecen una extensa formación de rocas volcánicas casi horizontalmente, formadas principalmente por ignimbritas y en algunos lugares alterados de depósitos cuaternarios.

#### **Cuaternario**.

La intensa erosión ha dejado grandes áreas de depósitos aluviales y glaciares. Los depósitos de origen fluvio glaciar que ocurren en el flanco Sur y Occidental de la Cordillera Ananea y Aricoma contienen mineralización de oro y estaño.

#### **Rocas ígneas Intrusivas.**

Regionalmente se observa una secuencia de pequeños "Stock work" de intrusitos que consisten en granitos y dioritas a lo largo del eje de la cordillera de Carabaya desde los alrededores de Ananea y San Antonio de Poto, cuyas dimensiones abarca hacia el NW hasta Crucero y San Gabán.

#### **1.5.3. Geología local**

#### **1.5.3.1. Paleozoico medio:**

El área que abarca el yacimiento aurífero, se observan afloramientos consistentes en lutitas y pizarras que conforman la parte superior de la formación; generalmente tienen un rumbo promedio NE a SE y con buzamiento de 10° a 20° de Sur a Este.

En la zona del estudio geológico, los estratos de lutitas y pizarras, afloran tanto en el sector Sur y Este donde se ubica la mina de Cerro San Francisco y al sector NE se ubica la mina "Cerro Lunar", entre estos dos sectores o áreas importantes surge la presencia de lengua glaciar.

Los afloramientos conspicuos de lutitas y pizarras están cortados por dos estructuras importantes, que son el dique de San Pedro y Tentadora, con rumbos promedios al NE a SE y su buzamiento al NE. También es importante mencionar la presencia de la Veta el Carmen que presenta un Rumbo NE a SE y su buzamiento es ligeramente hacia él SE.

Estos horizontes de lutitas y pizarras pélvicas y silícicas son del grano medio, de color gris oscuro a negro, su textura varia de una sección a otra.

Todo ello tal vez se deba al hecho de que se han depositado en cuencas intercontinentales separados o parcialmente conectados, bajo diferentes condiciones de sedimentación.

En la formación Ananea ocurren los cuarzos interestratificados en los estratos de lutitas y pizarras, con posible mineralización Precámbrica consistente en oro y otros minerales de menor importancia.

#### **1.5.3.2. Rocas intrusivas del paleozoico superior:**

Las rocas intrusitas en el área, se ven presentados por los diques Tentadora y San Pedro, en el margen Oeste de estos diques se observan "Mini Stock" y apófisis intrusitas.
En este sector, se ubica el Cerro San Francisco en este cerro se observa un cuerpo mineralizado "stock work", esto debido al afloramiento de este cuerpo intrusíto. Litológicamente hablando consisten en intrusivos de naturaleza granito-dioritico, de estado amorfo; los diques que afloran en el área se presentan en superficie meteorizadas de un color gris oscuro a rojizo y en la superficie fresca es de color blanco lechoso.

Tanto en el sector SE y NE afloran los diques San Pedro, Tentadora y la veta Carmen; siendo su potencia promedio de 4.00 metros y del dique Tentadora de 0.40 metros, en dichos sectores la veta Carmen se presenta en forma ramificada o "cola de caballo", que consiste en venillas y vetillas de cuarzo con alto contenido de iones de oro libre con un ancho promedio de 1.00 cm. Otra estructura importante es la veta Poderosa que se ubica en el lado Sur del Cerro San Francisco, con las mismas características que la veta Carmen.

Es importante resaltar la presencia de "Stock Work" tanto en el sector SE y NE del yacimiento aurífero, ¡a que es de mucha importancia por su contenido y por causar el enriquecimiento de los mantos tipificados al yacimiento como un deposito mineralógico "capa - filón - capa".

En cuanto a la longitud de los afloramientos tanto del dique de San Pedro, Tentadora y la veta el Carmen, a un no están bien determinados ya que dichos afloramientos están cubiertos por glaciares y material cuaternario.

### **1.5.3.3. Material no consolidado del cuaternario:**

Formado por los depósitos aluviales y morrenas glaciares provenientes de la descomposición de las rocas debido al intemperismo acentuado. Este material se encuentra tanto en las partes bajas del valle glaciar que originan los sectores de Pampa Molino y Pampa Blanca.

Su litología es semejante a los horizontes que conforman la formación Ananea, contenido de clastos angulosos redondeados de lutitas, pizarras y arcillas.

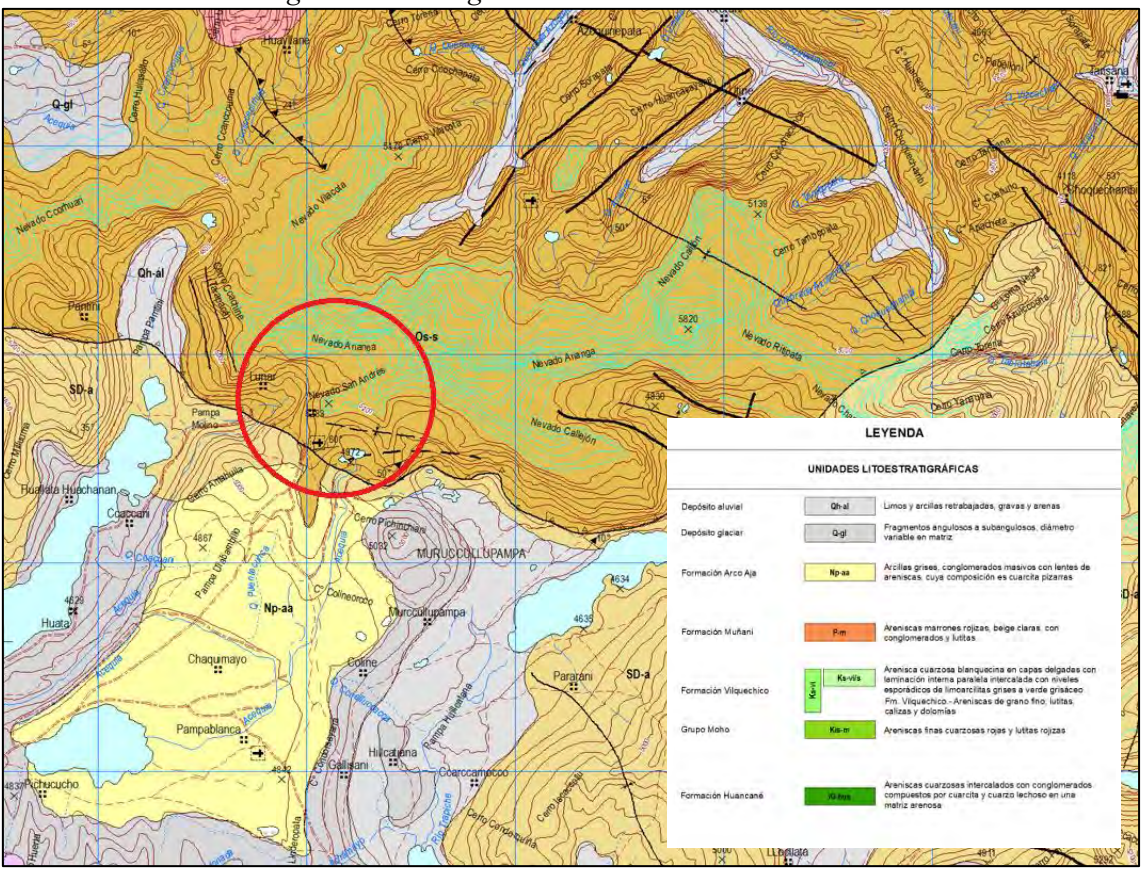

*Figura 30: Geología Local Ananea – La Rinconada*

Fuente: Labacher Gerard

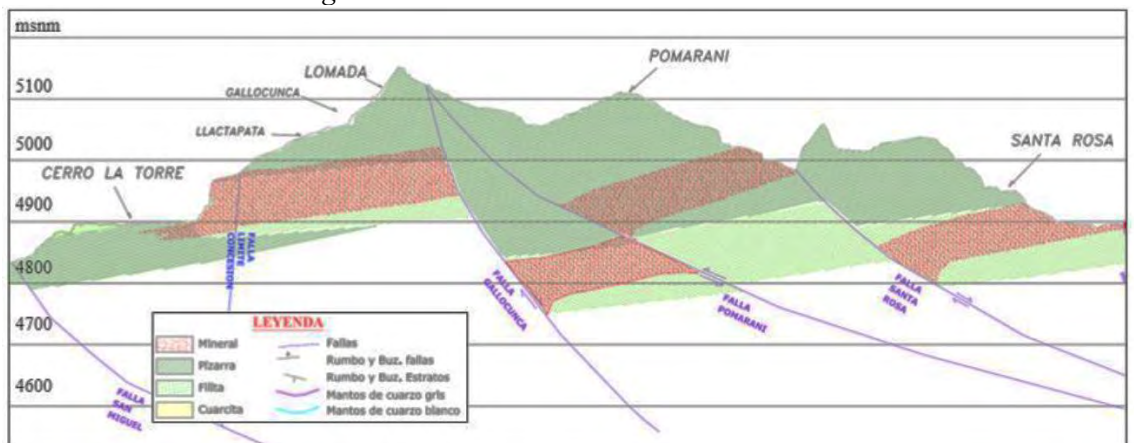

*Figura 31: Sistema de Fallas – La Rinconada*

Fuente: Informe Geológico CPSAC

# **1.5.4. Geología estructural:**

El yacimiento aurífero ha sido afectado por el tectonismo hercianiano, del tipo intercontinental con una fase comprensiva y que siguió al régimen de distensión en el Ordovícico Siluriano - Devónico.

El acortamiento producido es el origen del 25% en las zonas externas llegando al 50% en la zona axial y una fase tardía Herciniana con sills de basalto, ha sido a consecuencia de la intrusión ígnea y que ocasiona un acontecimiento más débil que el de la fase hercianiana.

El periodo post - tectónico del Permotrias, están asociados al fracturamiento vertical, con probable distinción que produjo una tectónica de bloques y un magnetismo alcalino más rico en cuarzo y álcalis.

La tectónica en el yacimiento, juega un papel importante en cuanto a la concentración del oro libre en mantos auríferos.

#### **1.5.4.1. Diaclasamiento:**

Tanto los cuarcíferos, así como los estratos de lutitas y pizarras han sido afectados por este fenómeno tectónico, observándose en la superficie e interior mina bloque de forma irregular, este fenómeno está relacionada a los inicios de la etapa de sedimentación que posteriormente originaron los estratos tal como se puede observar en la actualidad.

#### **1.5.4.2. Plegamiento:**

Es otro de los fenómenos importantes que ocurren en el yacimiento, en muy notorio que los plegamientos se presentan a manera de flexuras -anticlinales y sinclinales que son producto de fuertes movimientos horizontales, que han sido afectado a los estratos de lutitas y pizarras. En el sector Lunar de Oro se observa claramente el eje del anticlinal asimétrico con rumbo NW y SE consecuentemente del plegamiento andino, pero el sector de Cerro San Francisco se puede observar un anticlinal asimétrico con un eje NE y SW, estas fallas son casi verticales y de alto ángulo, con desplazamiento vertical inferior a 20 metros.

## **1.5.4.3. Formaciones.**

### **1.5.4.3.1. Formación Sandia.**

La Cordillera Oriental aflora una aparente continuidad estratigráfica, una secuencia de lutitas negras y otra detrítica de cuarcitas con intercalaciones de lutitas negras (Laubacher 1,972) en Sandia, el espesor de esta formación supera los 3,500 metros. Reduciéndose hacia el Sur, las estratigrafías pertenecen al Ordovícico Medio.

La litología consiste de limolitas pizarrosas de color gris oscuro intercaladas con capas de areniscas de grano fino y color gris clara. Estas rocas son las portadoras de los yacimientos de oro, por lo que se considera como una formación con valor económico.

## **1.5.4.3.2. Formación Ananea.**

La formación Ananea está constituido por paquetes de pizarras con intercalaciones de cuarcitas, cuyo espesor total es difícil de estimar por la intensa actividad tectónica, aparentemente es muy superior a los 2,500 metros, el rumbo es de NW-SE, con buzamiento promedio de 18° SW por correlación estratigráfica, Martínez (1,971), Laubacher (1,972) se le asigna a la edad siluriano - Devónico.

Las pizarras Ananea se caracterizan por ser negras, cuya estratificación es fina y esquistosidad paralela a los estratos, microscópicamente presenta una esquistosidad secundaria coincidente a los planos axiales de un micro plegamiento.

Esta roca está constituida por cuarzo (40%), moscovita (20%), y clorita (10%). A veces están presentes la plagioclasas, arsenopirita, pirita, turmalina y circón por su paragénesis, las pizarras Ananea corresponden a las facies de esquistos verdes, las cuarcitas se caracterizan por su color gris oscuro , grano fino y constituida por su totalidad de cuarzo, según Laubacher estas rocas son afectadas por un metamorfismo regional leve, tipo espizón correspondiente al relleno de la cuenca, establecida sobre el substrato precámbrico entre el macizo al Oeste y el escudo Brasileño al Este.

Metalogeneticamente y económicamente entre la característica más importante de la formación Ananea es la presencia de filones de cuarzo auríferos con sulfures, las cuales en su mayoría concordante, ínter estratificado por la pizarra y cuarcita.

Litológicamente consiste de pizarras color gris oscuro, en paquetes de 20 hasta 80 cm. el mayor afloramiento está en la zona de Rinconada.

#### **1.5.4.3.3. Grupo Ambo.**

Asignado al Missisipiano por Steiman, los terrenos continentales atribuidos al grupo Amoo afloran al NW del Lago Titicaca y depósitos marinos en el flanco Occidental de la Cordillera Oriental en el extremo Oeste de San Antonio de Poto, Laubacher 1,977, el espesor de esta zona alcanza 1,500 metros, con rumbo NW y con buzamiento NE.

Este grupo está conformado por una secuencia basal de cuarcitas, dolomitas que surgieron de un ambiente de deposición continental y una secuencia marina de cuarcitas intercaladas con lutita grises y negras al techo.

El grupo Ambo está constituido por varios niveles litológicos. De la base al techo la secuencia consta de conglomerados con areniscas de grano medio a fino, lutitas negras a violáceas y finalmente areniscas grises de grano medio.

#### **1.5.4.3.4. Grupo Copacabana.**

.

Es de edad Pérnico Inferior, Newel (1,974), aflora en la Cordillera de Carabaya sobre yaciendo al grupo Ambo en discordancia angular un paquete de 1,200 a 1,500 metros., de espesor. Constituido por calizas Chertsy con intercalaciones de cuarcitas y margas grises, A. Kihin Collado (1,970); ciertos niveles de calizas muestran una coloración rojiza debido a la oxidación. El grupo Copacabana, de la base al techo, consiste de calizas negras finas, calizas masivas con algunas capas de lutitas marrones, areniscas masivas y calizas bioclásticas

#### **1.5.4.3.5. Grupo Mitu.**

A este, Laubacher (1,978), le asigna al pérmico Superior tiránico inferior, constituido por areniscas rojas con coloraciones volcánicas erosionadas y depositadas, estos afloran en el Oeste de San Antonio de Poto cuyo espesor total alcanza hasta los 3,000 metros.

#### **1.5.4.3.6. El Grupo Tarma**

Está formado por limolitas, areniscas finas y lutitas de color verde, en la parte inferior; y areniscas cuarzosas de grano fino a medio, en la parte superior.

### **1.5.4.3.7. Formación Cotacucho.**

Está conformada por areniscas macizas rojizas y rosadas intercaladas con lutitas rojas de yeso y areniscas de probable origen eólico, plegadas y bastante falladas. Con un espesor aproximado de 1,100 metros del cretácico inferior medio.

#### **1.5.4.3.8. Rocas Ígneas.**

En la región hubo metamorfismo general herciniano epizonal y un metamorfismo de extensión restringido de la misma edad de alta presión y temperatura relacionada a la intrusión de granitoides durante la compresión el herciniano, Megard (1,971), Laubacher (1,978).

En área elevada de la de la Cordillera Oriental próxima el eje, afloran algunos cuerpos son probablemente apófisis del batolito de Limbani.

# **1.5.4.3.9. Formación San José.**

La litología consiste de lutitas negras intercaladas con capas de areniscas claras y delgadas. Esta unidad está infrayaciendo a la formación Sandia y le han asignado una edad Ordivicico Medio.

|            |                    |                 |                                            |                                                |                | COLUMNA ESTRATIGRÁFICA                                                                                                    |                                                                                                    |
|------------|--------------------|-----------------|--------------------------------------------|------------------------------------------------|----------------|----------------------------------------------------------------------------------------------------|----------------------------------------------------------------------------------------------------|
|            |                    |                 |                                            | YACIMIENTO AURIFERO "ANA MARIA"                |                |                                                                                                    | MINAS LA RINCONADA                                                                                                    |
| ERATEMA    | SISTEMA            |                 | SERIE                                      | <b>UNDAD</b><br>LITOESTAATIG NAHCA             | GROSOR<br>mts. | <b>LITOLOGIA</b>                                                                                                    | <b>DESCRIPCIÓN</b>                                                                                                    |
| CENOZOICO  |                    | HOLOCE NO       |                                            | DEPOSITOS<br><b>GLACIO</b><br><b>FLUVIALES</b> |                |                                                                                                    | conglomerados sub-redondeados                                                                                                    |
|            | CUATERNARIO        |                 |                                            | <b>DEPOSITOS</b><br><b>MORRENICOS</b>          | 8              | $-0.66$<br>6.01<br>O<br>$50 -$<br>$\frac{1}{\epsilon}$ $\sigma^2$<br>010<br>٥<br>۰<br>ъ                                                                                                    | Morrenas y gravas subangulosas litológicamente<br>heterogeneas                                                                                                    |
|            |                    | PLEISTOCENO     |                                            | DEPÓSITOS<br>FILIVIALES<br>GLACIO-             | 舄              | $\sigma_0{}^{\sigma}{}^{\sigma}$<br>000<br>o<br>$0_{\rm o}$ (jo<br>$\mathbb{T}^{\circ}_{\circ}$<br>$0 \circ \alpha$<br>$\circ$<br>$\alpha$<br>o<br>$^\circ$                                              | gravas subredondeadas y subangulosas, lutitas y<br>si Ititas conglomeradas                                                                                                    |
|            | NEOGENO            | PLIOCENO        |                                            | FO RIVACIÓN<br>ARCO AJA                        | 8              | $\omega$<br>0.009<br>°,<br>$\begin{array}{c} \circ \circ \\ \circ \circ \end{array}$<br>$\sigma_{z_2}^*$<br>r.<br>÷<br>$\circ$<br>$\frac{1}{6}$<br>$\sigma$ o)<br>$-6^{2}$<br>۰<br>8.90<br>$\circ$<br>ø. | conglomerados poco consolidados intercalados con<br>odolitas                                                                                                    |
| PALEOZOICO | <b>DEVONIANO</b>   |                 |                                            | FORM ACIÓN ANANEA                              | 80             |                                                                                                    | pizarras gris oscuras con características laminares,<br>niveles pelíticos micaceos y delgados, abundantes                                                                                                    |
|            | SILURIANO          |                 |                                            |                                                |                | Capas de areniscas cuarzosas<br>×.<br>۰                                                                                                    | juritur as desordenadas.                                                                                                    |
|            | <b>DRIDOVICICO</b> | <b>SUPERIOR</b> | <b>CARADOCIANO</b><br><b>LLANVIR NIANO</b> | FORMACIÓN SANDIA                               | 1,500          | $\frac{1}{2}$ $\sim$ $\frac{1}{2}$<br>いっこく<br>くくくく                                                                                                    | Pizarras negras con secuencia de cuarcitas silicificadas<br>la secuencia de pizarras y cuarcitas silicificadas son de<br>grano fino a medio, en capas gruesas a delgadas de<br>color grisa blanquecino con presencia de<br>micropliegues, y dunas u ordulaciones de varios<br>kilömetros. |
|            |                    | <b>INFERIOR</b> |                                            |                                                |                |                                                                                                    | secuencias de pizarras con caraterísticas laminares,<br>intercaladas con Imparcillas, probablemente del grupo<br>San Jose                                                                                                    |

*Figura 32: Columna estratigráfica Ananea – La Rinconada*

Fuente: Labacher Gerard

#### **1.5.4.4. Afloramiento.**

Tanto en la sección del yacimiento de, Ana María I, Ana María II, Ana Maria III, Y Comuni principalmente en el cerro San Francisco, afloran diferentes mantos de cuarzo aurífero con espesores que varían de 0.50cm. Hasta 42cm., ínter estratificado entre los paquetes de pizarra de la formación Ananea. El rumbo general de los mantos es de E - O y el buzamiento varia de 10° a 25° al SW, los mantos reconocidos están separados unos de otros desde los 2 metros, hasta los 50 metros. El aspecto de los mantos es sensiblemente lenticular; la roca encajonante está debidamente alterada, generalmente una decoloración de las pizarras, a veces la pizarra esta finamente piritizada.

En la sección de Rittycucho, cuatro amigos, San Francisco se han identificado hasta 30 mantos, mientras que en la sección de Lunar de observan 06 mantos. Merece destacar la presencia de una veta denominada "Carmen" ubicada en el extremo SE de las secciones con rumbo N 75° W y buzamiento de 65° a 85° SE, que es contraste con la posición de los mantos y también de naturaleza filoneana con más de 200 metros, continuos de afloramiento y de 3.00 metros de potencia con relleno de cuarzo ahumado, pirita arsenopirita, en venillas manchas y diseminaciones. Esta estructura, constituye un potencial que merece su exploración y desarrollo.

#### **1.5.4.4.1. Mineralización.**

La mineralización en el yacimiento se encuentra en mantos y relleno de fracturas y microfracturas lo que se conoce con el nombre de "Capa - filón - Capa", siendo los primeros de mayor ocurrencia en el NW y SE. Estas fracturas y microfracturas con contenido de cuarzo y oro libre, se entrecruzan y forman un enrejado, lo que en conjunto forman la zona de "Stock Works". Esta zona importante enriquecida con oro libre se ubica entre el dique Tentadora y veta Carmen.

El "Stock Work", se orienta con un eje NW - SE, a manera de una franja con un ancho promedio de 80 metros., y una longitud no determinada en el extremo NW, por la presencia de nevados perpetuos, pero si determinado en el extremo SE, que partirá del "Stock" intrusivo inconspicuo que estaría enclavado en e! lado Este del cerro San Francisco.

Otra zona importancia económica, es la comprendida entre el dique San Pedro y dique Tentadora, donde la presencia de fracturas y microfracturas con contenido de cuarzo y oro libre es muy limitado y poco influyente en el enriquecimiento de los mantos, mas en

cada zona se presentan lentes mineralizados de oro libre y estos se repiten a distancias irregulares.

Estos resultados indican la existencia de dos fuentes diferentes de soluciones mineralizantes, con probable removilización de la mineralización Pre –Cámbrica.

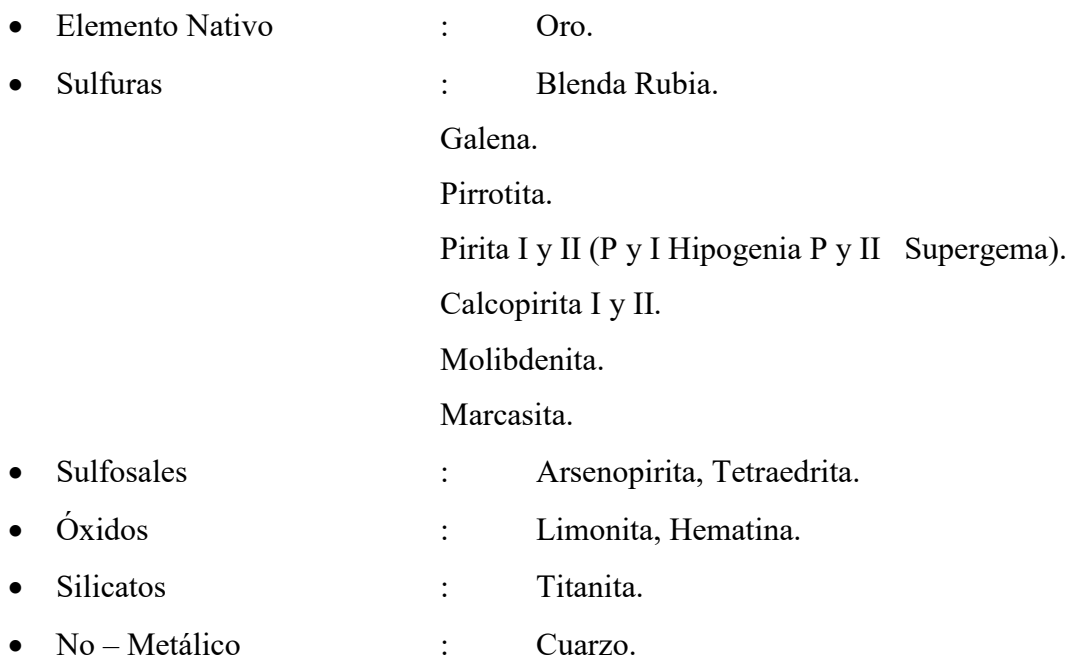

El oro ocurre en partículas libres de 3 mieras a más y como inclusiones principalmente dentro del cuarzo.

También ocurren esporádicas inclusiones de oro en la arsenopirita con dimensiones de 1 a 20 milímetros. Los sulfuras blenda y galena ocurren en granos muy finos erráticamente asociados a la chalcopirita, arsenopirita y pirita, la molibdenita ocurre en granos libres; la pirita I ocurre en finas diseminaciones en el cuarzo, la marcasita es el resultado de la descomposición de la pirrotita muestra y textura colomórfica, la arsenopirita también se presenta en diseminaciones y venillas llevando algo de oro asociado, la tetraedrita es el mineral portador de los valores de plata; otros elementos menores son la limonita , hematina y titanita. El cuarzo representa el elemento más abundante, constituye el 92%, la pirita -pirrotita constituye del 2 al 4%, el resto son sulfuras - sulfosales y otros elementos menores.

El estudio de las briquetas y a la distribución de los granos libres de cuarzo y/o asociados a otros minerales, nos indica que en su gran mayoría estos están comprendidos dentro del rango de la cianuración.

#### **1.5.4.4.2. Fracturamiento.**

El esquema de fracturamiento está íntimamente vinculado con la historia ígnea local. El 8% de la mineralización está en la intersección de los mantos con las fracturas conteniendo cuarzo y oro libre. Generalizando se puede decir que hay dos etapas de fracturamiento.

- Un fracturamiento central o principal representado por fracturas con rumbos promedio NW-SE, originando un enrejado denominado "Stock Work" ligado a la segunda fase de mineralización.
- Otra etapa de fracturamiento es compleja y se presenta como ramificaciones o estructura cola de caballo, constituido por microfracturas con cambios de rumbo y buzamiento, ya sea una vista vertical y horizontal.

# **1.5.4.4.3. Alteración hidrotermal**

Del manto hacia fuera la alteración hidrotermal está representada por la cloritización, que es abundante en el sector.

En cerro lunar de oro se manifiesta la cloritización en la intersección el manto con vetillas.

#### **1.5.4.4.4. Estructura de los mantos.**

La estructura externa importante es la lenticular o rosario, que son originados por fuerzas de comprensión horizontal. Las principales estructuras internas son los bandeamiento, que coinciden con los planos de estratificación compacta, que se está configurada por una disposición irregular de granos.

Las flexuras del orden de micro sinclinales y mini anticlinales, forman parte de un control para buscar bolsonadas de mineral de alta ley depositada en los microsinclinales con rumbo definido (Huachos).

### **1.6. Operaciones unitarias de la Empresa Antahuila Contratistas**

# **1.6.1. Perforación**

La perforación es realizada con perforadoras neumáticas livianas tipo Jack Leg BBC 16W/WS de marca Atlas Copco, Los trazos son de acuerdo a la calidad de la roca (roca dura) y llevando secciones de 3.0 metros de ancho x 2 metros de alto.

Para este ciclo es necesarios 04 trabajadores

- Un capataz
- Un Perforista
- Dos ayudantes

#### **1.6.2. Voladura**

En la Minera Carmelo Yucra Mamani en la actividad de voladura se lleva a cabo usando explosivos convencionales. El carguío se hará con equipo Scooptram, empleando un alto explosivo como semigelatina de 65% para taladros perforados de 5 pies, para el cebado se utiliza fulminante  $N^{\circ}$  8; el tipo de corte que realizan los perforistas es corte quemado de 4 taladros y 2 alivios. Cuando hay presencia de agua en el frente, se toman todas las medias de seguridad para evitar voladuras prematuras.

#### **1.6.3. Limpieza y transporte**

La limpieza de desmonte se realiza después de haber ventilado el frente con el personal mínimo para esta actividad de 10 trabajadores, el capataz de turno distribuirá en tareas a paleros, piqueros, etc. El acarreo se realiza con ayuda 02 equipos de bajo perfil teletranes (dumpers), o combinando formas, tales como: carretilla y pulso en labores de desarrollo. Para el manejo de los equipos se tiene la licencia de conducir vigente, para el ingreso a interior mina es autorizado por el jefe de guardia inmediato, cumpliendo el programa de inspección y mantenimiento preventivo. Los dumpers cuentan con números de identificación asignado por el departamento de seguridad y salud ocupacional, cinturones de seguridad, cintas reflectoras, luces intermitentes, botiquín de primeros auxilios, extintor, juego de herramientas, etc.

# **PANEL FOTOGRÁFICO**

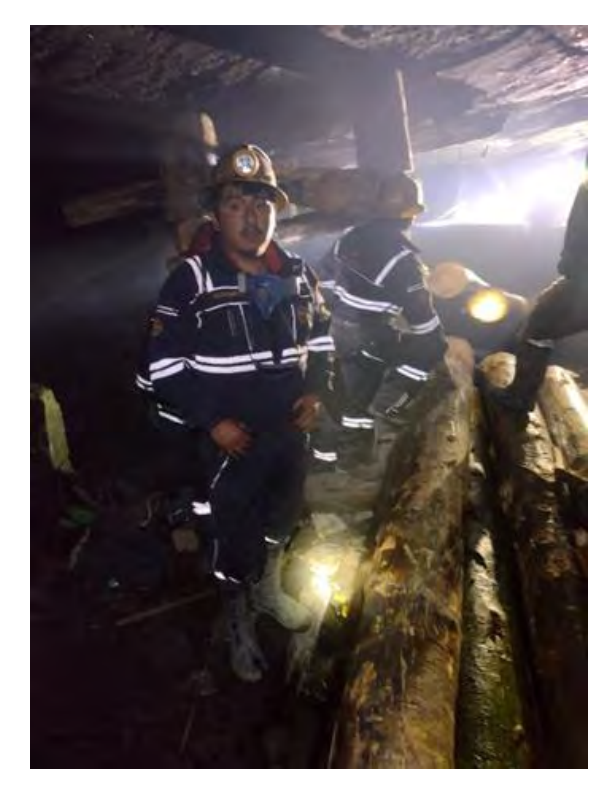

Fotografía que se aprecia la instalación de cuadros de sostenimiento

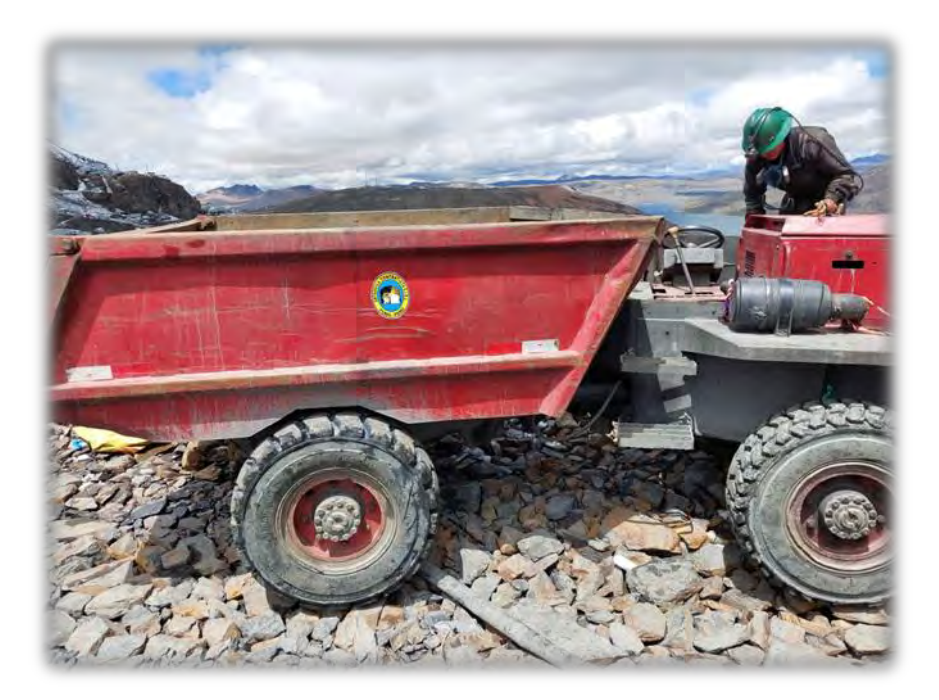

Fotografía de equipo Teletran de acarreo.

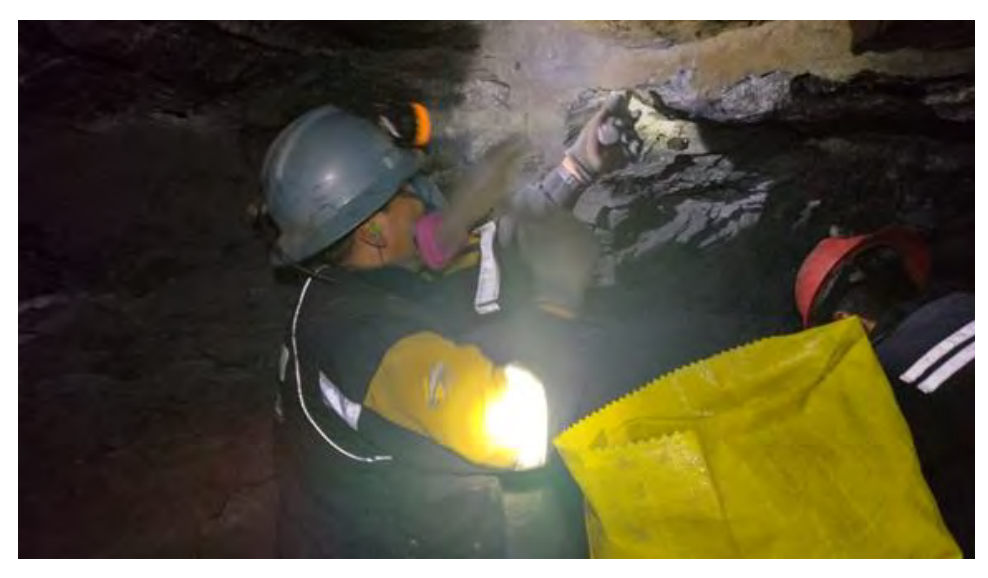

Fotografía de recuperación de mineral de oro de los mantos

# **MATRIZ DE CONSISTENCIA**

#### **"ESTUDIO TÉCNICO ECONÓMICO DE LA CONSTRUCCIÓN DE LA RAMPA (-) 5045 EN LA LABOR ANTAHUILA – CORPORACIÓN MINERA ANANEA S.A. – PUNO"**

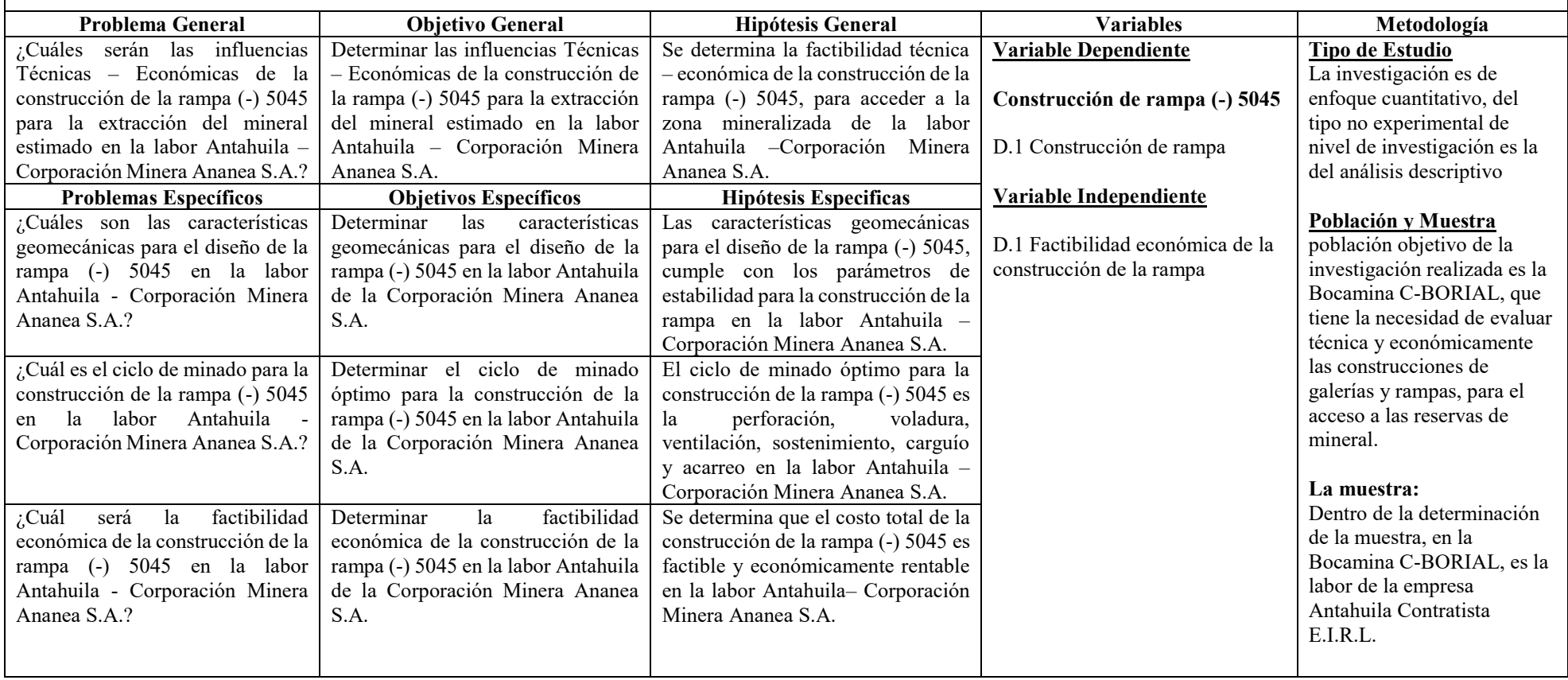